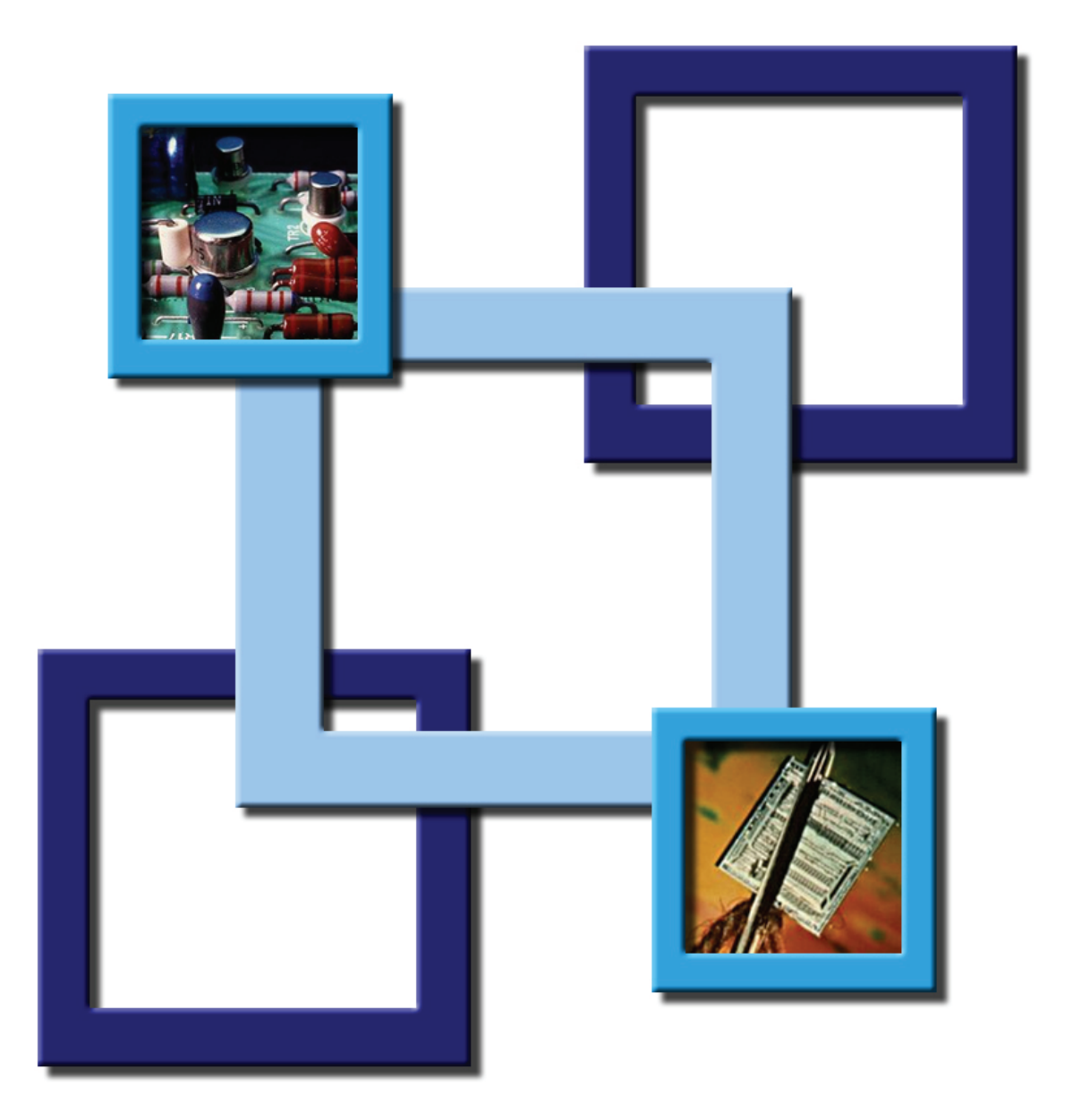

# **Elektronik** Formelsammlung

© 2002 Niklaus Burren

# Inhaltsverzeichnis

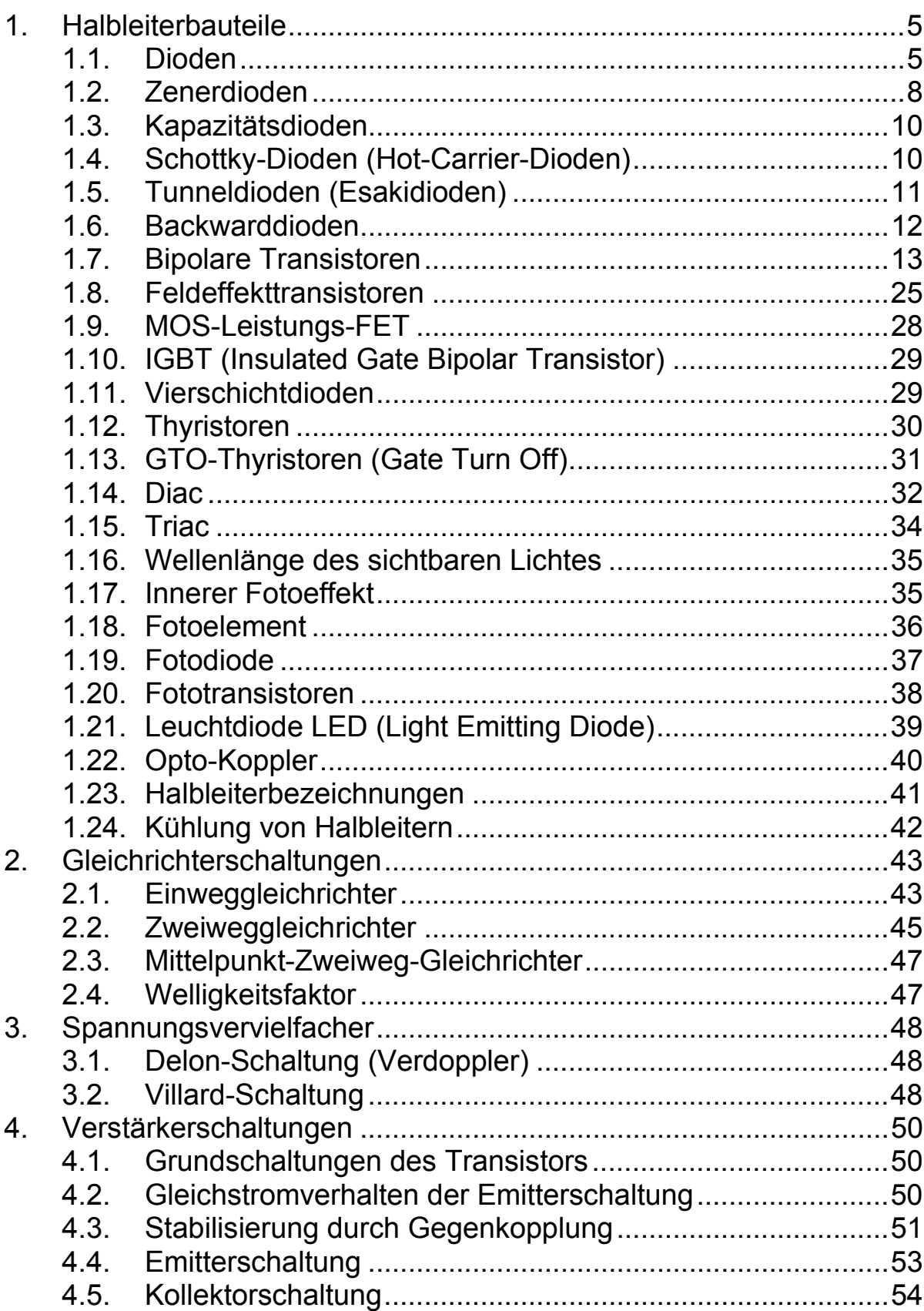

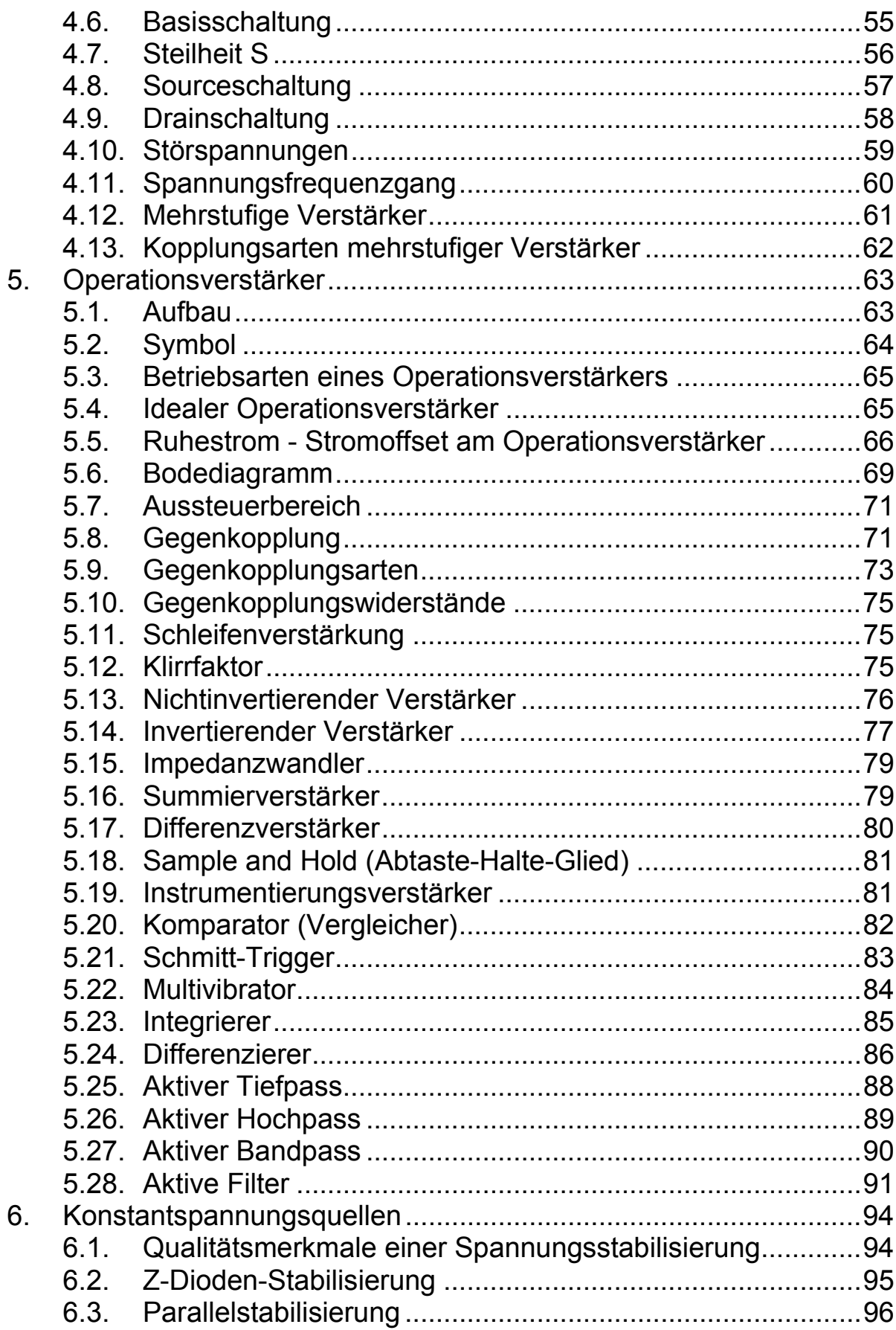

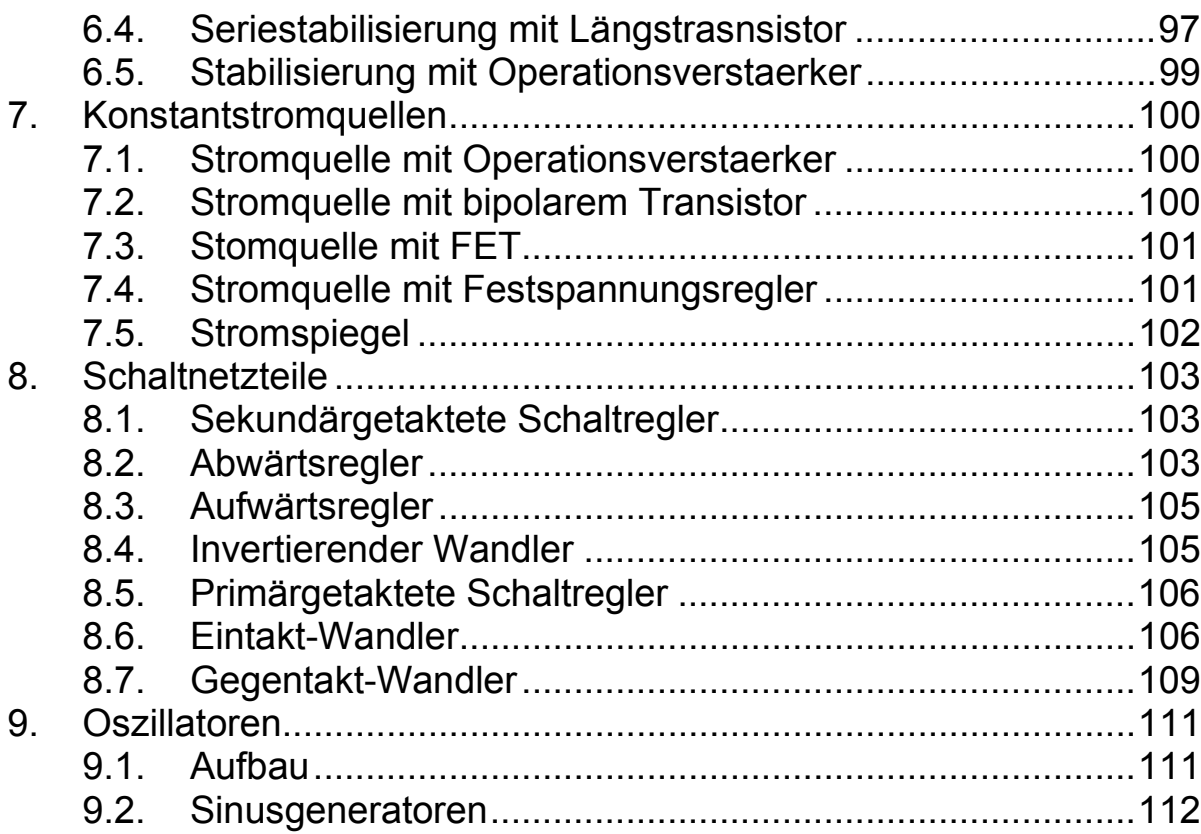

# *1. Halbleiterbauteile*

# *1.1. Dioden*

#### *Aufbau und Arbeitsweise*

Die Eigenschaften eines pn-Überganges werden bei der Halbleiterdiode technisch genutzt. Die Halbleiterdiode lässt Strom in die eine Richtung passieren, in die andere Richtung wird er gesperrt. Diese Ventilwirkung hat grosse technische Bedeutung.

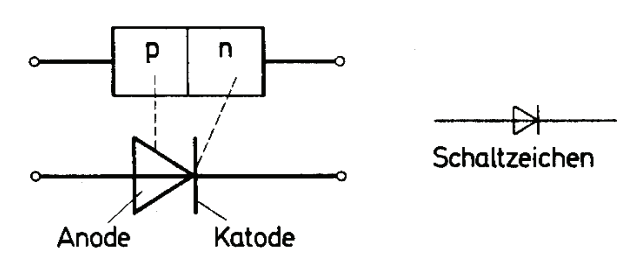

Kennlinie von Silizium und Germaniumdioden:

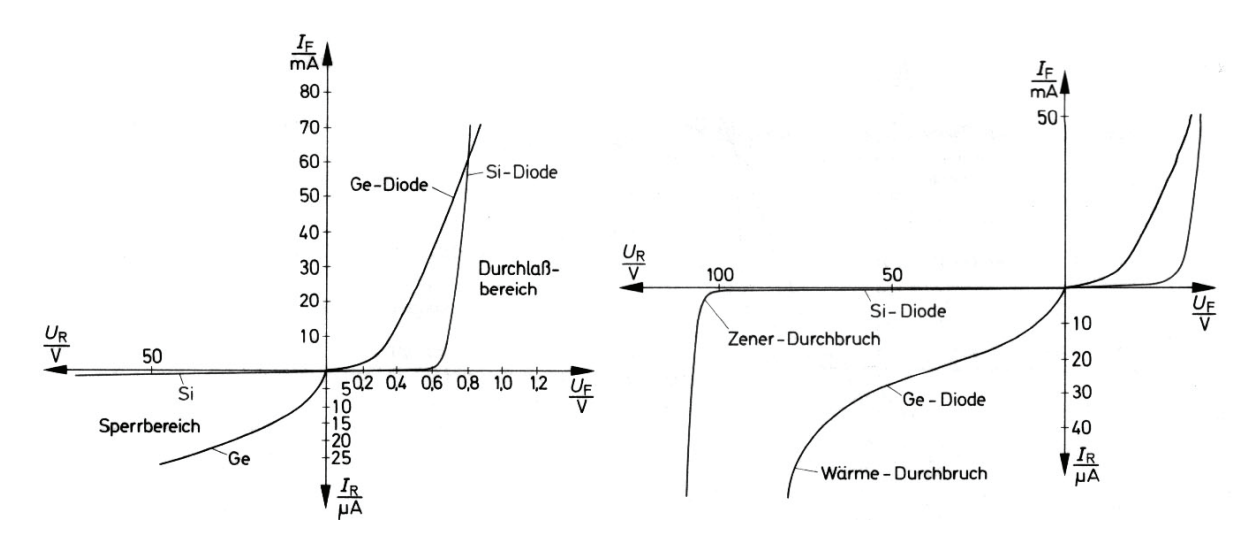

#### *Gleichstromwiderstand RF*

Der Gleichstromwiderstand R<sub>F</sub> einer Halbleiterdiode ist vom Arbeitspunkt abhängig. Allgemein gilt:

Gleichstromwiderstand:

$$
R_F = \frac{U_F}{I_F}
$$

#### **Differentieller Widerstand r**<sub>F</sub>

Der differentielle Widerstand  $r_F$  ist ein Mass für den Anstieg der Kennlinie

Differentieller Widerstand:

$$
r_F = \frac{\Delta U_F}{\Delta I_F}
$$

Im Durchlassbereich sollte der differentielle Widerstand möglichst klein, im Sperrbereich möglichst gross sein.

#### *Schaltverhalten von Halbleiterdioden*

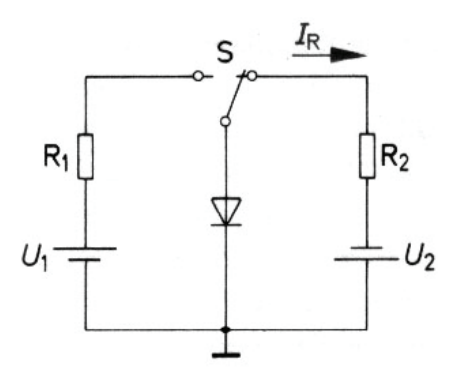

Jede Halbleiterdiode benötigt für den Übergang vom niederohmigen Zustand in den hochohmigen Zustand und umgekehrt eine bestimmte Zeit.

Im niederohmigen Zustand ist der pn-Übergang mit Ladungsträgern überschwemmt. Die Diode ist erst wieder hochohmig, wenn die Sperrschicht aufgebaut ist und wenn die in der Sperrschicht befindlichen Ladungsträger ausgeräumt sind.

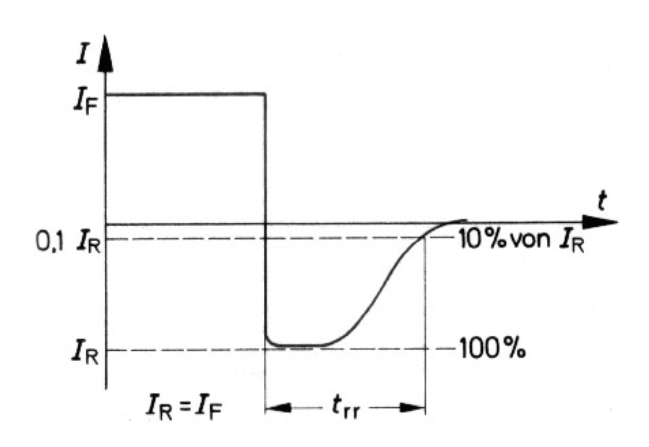

Im hochohmigen Zustand ist eine breite Sperrschicht vorhanden. Für den Abbau dieser Sperrschicht wird eine bestimmte Zeit benötigt. Die Zeit t<sub>fr</sub> wird Vorwärtserholzeit, Einschaltträgheit oder Einschaltzeit genannt. Es ist die Zeit, die zum Abbau der Sperrschicht benötigt wird. Die Zeit t<sub>rr</sub> wird Rückwärtserholzeit, Sperrverzug, Sperrträgheit oder Ausschaltzeit genannt.

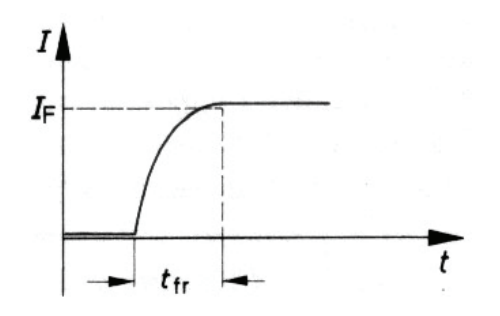

Die Werte, die man für  $t_{rr}$  und  $t_{fr}$  erhält, sind abhängig von den eingestellten Strömen  $I_F$  und  $I_R$  bzw. von den entsprechenden Spannungen und von den Widerständen  $R_1$  und  $R_2$ .

Aus den Datenbüchern kann man die Werte für  $t_{fr}$  und  $t_{rr}$  für bestimmte Dioden entnehmen. Gleichzeitig sind dort die Messbedingungen angegeben, unter denen diese Werte gefunden wurden.

Für die meisten Dioden ergeben sich etwa folgende Schaltzeiten:  $t_{fr} = 0.5$  bis 50 ns,  $t_{rr} = 2$  bis 200 ns.

Spezielle Schaltdioden haben besonders kleine Schaltzeiten.

#### *Temperaturverhalten von Halbleiterdioden*

Die Intensität der Wärmeschwingungen wird mit steigender Temperatur grösser. Damit erhöht sich auch die Anzahl der pro Zeiteinheit aufbrechenden Kristallbindungen. Die Eigenleitfähigkeit des Kristalls wird grösser.

Die auftretenden Sperrströme sind von der Eigenleitfähigkeit stark abhängig. Je grösser die Eigenleitfähigkeit, desto grösser der Sperrstrom. Die Ladungsträgerbeweglichkeit ist ebenfalls von der Temperatur abhängig. Bei einer höheren Temperatur ergeben sich grössere Ladungsträgerbeweglichkeiten. Das Kristall wird dadurch leitfähiger. Die Schwellspannung wird etwas herabgesetzt.

Durch Temperaturerhöhung wird vor allem das Sperrverhalten der Diode geändert. Das Durchlassverhalten ändert sich nur geringfügig.

# *1.2. Zenerdioden*

Z-Dioden sind besonders dotierte Silizium-Halbleiterdioden. Sie werden in Sperrrichtung bei einer konstruktionsbedingten Spannung ZU niederohmig. Im Durchlassbereich verhalten sie sich wie normale Si-Dioden.

# *Zenereffekt*

Bei einer genügend hohen Feldstärke an der Sperrschicht (ca. 20kV / mm) werden Elektronen aus ihren Kristallbindungen herausgerissen. Diese Elektronen dienen als

freie Ladungsträger; der Strom kann ansteigen. Durch die Dotierung wird die Zenerspannung bestimmt.

# *Avalanche-Effekt*

Die freigewordenen Elektronen werden durch die angelegte Spannung stark beschleunigt uns schlagen aus Nachbaratomen weitere Elektronen heraus. Der Strom kann lawinenartig ansteigen.

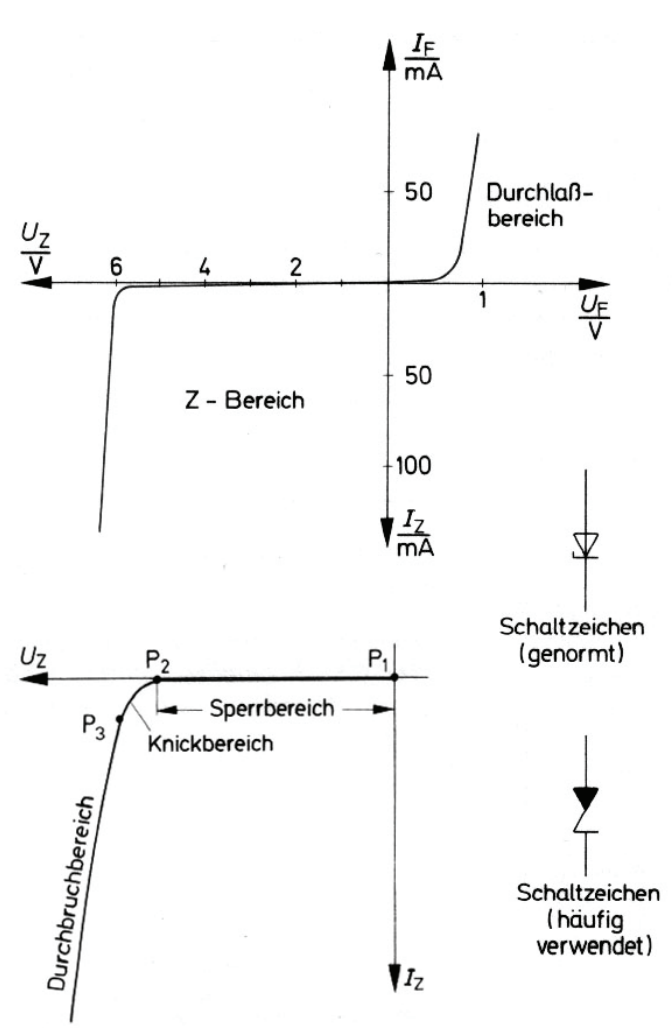

# *1.2.1. Temperaturabhängigkeit und Kompensation*

Ähnlich wie der Widerstandswert bei den Widerständen ist auch der Wert der Zenerspannung bei Z – Dioden temperaturabhängig. Die Änderung der Zenerspannung lässt sich berechnen.

 $\Delta U_{Z} = U_{Z} \cdot \alpha \cdot \Delta \theta$ 

 $U_z$  = Zenerspannung bei der Bezugstemperatur (z.B. 25 $^{\circ}$ C)

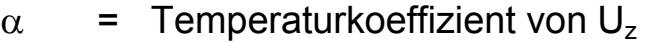

 $\triangle \varphi$  = Temperaturänderung

Mit Hilfe von  $\triangle U_z$  lässt sich die Zenerspannung  $U_z$ <sub>Temp</sub> bei einer bestimmten Temperatur berechnen:

 $U_{ZTemp} = U_Z + \Delta U_Z$ 

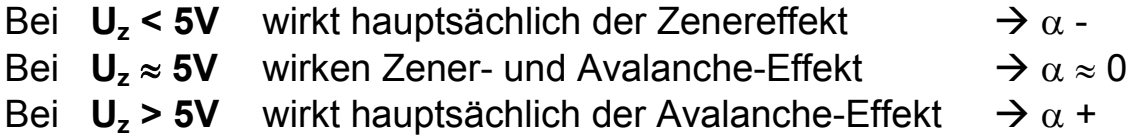

#### *1.2.2. Differentieller Widerstand von Z-Dioden*

Der Differentielle Widerstand  $r<sub>z</sub>$  ist ein Mass für die Steilheit der Durchbruchkennlinie uns sollte deshalb möglichst klein sein.

$$
r_z = \frac{\Delta U_z}{\Delta I_z}
$$

Mit Hilfe einer Tangente an den Arbeitspunkt lässt sich  $\triangle U_z$  und  $\triangle I_z$ bestimmen.

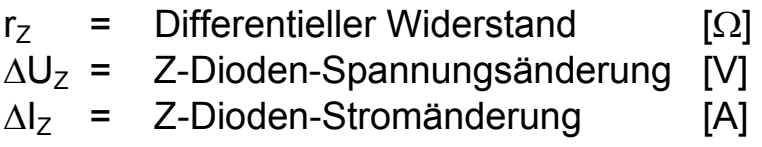

#### *1.2.3. Verlustleistung*

 $Val$  *Verlustleistung* 

$$
P_V = U_Z \cdot I_Z
$$

 $P_V$  = Verlustleistung [W]  $U<sub>z</sub> = Z-Dioden-Spannung$  [V]  $I_z$  = Z-Dioden-trom [A]

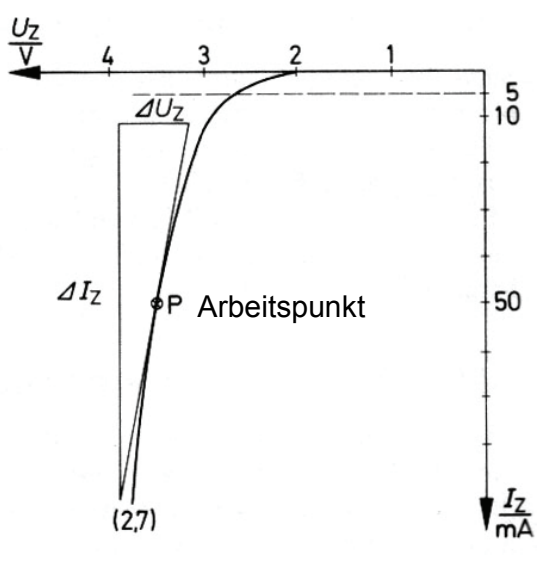

# *1.3. Kapazitätsdioden*

Wird eine normale Halbleiterdiode in Sperrrichtung betrieben, so stellt die Sperrschicht (Raumladungszone) eine Kapazität dar. Bei Änderung der Spannung ändert sich auch die Sperrschichtkapazität. Kapazitätsdioden sind Spezialdioden mit grosser Kapazitätsänderungsmöglichkeit.

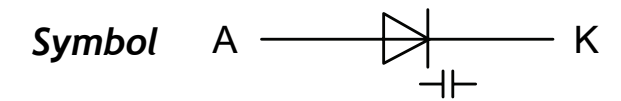

Kennlinie C =  $f(U_R)$  einer Kapazitätsdiode:

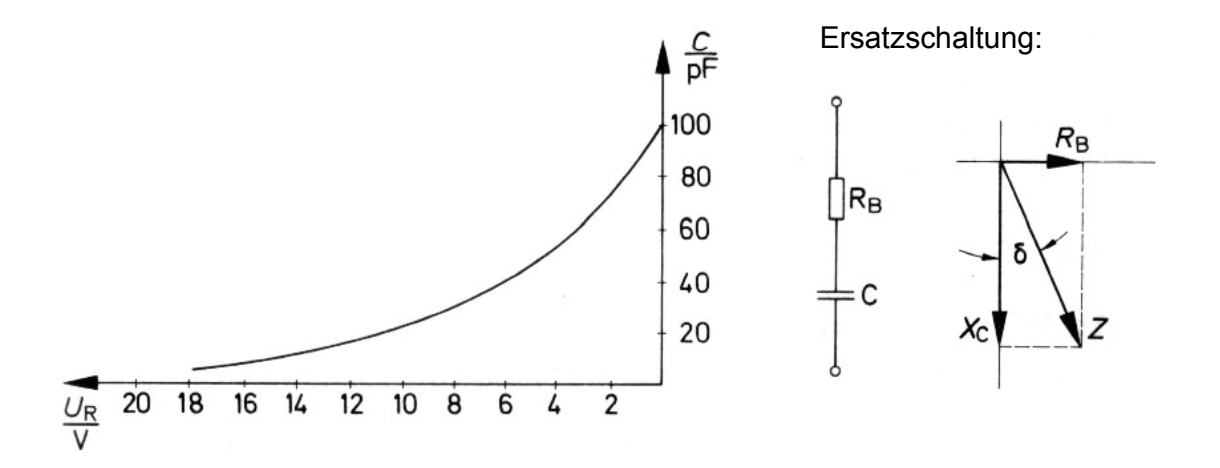

#### *Anwendungen*

Die Kapazitätsdiode ist eine durch Spannung steuerbare Kapazität und ersetzten dadurch in zunehmendem Masse Drehkondensatoren für die Schwingkreisabstimmung in der Rundfunk- und Fernsehtechnik. Weiter werden sie in Schaltungen zur Erzeugung von Frequenzmodulation verwendet.

# *1.4. Schottky-Dioden (Hot-Carrier-Dioden)*

Schottky-Dioden sind Metall-Halbleiter. Die Kennlinie einer Schottky-Diode sieht fast gleich aus wie die Kennlinie der Siliziumdiode, der einzige Unterschied ist die Schwellenspannung in Durchlassrichtung (0,3V). Ausserdem haben solche Dioden extrem kurze Schaltzeiten.

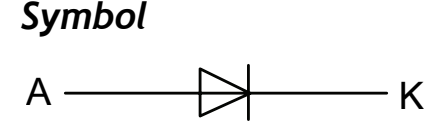

#### *Anwendungen*

Die Schottky-Diode ist eine sehr schnelle Schaltdiode. Hauptanwendungsgebiet ist die Mikrowellentechnik. Sie werden in Mikrowellengleichrichtern, in Mikrowellenmodulatoren und in Mikrowellenmischstufen eingesetzt.

# *1.5. Tunneldioden (Esakidioden)*

#### *Symbol*

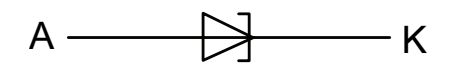

Tunneldioden haben im Bereich von P bis V einen negativen differentiellen Widerstand.

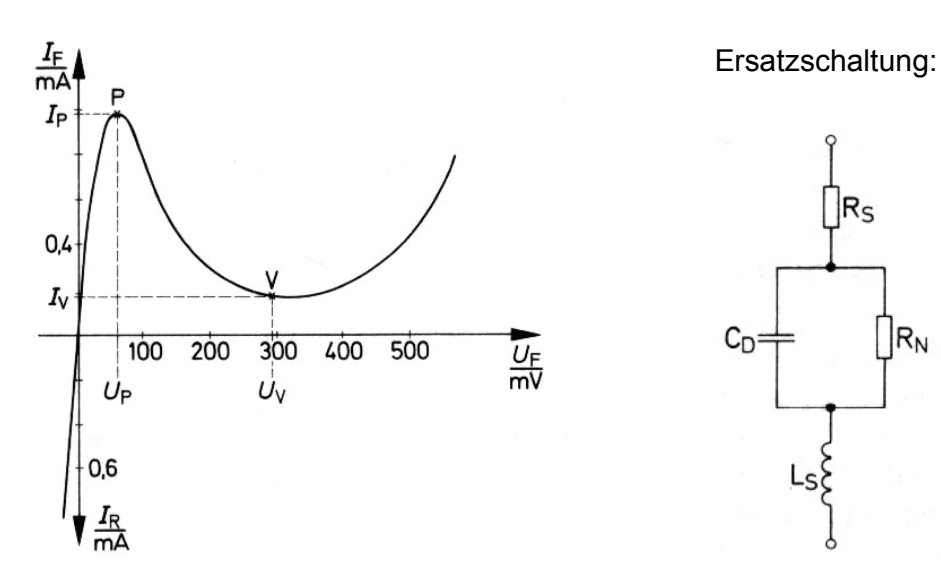

Die Tunneldiode hat keinen Sperrzustand.

#### *Anwendungen*

Werden Tunneldioden im negativen Widerstandsbereich betrieben, so wirken sie wie aktive Bauelemente. Mit ihnen können Verstärkerstufen und Oszillatoren aufgebaut werden.

Diese Schaltungen sind bis in den Gigahertzbereich verwendbar.

## *1.6. Backwarddioden*

Backwarddioden sind spezielle Germanium-Tunneldioden. Aufgrund ihrer besonderen Dotierung und eines abgewandelten Aufbaues zeigen sie nur ein geringes Strommaximum.

#### *Symbol*

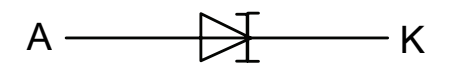

Im Bereich P bis V verläuft die Kennlinie sehr flach. Der negative differentielle Widerstand ist stets grösser als 1kΩ. Eine Schwingungsentfachung durch Entdämpfung ist bei diesem Widetstanswert nicht mehr möglich.

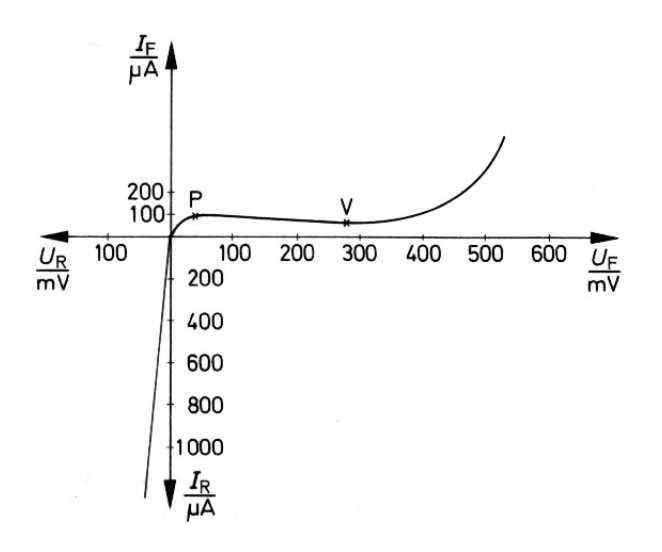

# *1.7. Bipolare Transistoren*

#### *1.7.1. Transistortypen*

Man unterscheidet zwischen zweit Typen:

#### *npn-Transitoren*

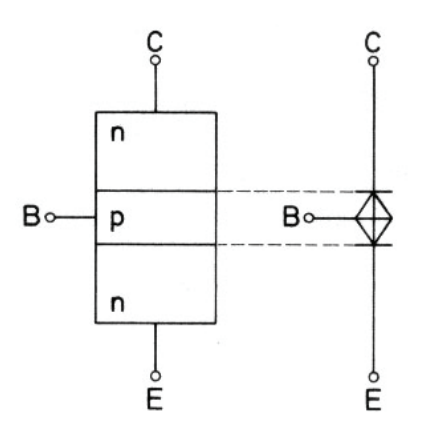

*pnp-Transistoren* 

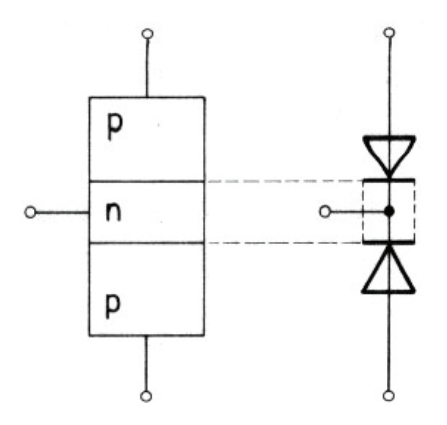

pn-Übergänge

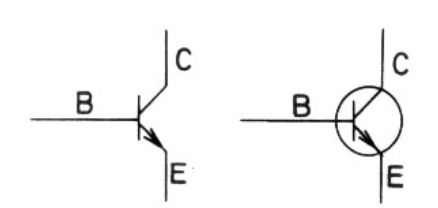

**Schaltzeichen** 

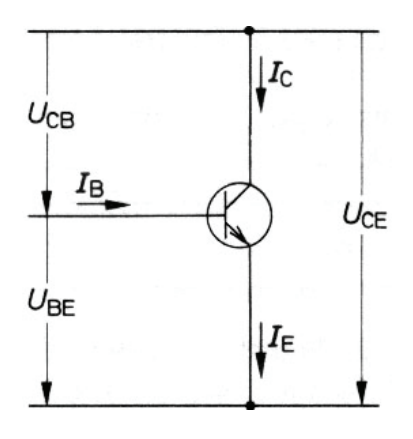

 $U_{CE} = U_{BE} + U_{CB}$  $I_{E} = I_{C} + I_{B}$ 

Spannungen und Ströme

pn-Übergänge

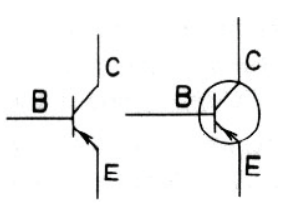

Schaltzeichen

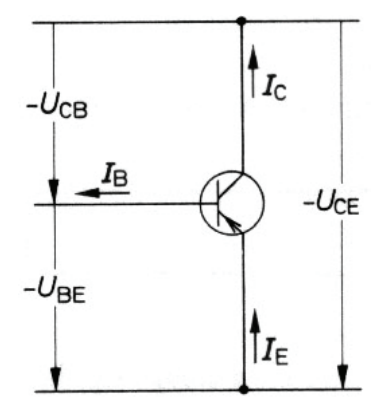

 $U_{CE} = U_{BE} + U_{CB}$  $I<sub>E</sub> = I<sub>C</sub> + I<sub>B</sub>$ 

Spannungen und Ströme

#### *1.7.2. Gleichstromverstärkungsfaktor B*

 $I_c$  lässt sich durch einen wesentlich kleineren  $I_B$  steuern. Kleine Basisstromänderungen verursachen grosse Kollektorstromänderungen.

Ist I<sub>C</sub> und I<sub>B</sub> bekannt lässt sich der Gleichstromverstärkungsfaktor berechnen:

$$
B = \frac{I_C}{I_B}
$$

## *1.7.3. Differentieller Stromverstärkungsfaktor*

Der Anstieg der I<sub>C-IB</sub>-Kennlinie in einem bestimmten Arbeitspunkt A ergibt den differentiellen Stromverstärkungsfaktor β in einem Arbeitspunkt:

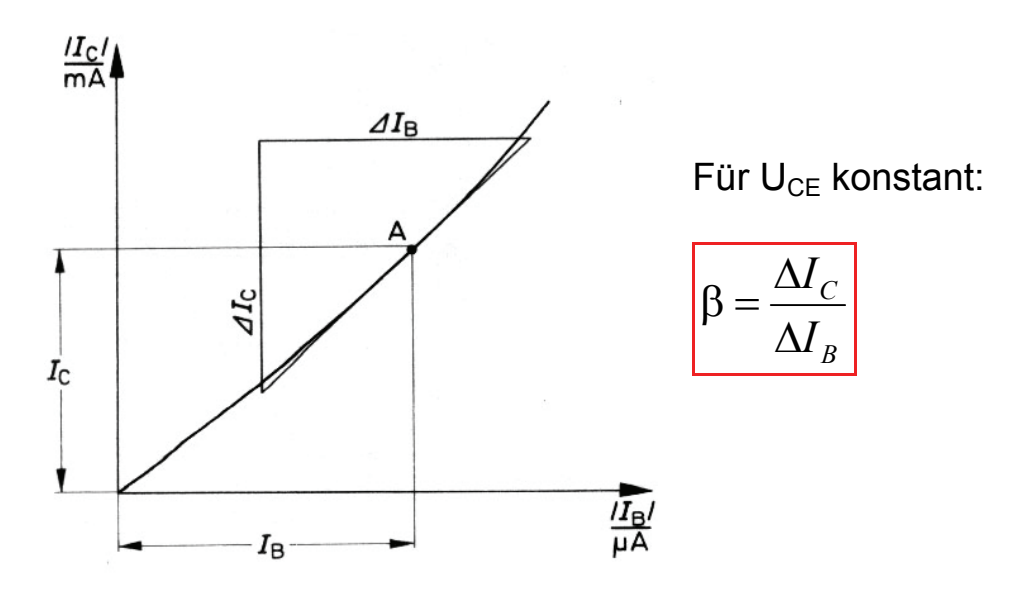

Der differentielle Stromverstärkungsfaktor β entspricht dem Vierpolparameter  $h_{21e}$ 

 $h_{21e} = \beta$ 

#### 1.7.4. Differentieller Eingangswiderstand r<sub>BE</sub>

Bei Emitterschaltung bezeichnet man den Basisstrom IB und die Basis-Emitter-Spannung U<sub>BE</sub> als Eingangsgrössen. Das Eingangskennlinienfeld gibt den Zusammenhang zwischen  $U_{BE}$  und  $I_{B}$  an.

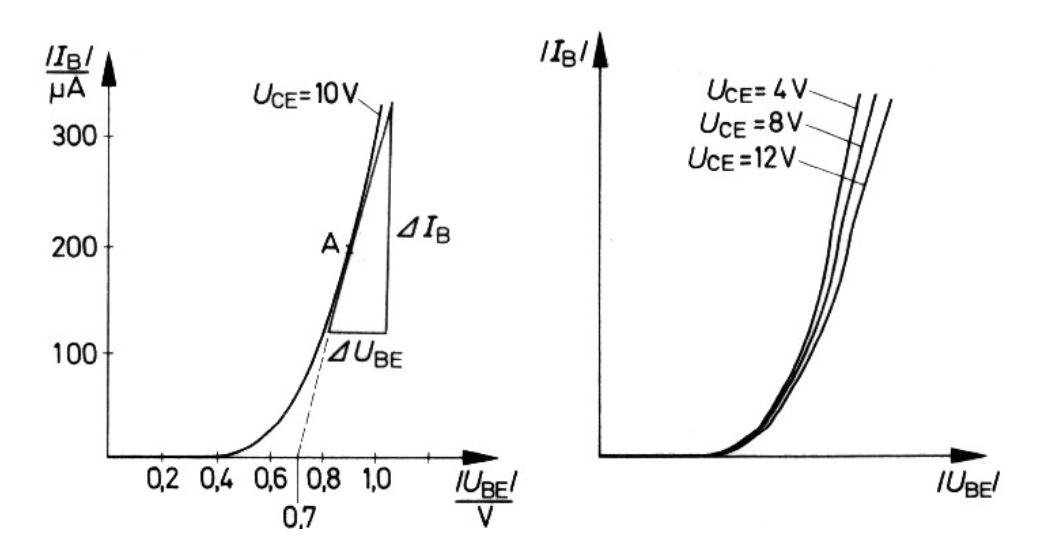

Der Anstieg der I<sub>B</sub>-U<sub>BE</sub>-Kennlinie im Arbeitspunkt A ergibt den differentiellen Eingangswiderstand  $r_{BE}$  in diesem Kennlinienpunkt:

*B BE*  $\theta$ *BE*  $\overline{\phantom{a}}$   $\Delta l$ *U r* Δ (für  $U_{CE}$  konstant)

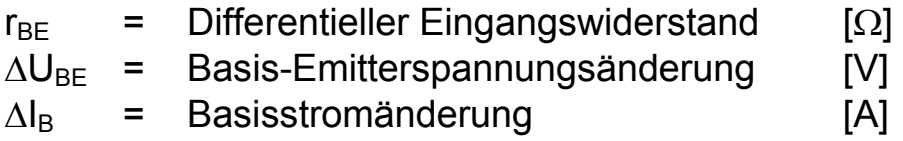

Der Vierpolparameter h<sub>11e</sub> entspricht dem differentiellen Eingangswiderstand  $r_{BF}$ .

 $h_{11e} = r_{BE}$ 

## 1.7.5. Differentieller Ausgangswiderstand r<sub>CE</sub>

Ausgangsgrössen sind der Kollektorstrom  $I_c$  und die Kollektor-Emitter-Spannung U<sub>CE</sub>. Es gibt den Zusammenhang zwischen Kollektorstrom

und Kollektor-Emitter-Spannung bei verschiedenen Basisströmen an. Jede Kennlinie gilt für einen bestimmten Basisstromwert. Der Anstieg der I<sub>C</sub>-U<sub>CF</sub>-Kennlinie in einem bestimmten Arbeitspunkt A ergibt den differentiellen Ausgangswiderstand  $r_{CF}$  in diesem Arbeitspunkt.

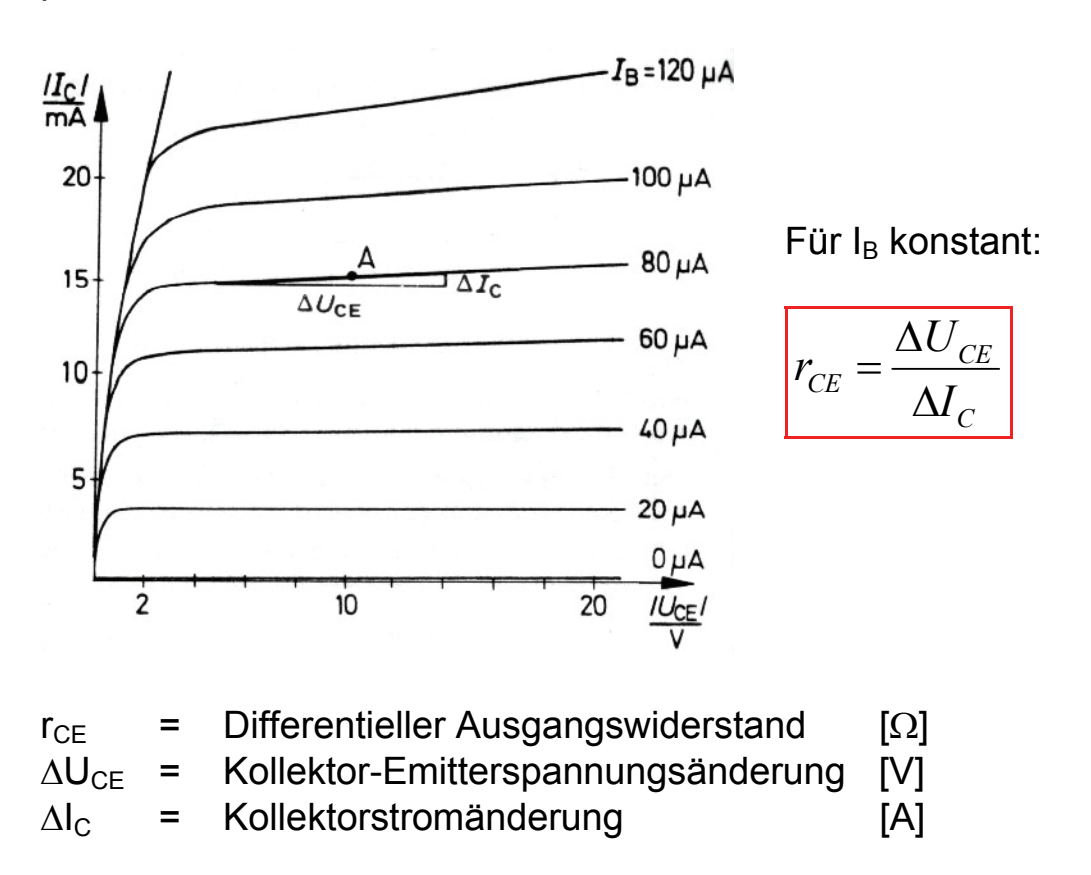

Der Vierpolparameter h<sub>22e</sub> entspricht dem Kehrwert des Ausgangswiderstandes des Transistors und wird auch differentieller Ausgangsleitwert genannt:

$$
h_{22e} = \frac{1}{r_{CE}}
$$

#### *1.7.6. Differentieller Rückwirkungsfaktor*

Eine Vergrösserung der Kollektor-Emitter-Spannung U<sub>CF</sub> führt zur Vergrösserung der Spannungen U<sub>CB</sub> und U<sub>BF</sub>, da U<sub>CF</sub> = U<sub>CB</sub> + U<sub>BF</sub>. Die Erhöhung der Ausgangsspannung  $U_{CF}$  und auch ihre Verminderung wirken also auf die Eingangsspannung UBE zurück.

Die Rückwirkung vom Ausgang auf den Eingang ist sehr unerwünscht. Die Hersteller von Transistoren sind deshalb sehr bemüht, die Rückwirkung von  $U_{CF}$  auf  $U_{BF}$  möglichst gering zu halten. Die Kennlinien verlaufen bei modernen Transistoren sehr flach. Das bedeutet, die Rückwirkung von  $U_{CF}$  auf  $U_{BF}$  ist gering.

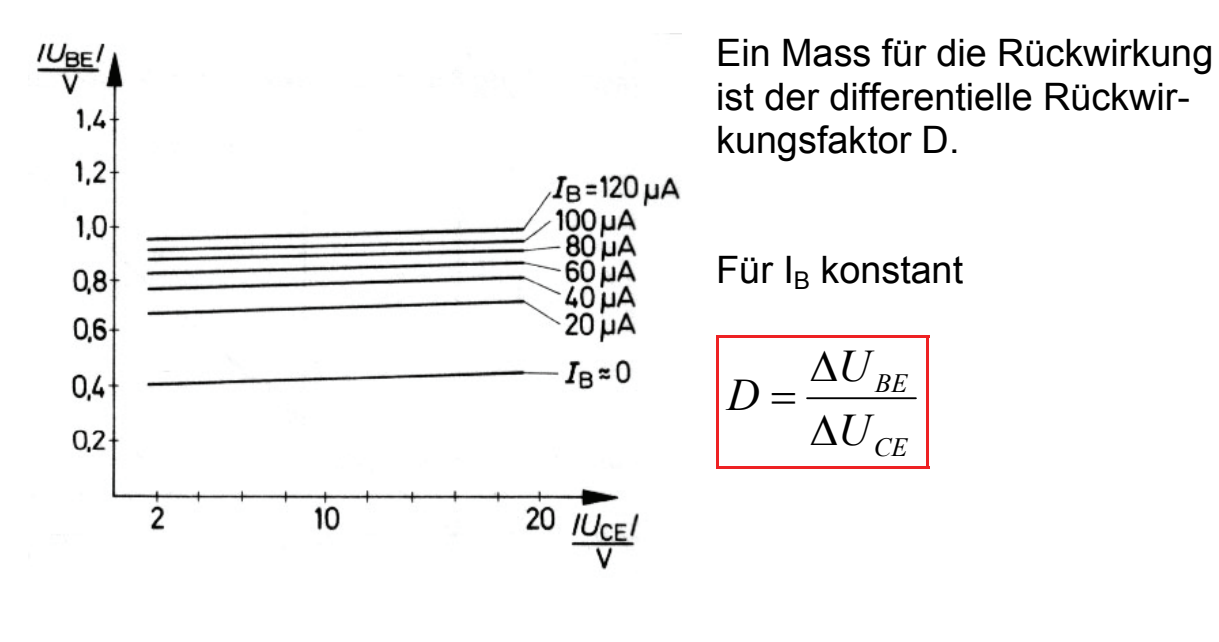

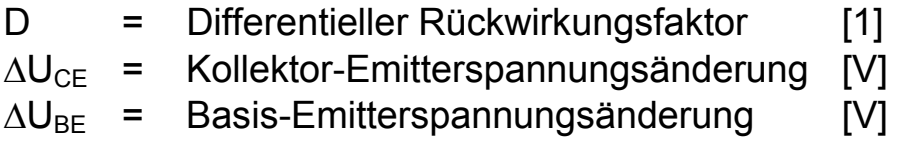

Der differentielle Rückwirkungsfaktor D entspricht dem Vierpolparameter  $h_{12e}$ .

 $h_{12e} = D$ 

#### *1.7.7. Vierquadrantenkennlinienfeld*

Die vier Kennlinienfelder eines Transistors bilden zusammen eine System.

- 1. Eingangskennlinienfeld
- 2. Ausgangskennlinienfeld
- 3. Stromsteuerungskennlinienfeld
- 4. Rückwirkungskennlinienfeld

Alle vier Kennlinienfelder werden zum sogenannten Vierquadrantenkennlinienfeld zusammengefasst. Dabei werden einige Kennlinienfelder gedreht.

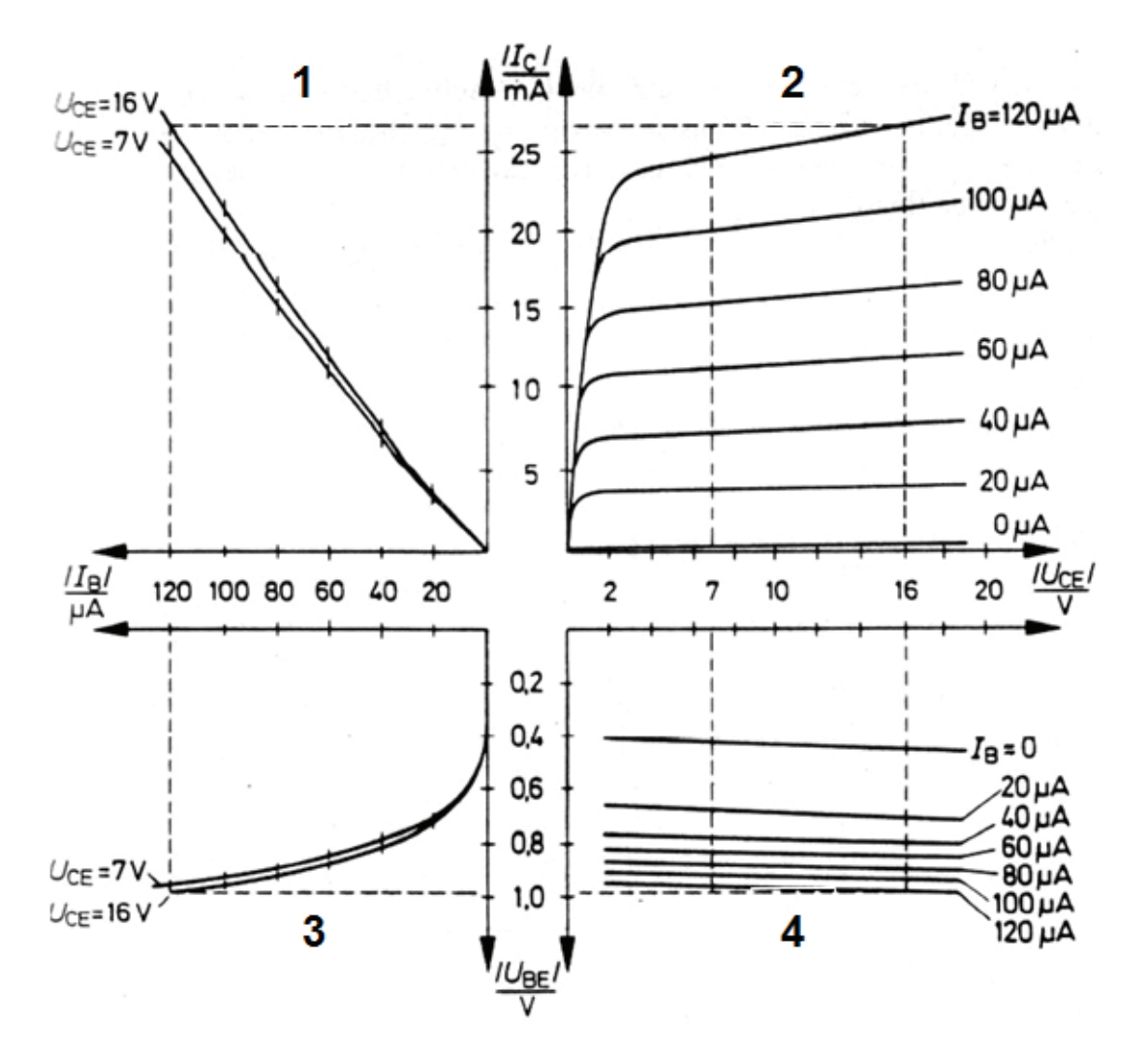

#### *1.7.8. Schaltzeiten*

Beim Schalten eines Transistors treten immer Verzögerungen auf:

- $t_V$  : Verzögerungszeit (delay time)
- $t_F$  : Fallzeit (fall time)
- $t<sub>S</sub>$  : Speicherzeit (storage time)
- $t_A$  : Anstiegszeit (rise time)

Um zu ermitteln weshalb bei Transistoren solche Verzögerungen auftreten, muss eine verfeinerte Diodenersatzschaltung gezeigt werden:

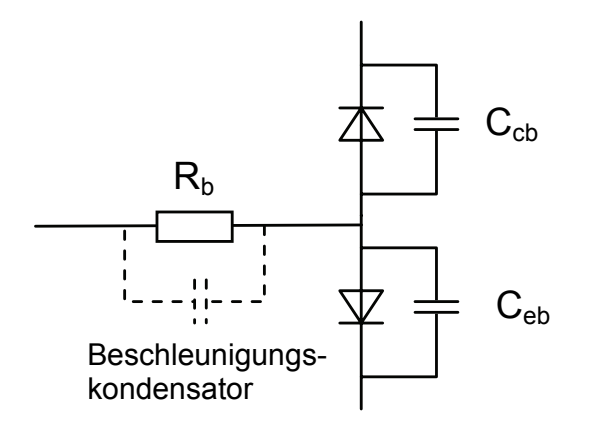

Durch diese störenden Kapazitäten wird der Transistor träge. Die Schaltzeiten liegen etwa im Bereich zwischen Nano- bis Mikrosekunden (vom Transistor und der Ansteuerungsart abhängig).

Durch ein Kondensator von einigen hundert pF parallel zum Basiswiderstand kann die Zeit verkürzt werden (Einschaltzeit: Basiswiderstand wird kurzzeitig durch C überbrückt; Ausschaltzeit: Durch die negative Spannung an der Basis werden die Ladungsträger schneller aus der Basis ausgeräumt).

## *1.7.9. Verlustleistung und Verlusthyperbel*

Im einem Transistor wird während des Betriebes elektrische Arbeit in Wärme umgesetzt. Der Transistor wird dadurch erwärmt. Man unterscheiden zwischen der Kollektor-Emitter-Verlustleistung  $P_{CF}$ und der Basis-Emitter-Verlustleistung  $P_{BF}$ :

$$
P_{CE} = U_{CE} \cdot I_C
$$
  

$$
P_{BE} = U_{BE} \cdot I_B
$$

Beide Verlustleistungen ergeben zusammen die Gesamtverlustleistung

$$
P_{tot} = U_{CE} \cdot I_C + U_{BE} \cdot I_B
$$

Die Basis-Emitter-Verlustleistung ist meist sehr viel kleiner als die Kollektor-Emitter-Verlustleistung und kann deshalb vernachlässigt werden

$$
P_{\rm tot} \approx U_{\rm CE} \cdot I_{\rm C}
$$

In den Transistor-Datenblättern wird eine höchstzulässige Gesamtverlustleistung bei bestimmten Kühlbedingungen angegeben. Soll diese Verlustleistung nicht überschritten werden, so ist für jede Spannung  $U_{CF}$  ein bestimmter höchster Strom  $I_{Cmax}$  einzuhalten.

Dieser maximale Strom kann in das Ausgangskennlinienfeld  $I_C = f(U_{CE})$ eingetragen werden. Verbindet man die Strompunkte, so erhält man die so genannte Verlustleistungshyperbel.

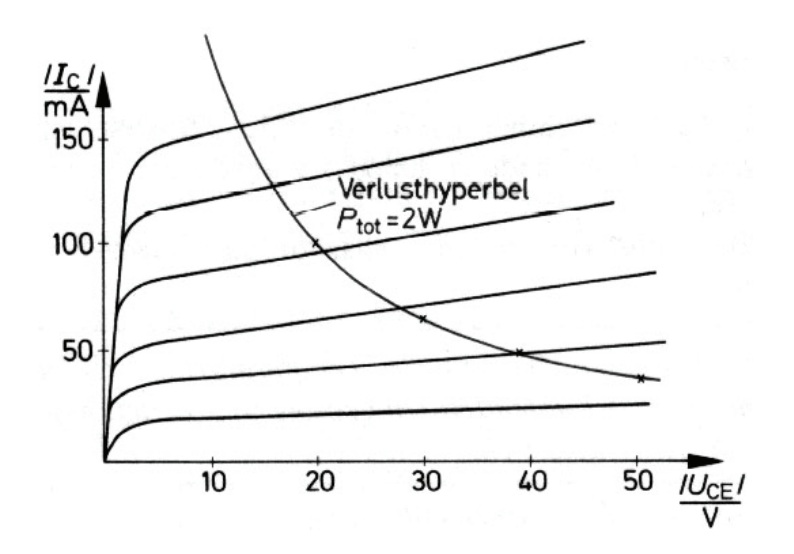

Der Arbeitspunkt eines Transistors muss stets im Gebiet unterhalb der Verlustleistungshyperbel liegen, damit er nicht wärmemässig überlastet wird.

#### *1.7.10. Darlington-Schaltung*

In manchen Anwendungen reicht die Stromverstärkung eines Transistors nicht aus. Ein zweiter Transistor kann zugeschaltet werden.

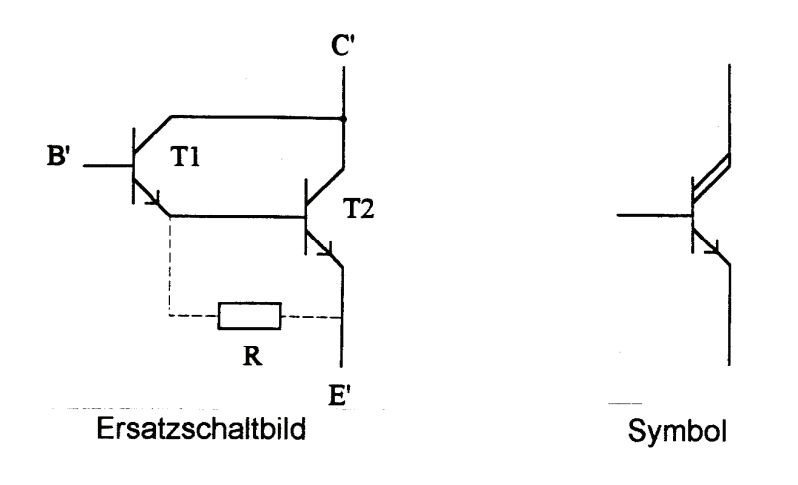

Der Widerstand R (nicht zwingend nötig) hilft den Transistor T2 besser und schneller zu sperren. Zudem wird der Sperrstrom von T1 nicht weiterverstärkt.

Die Stromverstärkung der Darlington - Schaltung lässt sich nach folgender Formel berechnen:

 $B_{1,2} = BI \cdot B2$ 

B1 = Stormverstärkungsfaktor von T1 B2 = Stromverstärkungsfaktor von T2  $B_{12}$  = Stromverstärkungsfaktor der Darlington - Schaltung

## *1.7.11. Einfache Schaltstufe*

*Allgemein* 

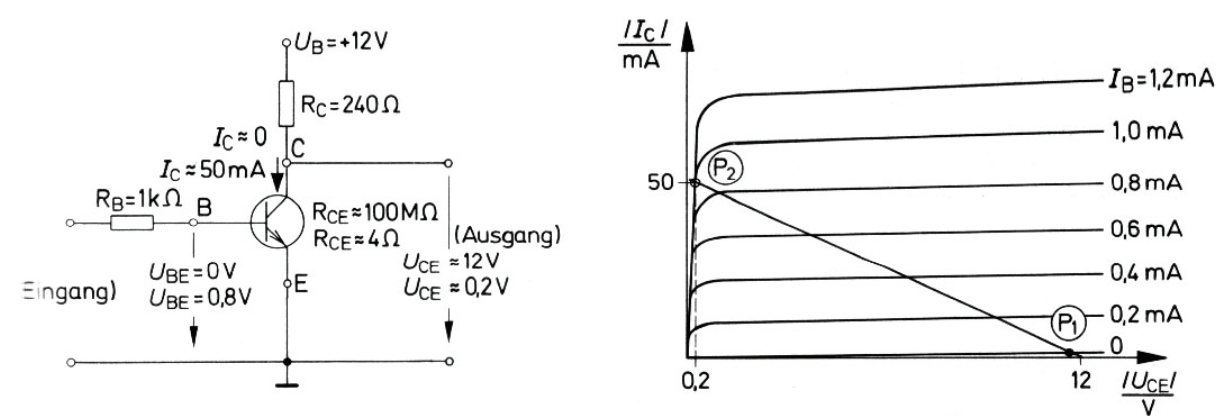

#### *Punkt P2*

Im Arbeitspunkt  $P<sub>2</sub>$  ist der Transistor im Durchlasszustand. Für diesen Zustand gelten folgende, als Beispiel angenommene Werte:

 $I_{\rm B}$  = 1mA  $U_{BF}$  = 0.8V  $R_{CF} \approx 4\Omega$  $U_{CF} \approx 0.2V$  $I_{C} \approx 50$ mA

## *Punkt P1*

Im Arbeitspunkt  $P_1$  ist der Transistor im Sperrzustand. Für diesen Zustand gelten folgende, als Beispiel angenommene Werte:

 $I_B = 0$  $U_{BF}$  = 0  $R_{CE} \approx 100 M\Omega$  $U_{CF} \approx U_B = 12V$  $I_{\text{c}} \approx 0$ 

Damit die Schalttransistoren niederohmig einschalten, muss ein genügend grosser Basisstrom fliessen. Ein Mass dafür ist der Übersteuerungsfaktor ü.

$$
\overline{ii} = \frac{\text{effective } Basisstrom}{\text{zum Schalten notwendiger } Basisstrom}
$$

ü: 2..5 (Praxiswerte)

Im übersteuerten Zustand werden  $R_{CE}$  und  $U_{CE}$  minimal ( $U_{CE}$ = $U_{CEsat}$ , typ. 0,2V).

Die Übersteuerung vergrössert die Ausschaltzeit. Schnelles Ein- und Ausschalten wird durch einen Beschleunigungskondensator parallel zu  $R_1$  erreicht.

#### *Ohmsch-kapazitive Last*

Der Transistor ist beim Einschalten durch grosse Ladeströme gefährdet.

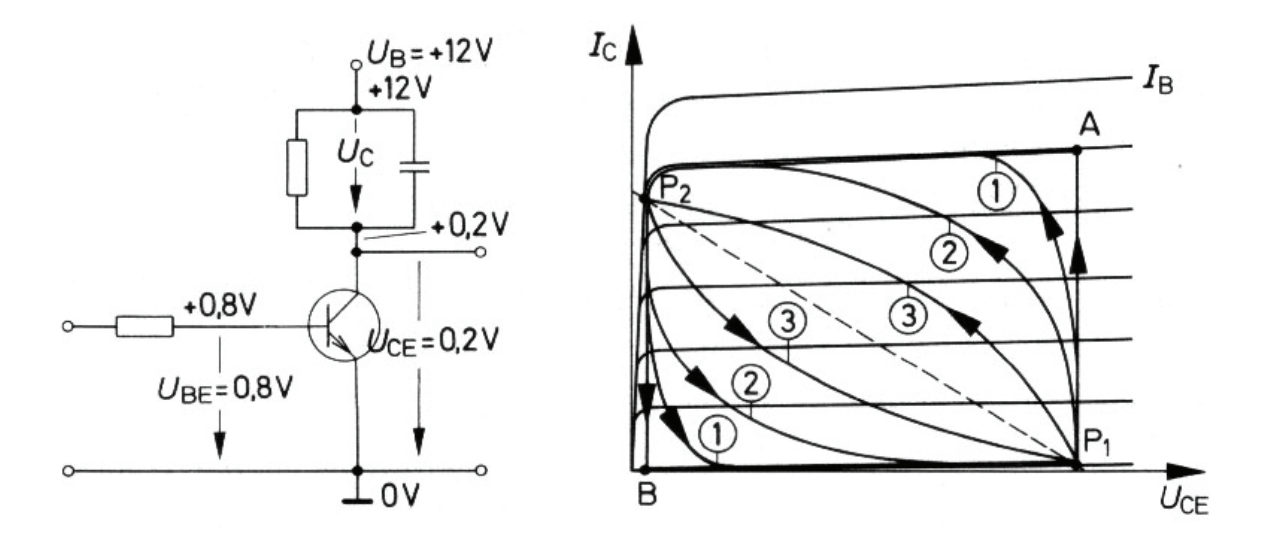

Man kann grob sagen, die Kurven Nr.1 gelten für grosse, die Kurven

Nr.2 für mittlere und die Kurven Nr.3 für kleine Kondensatoren. Je kleiner die Kondensatoren werden, desto mehr nähern sich die Kurven denen, die für das Schalten von reiner Wirklast gelten.

#### *Ohmsch-induktive Last*

Der Arbeitspunkt wird auf seinem Weg von Punkt N zum Punkt  $P_1$  auf einer Kurve irgendwo zwischen den beiden Kurven Nr.1 und Nr.2 verlaufen.

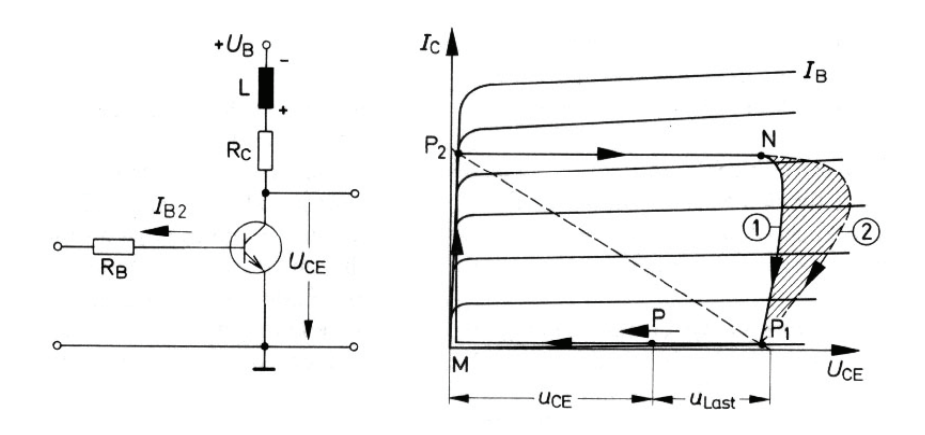

Der genaue Verlauf hängt von den Grössen von L und  $R_c$  und von der ursprünglich gespeicherten magnetischen Energie ab. Der Arbeitspunkt kann sich auch entlang einer Kurve bewegen, die weit ausserhalb der Kurve Nr.2 liegt. Dabei können Spannungen an der Kollektor-Emitter-Strecke auftreten, di um ein Vielfaches grösser sind als die Betriebsspannung.

Der Transistor ist beim Ausschalten durch Überspannungen gefährdet (in Folge Selbstinduktion)  $\rightarrow$  Funkenlöschdiode.

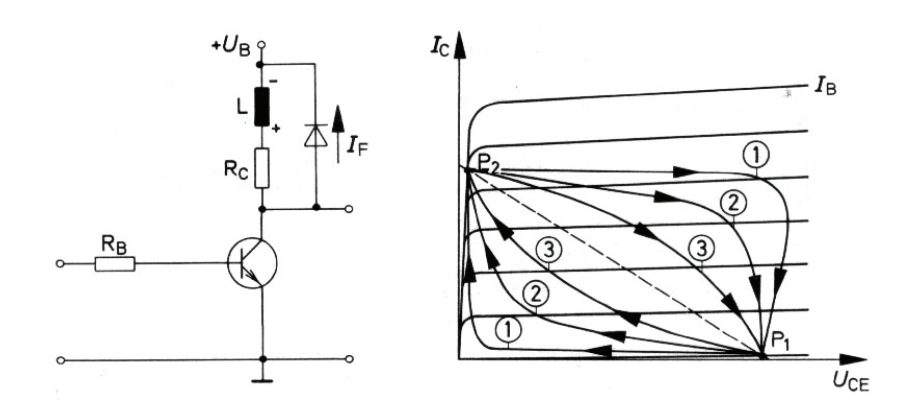

Vereinfacht kann man sagen, die Kurven Nr.1 gelten für grosse, die

Kurven Nr.2 für mittlere und die Kurven Nr.3 für kleine Induktivitäten. Je kleiner die Induktivitäten werden, desto mehr nähern sich die Verhältnisse den Verhältnissen beim Schalten von reiner Wirklast. Um das Entstehen gefährlicher Überspannung beim Ausschalten induktiver Last zu verhindern ist es zweckmässig, eine so genannte Freilaufdiode dem Lastwiderstand parallel zu schalten.

## *1.7.12. Verlustleistung einfacher Transistorschaltstufen*

Verlauf der Verlustleistung beim Durchschalten eines Transistors mit ohmscher Last:

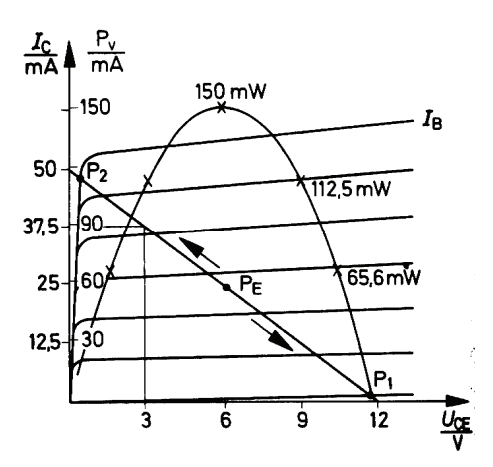

Der Transistor wird während des Schaltens viel stärker belastet als im Durchlass oder im Sperrbetrieb. Wenn die Widerstandsgerade schnell durchfahren wird, darfsie die Leistungshyperbel schneiden.

# *Die mittlere Verlustleistung PM*

Verlauf der Verlustleistung beim Schalten reiner Wirklast:

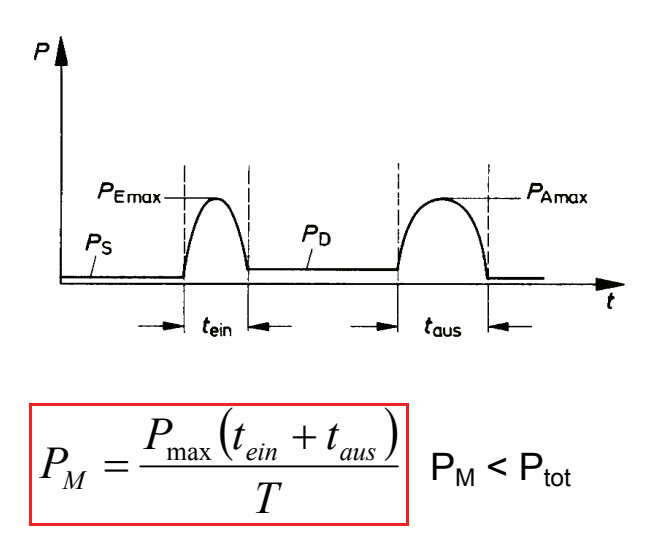

Zur Bestimmung von Impulsverlustleistungen liefern die Hersteller Diagramme mit Impulswärmewiderständen  $r_{th}$ .

# *1.8. Feldeffekttransistoren*

## *1.8.1. Feldeffekttransistortypen*

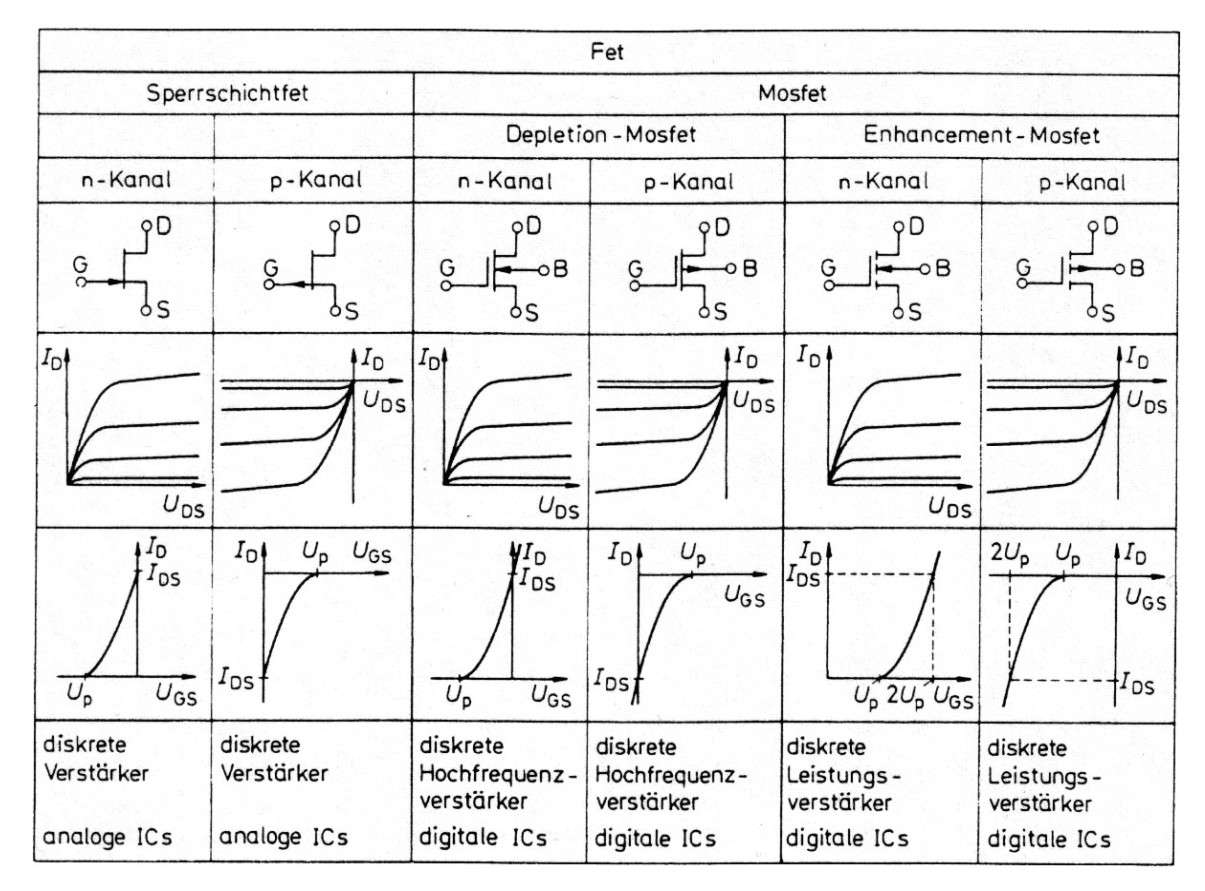

Feldeffekttransistoren werden mit einer Spannung am Gate gesteuert. Der Drainstrom lässt sich daher praktisch leistungslos steuern.

#### *1.8.2. Steilheit*

Die Steilheit S eines n-Kanal-Sperrschicht-FETs ist ein Mass für das Steuerverhalten. S kann mit β verglichen werden.

Schwellenspannung U<sub>P</sub> (pinch off voltage): U<sub>GS</sub> bei welcher  $I_D = 0$  wird.

Für  $U_{DS}$  konstant:

$$
S = \frac{\Delta I_D}{\Delta U_{GS}}
$$

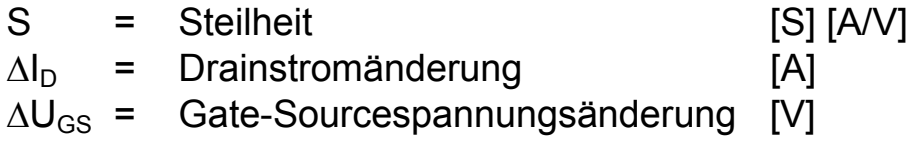

#### 1.8.3. Diefferentieller Ausgangswiderstand r<sub>DS</sub>

Der Ausgangswiderstand r<sub>DS</sub> eines n-Kanal-Sperrschicht-FETs ist ein differentieller Widerstand, der den Zusammenhang zwischen kleinen Drainströmen  $\Delta I_D$  und kleinen Drainspannungsänderungen  $\Delta U_{DS}$  angiebt.

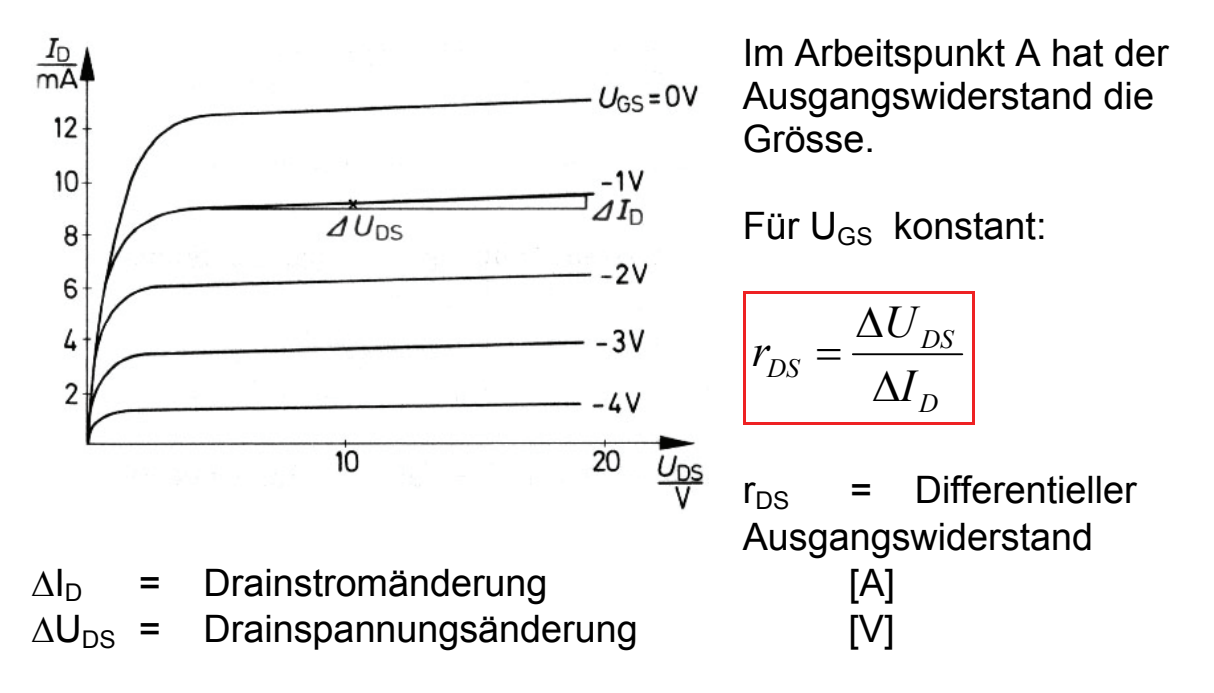

Die Arbeitsweise des p-Kanal-Sperrschicht-FETs ist prinzipiell die gleiche wie die des n-Kanal Typs. Es müssen lediglich die Spannungen  $U_{DS}$  und  $U_{GS}$  umgepolt werden. Dadurch änder auch der Drainstrom  $I_D$ seine Richtung.

#### 1.8.4. Differentieller Eingangswiderstand r<sub>GS</sub>

Der differentielle Eingangswiderstand  $r_{GS}$  kann wegen den sehr kleinen Gateströmen kaum berechnet werden. Der differentielle Eingangswiderstand ist deshalb eine annähernd konstante Grösse.

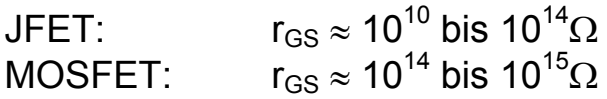

#### *1.8.5. Verlustleistung*

Im Feldeffekttransistor wird während des Betriebs elektrische Arbeit in Wärmeenergie umgewandelt. Der FET erwärmt sich dadurch. Die Verlustleistung wird folgendermassen berechnet.

 $P_{tot} = I_D \cdot U_{DS}$ 

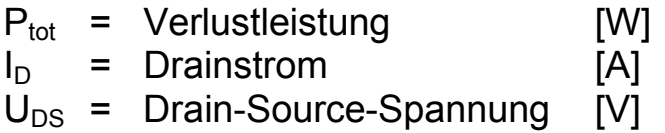

Die im Datenblatt angegebene höchste Verlustleistung Ptot kann in der Ausgangskennlinie als Verlusthyperbel dargestellt werden. Der Arbeitspunkt eines FET muss nun stets im Gebiet unterhalb der Verlustleistungshyperbel liegen, ansonsten wird der FET wärmemässig überlastet und zerstört.

#### *1.8.6. Y-Parameter*

Wie beim bipolaren Transistor die h-Parameter existieren beim FET y-Parameter:

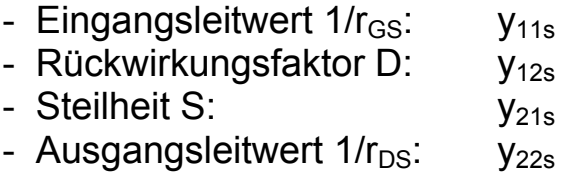

Die erwähnten y-Parameter beziehen sich alle auf die Sourceschaltung bei bestimmten Bedingungen.

#### *1.8.7. Anwendungen von Feldeffekttransistoren*

Feldeffekttransistoren werden hauptsächlich in Verstärkerschaltungen sowie in Schalterstufen verwendet. Ihr besonderer Vorteil gegenüber bipolaren Transistoren liegt in der Möglichkeit der leistungslosen Steuerung. Selbstleitende MOSFET werden für HF-Verstärker bevorzugt.

Feldeffekttransistoren werden auch in analogen Schaltungen, z.B. in Stabilisierschaltungen oder in Oszillatorschaltungen eingesetzt.

In der Digitaltechnik kommen vorallem MOSFET oft in integrierten Schaltungen zu nutzen (NMOS-, PMOS- und CMOS-Bausteine).

JFET werden in analogen IC's eingesetzt, beispielsweise in OPAMP.

# *1.9. MOS-Leistungs-FET*

MOS-Leistungs-FET (auch Power-MOSFET PWM genannt) sind speziell hergestellte Leistungsfeldeffekttransistoren. Sie sind für sehr grosse Ströme geeignet und zeichnen sich durch einen sehr kleinen Durchlasswiderstand aus.

Angewendet wird der MOS-Leistungs-FET dank seines niedrigen Durchlasswiderstandes, seinen grossen Drainströmen und seiner kleinen Steuerleistung vorallem in Leistungsschaltstufen. Der MOS-Leistungs-FET hat wegen seinen viel kleineren Schaltzeiten weitere Vorteile gegen den bipolaren Leistungstransistor.

#### *Weiterentwicklungen vom MOS-Leistungs-FET*

- TEMPFET (Temperature Protected FET) Der TEMPFET ist ein MOS-Leistungs-FET mit eingebautem Temperatursensor. Er ist geschützt gegen Übertemperatur und Kurzschluss, wobei die starke Erwärmung des Leistungstransistors als Indikator für einen Kurzschluss herangezogen wird. Der Temperatursensor steuert einen Thyristor an, welcher bei Übertemperatur die Gate-Source-Stecke kurzschliesst und dadurch den MOSFET abschaltet.
- PROFET (Protected FET) Der PROFET verfügt über höhere Intelligenz als der TEMPFET. Nebst erweiterten Überwachungen und Schutzfunktionen liefert der PROFET ein Statussignal zur Signalisation von aktivierten Schutzmechanismen.

# *1.10. IGBT (Insulated Gate Bipolar Transistor)*

Der IGBT ist ein technologisch kombiniertes Bauelement mit den vorteilhaften Eigenschaften eines bipolaren Leistungstransistors (Durchlassverhalten) und mit denen eines MOSFETs (Schaltzeiten, Ansteuerleistung, Robustheit).

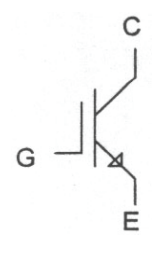

#### *Anwendung*

Angewendet werden die IGBT in Leistungsschaltstufen. Da die Schaltzeiten noch nicht optimal sind, werden für schnelle Schalter MOS-Leistungs-FET bevorzugt.

# *1.11. Vierschichtdioden*

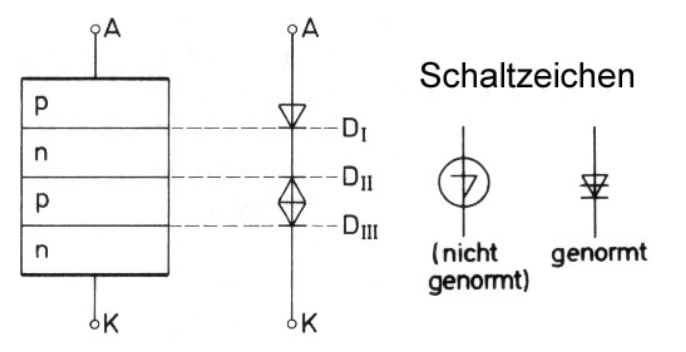

Die Vierschichtdiode ist ein Bauteil mit Schaltereigenschaften.

Sie hat einen hochohmigen Zustand und einen niederohmigen Zustand.

Im Sperrbereich fliesst ein sehr geringer Sperrstrom. Bei der Sperrspannung  $U_{\text{Rab}}$  kommt es zu einem Durchbruch.

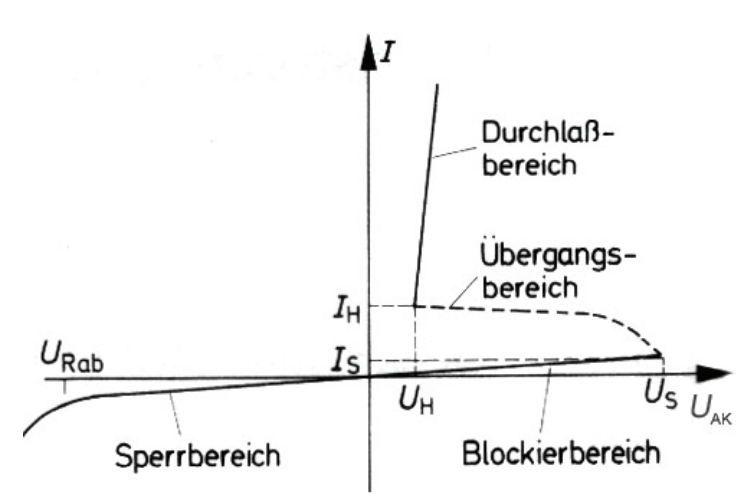

Im Blockierbereich ist die Vierschichtdiode hochohmig. Bei der Schaltspannung  $U_{\rm s}$  geht sie in den niederohmigen Zustand über.

Im Stromkreis einer Vierschichtdiode muss ein genügend grosser Widerstand  $R_V$  gewählt werden, dmit der Strom in Durchlassrichtung begrenzt wird:

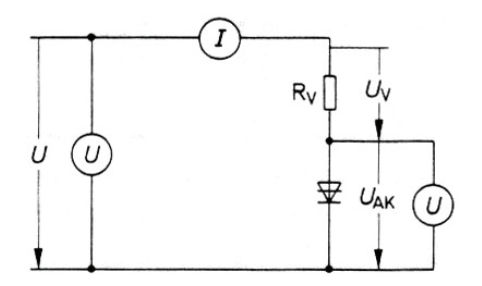

#### *Ersatzschaltung*

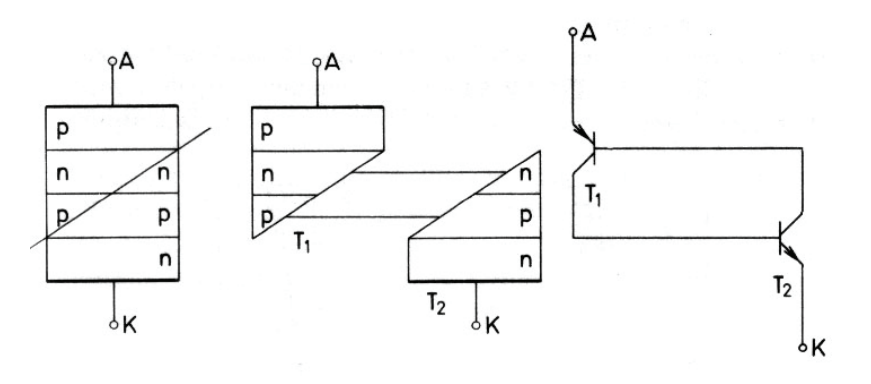

Wird die Spannung an A und K erhöht, so steigen auch die Sperrströme beider Transistorstrecken  $(T_1$  und  $T_2$ ).

Der Sperrstrom von  $T_1$  ist aber der Basisstrom von  $T_2$  und der Sperrstrom von  $T_2$  ist der Basisstrom von  $T_1$ . Bei einem bestimmten Spannungswert von  $U_{AK}$ , bei Spannung  $U_{S}$ , wird nun der Sperrstrom des einen Transistors so gross, dass er den anderen Transistor langsam aufzusteuern beginnt. Dadurch wird er selbst durch den anderen Transistor ebenfalls aufgesteuert. Die Vierschichtdiode leitet.

## *1.12. Thyristoren*

Thyristoren sind meist ähnlich aufgebaut wie Vierschichtdioden und haben wie diese zwei stabile Betriebszustände, einen hochohmigen Zustand und einen niederohmigen Zustand.

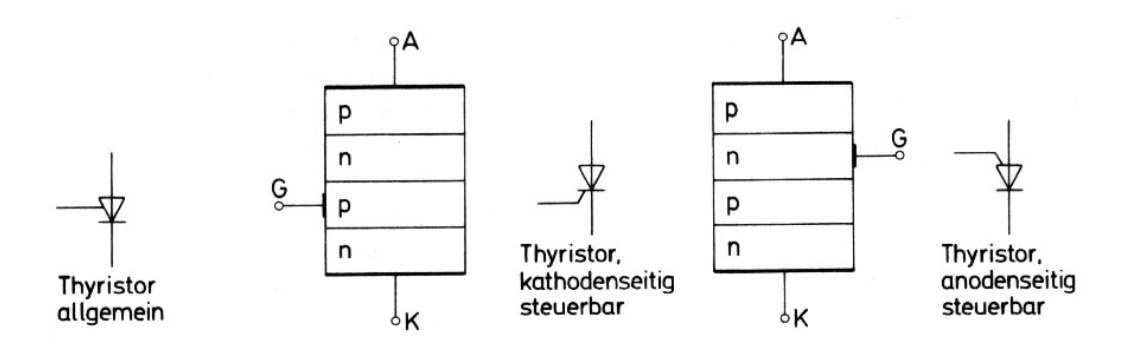

Das Umschalten von einem Zustand in den anderen ist über einen Steueranschluss steuerbar.

Die Nullkippspannung  $U_{K0}$  ist die Spannung, bei der ein mit offenem Steueranschluss in Schaltrichtung betriebener Thyristor in den niederohmigen Zustand kippt. Der Thyristor kippt erst wieder in den Sperrzustand zurück, wenn der Haltestrom  $I_H$  unterschritten wird.

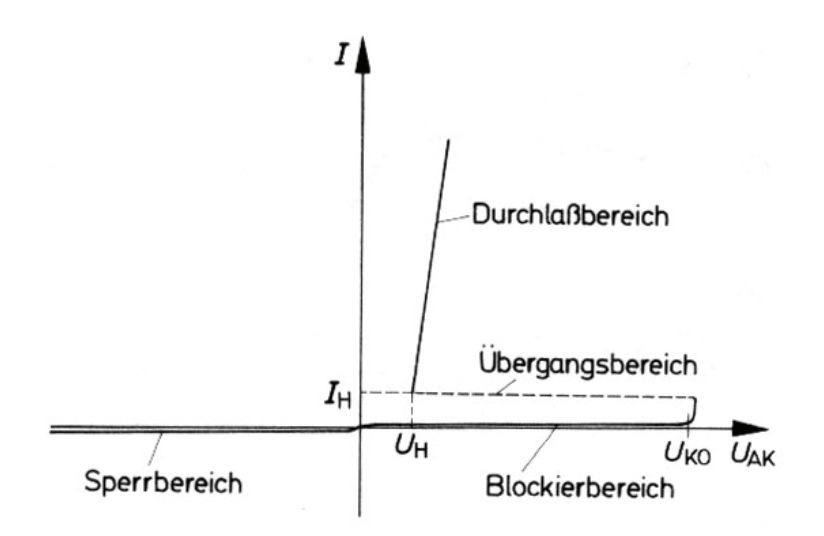

#### *Ersatzschaltung*

Ein in Schaltrichtung betriebener Thyristor kippt bei Eintreffen eines ausreichend grossen und genügend lange dauernden Steuerimpuls in den niederohmigen Zustand.

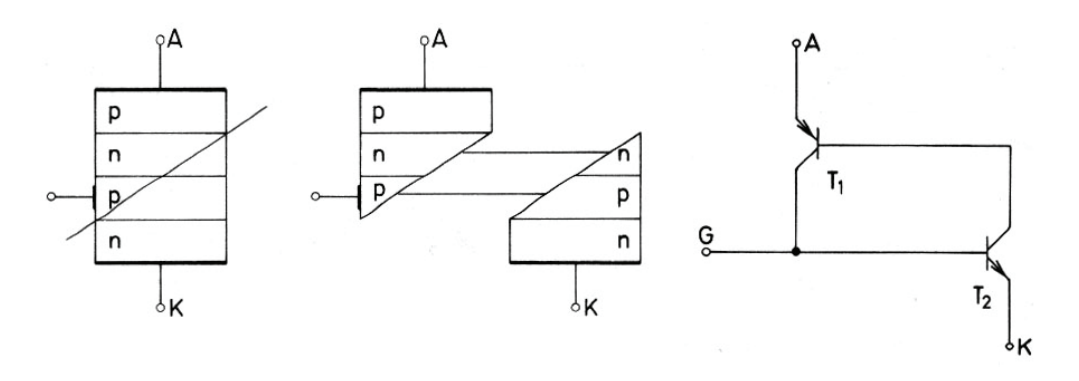

# *1.13. GTO-Thyristoren (Gate Turn Off)*

Die herkömmlichen Thyristoren haben den Nachteil, nach dem Einschalten im niederohmigen Zustand zu verbleiben, bis der Haltestromwert I<sub>H</sub> unterschritten wird. Das Gate ist während dieser Zeit wirkungslos.

Der GTO-Thyristor erlaubt nun ein Abschalten durch einen negativen Steuerstrom (muss ca. 20%-30% des Laststroms betragen).

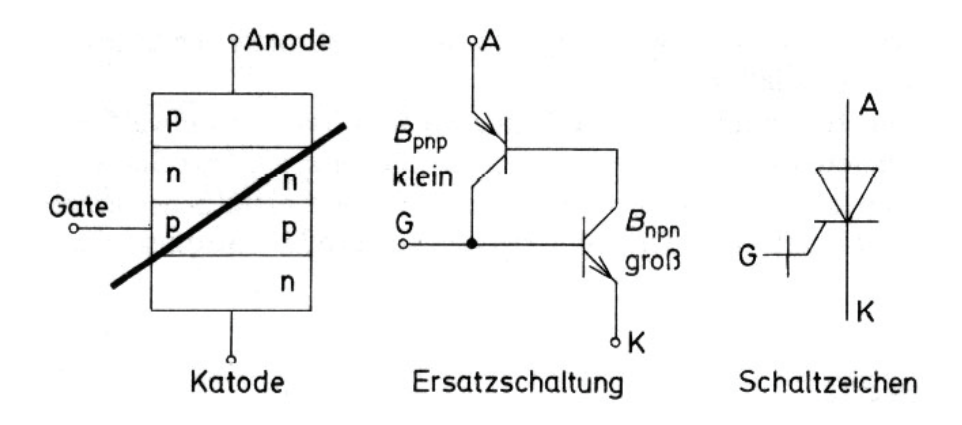

Die Stromverstärkung der pnp-Transistorstrecke B<sub>pnp</sub> wird durch Herstellungsmassnahmen so vermindert, dass sich nach dem Einschalten der niederohmige Zustand gerade noch sicher hält. Das Ausschalten über das Gate wird erst durch diese Massnahme möglich.

Für GTO-Thyristoren wird eine Abschaltverstärkung  $G<sub>GQ</sub>$  angegeben. Je höher  $G_{GO}$  ist, desto kleiner kann der Abschalt-Steuerstrom sein.

$$
G_{GQ} = \frac{I_{TQS}}{I_{GQ}}
$$

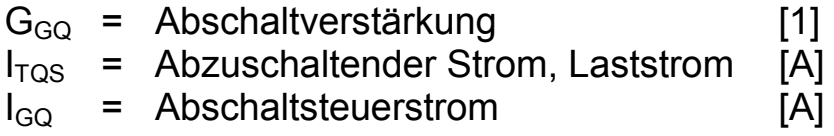

# *1.14. Diac*

Die Bezeichnung "Diac" ist die Zusammenfassung der Anfangsbuchstaben des englischen Namens "diode alternating current switch", was übersetzt Diodenwechselstromschalter bedeutet.

## *1.14.1. Zweirichtungsdioden*

Die Zweirichtungsdiode ist ähnlich aufgebaut wie ein Transistor. Wie man die äussere Spannung auch polt, ein pn-Übergang wird stets in Sperrrichtung, der andere in Durchlassrichtung betrieben.

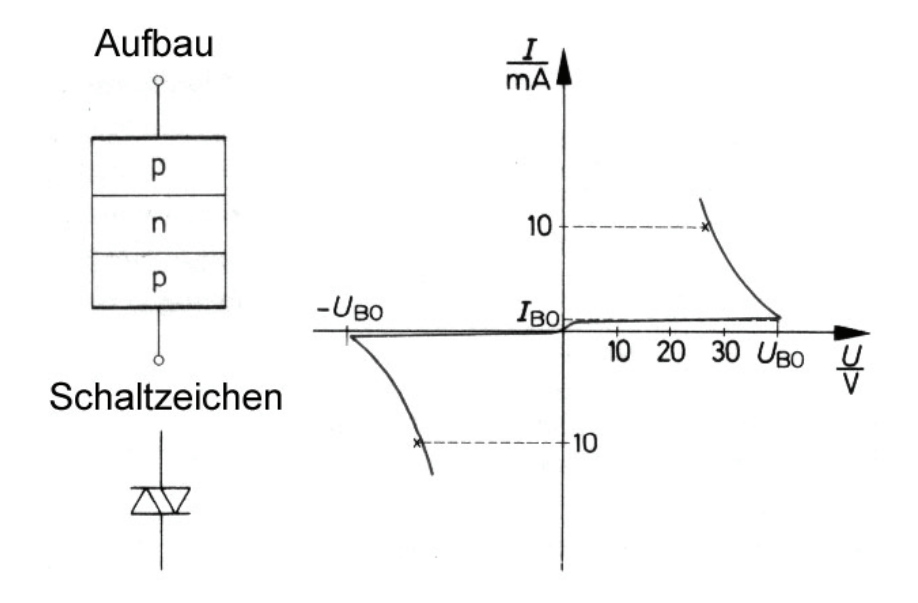

Bei einer Bestimmten Spannung U<sub>B0</sub> bricht der in Sperrrichtung betriebene pn-Übergang durch. Der Durchbruch erfolgt ähnlich wie bei einer Z-Diode. Nach dem Durchbruch ist die Zweirichtungsdiode niederohmig. Die Grösse der Durchbruchspannung hängt von der Dotierung der Zonen ab.

Das Zurückkippen in den hochohmigen Zustand erfolgt beim Unterschreiten einer bestimmten Spannung, der so genannten Haltespannung.

#### *1.14.2. Zweirichtungs-Thyristordioden*

Eine Zweirichtungs-Thyristordiode ist im Prinzip eine Antiparallelschaltung von zwei Vierschichtdioden.

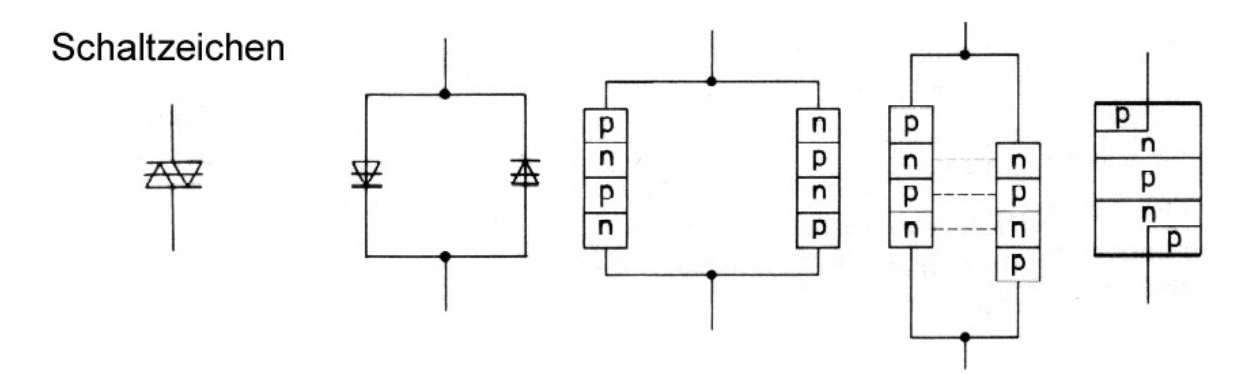

Die beiden Dioden können in einem Kristall vereinigt werden. Dabei werden jeweils n-leitende und p-leitende Zonen zusammengefasst. Es ergibt sich ein Fünfschicht-Halbleiterbauteil.

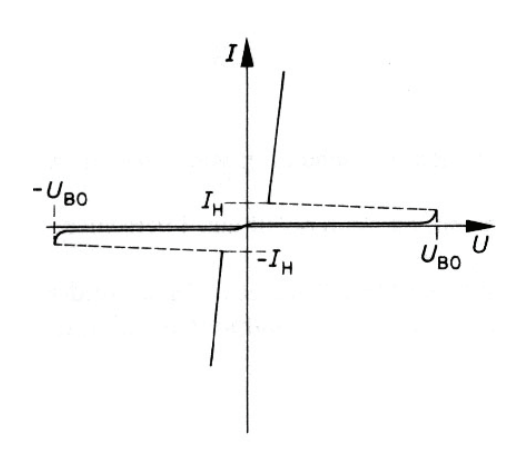

Eine Zweirichtungs-Thyristordiode wird beim Unterschreiten des Haltestromes IH hochohmig.

#### *1.14.3. Anwendung*

Diac, also Zweirichtungsdioden und Zweirichtungs-Thyristordioden, werden vorwiegend als kontaktlose Schalter eingesetzt. Sie werden nur für kleine Stromstärken (bis etwa 3A) gebaut. Ihr Hauptanwendungsgebiet ist zur Zeit die Ansteuerung von Triac.

# *1.15. Triac*

In der Steuerungstechnik wird oft gefordert, dass einem Verbraucher eine steuerbare Leistung zugeführt wird. Die Steuerung dieser Leistung soll möglichst wirtschaftlich erfolgen.

Eine solche Leistungssteuerung ist grundsätzlich mit Thyristoren möglich. Thyristoren haben aber einen Gleichrichtereffekt. Sie steuern nur positive Halbwellen. Die negativen Halbwellen werden gesperrt. Um dies zu verhindern kann man zwei Thyristoren antiparallel zusammenschalten.

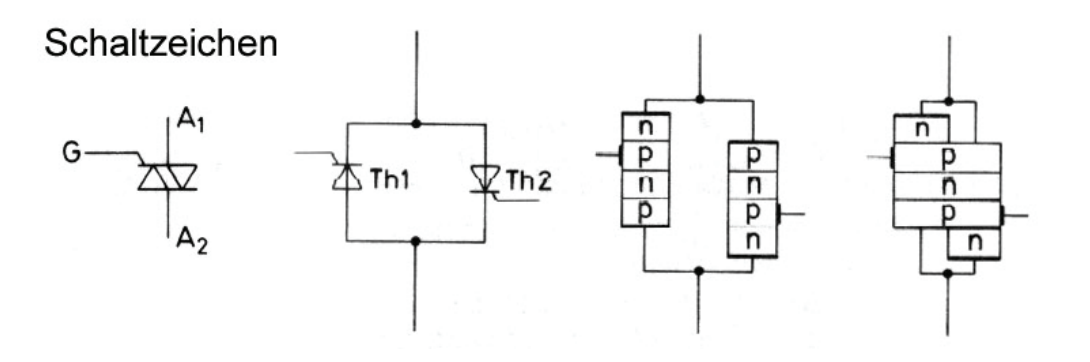

Ein Triac arbeitet wie eine Antiparallelschaltung von zwei Thyristoren. Er steuert beide Halbwellen eines Wechselstromes. Die Steuerung

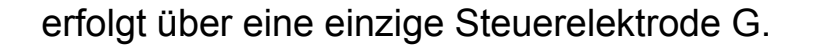

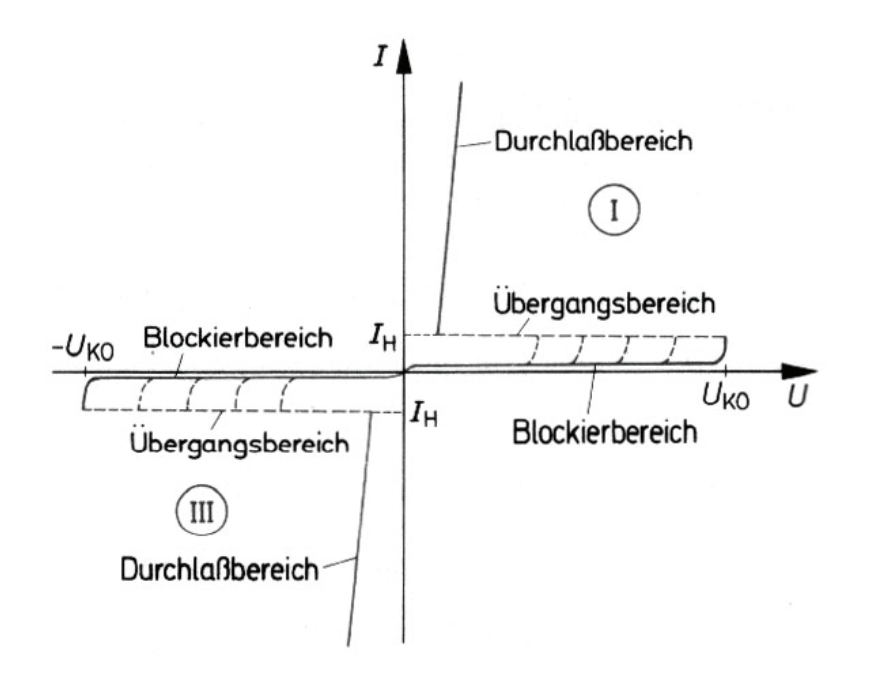

## *1.16. Wellenlänge des sichtbaren Lichtes*

Das Licht zeigt sich in vielen Experimenten als eine **elektromagnetische** Welle. Die Wellenlänge des **sichtbaren Lichtes** liegen im Vakuum in den Bereichen von etwa

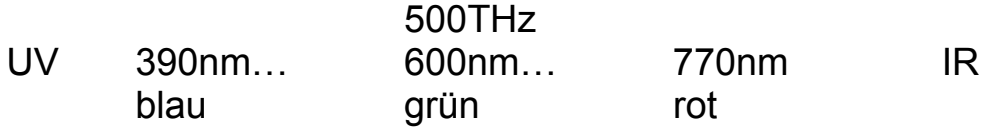

# *1.17. Innerer Fotoeffekt*

Die Quantentheorie des Lichts besagt, dass beim Übergang eines Elektrons von einem höheren Energiezustand (aufgerissene Bindung) in einen tieferen Energiezustand (Elektronenpaarbindung) Energie frei wird.Diese Energie bezeichnet man als Photon. Kehrt man diese Theorie um und fügt Energie in Form von Licht zu, werden Elektronen aus den Bindungen gerissen.

Die Eigenleitfähigkeit von Halbleitern wird also bei Lichteinstrahlung vergrössert, da mehr freie Elektronen und Löcher zur Verfügung stehen.

Lichteinstrahlung

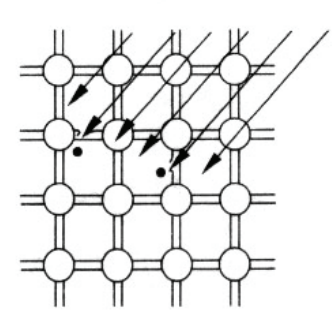

Herauslösen von Valenzelektronen aus Halbleiterkristallbindungen bei Lichteinstrahlung.

Man spricht vom inneren fotoelektrischen Effekt. Dieser Effekt tritt grundsätzlich in allen Halbleiternwerkstoffen auf. Man verwendet daher lichtundurchlässige Gehäuse, wenn der innere fotoelektrische Effekt unerwünscht ist.

Beim inneren fotoelektrischen Effekt bleiben die Ladungsträger im Material. Im Gegensatz dazu steht der äussere fotoelektrische Effekt, bei dem das Elektron die Materie verlässt (Fotoröhre).

# *1.18. Fotoelement*

Fotoelemente sind aktive Sensoren (Energiewandler). Die Lichtenergie wird in elektrische Energie umgewandelt.

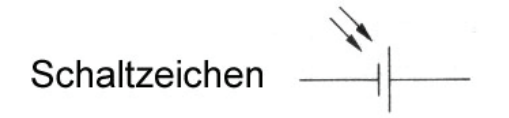

Durch die Ladungsträgerdiffusion entsteht zwischen der p-Zone und der n-Zone eine Raumladungszone. In dieser Raumladungszone herrscht ein elektrisches Feld.

Die n-Zone wird fast vollständig von der Raumladungszone durchsetzt, da sie sehr dünn ist.

Das auf die Raumladungszone fallende Licht schlägt Elektronen aus den Bindungen. Beschleunigt durch das elektrische Feld sammeln sich die Elektronen in der ladungsfreien n-Zone. Die entstandenen Löcher wandern zur sperrschichtfreien p-Zone. Es entsteht ein Ladungsträgerüberschuss.
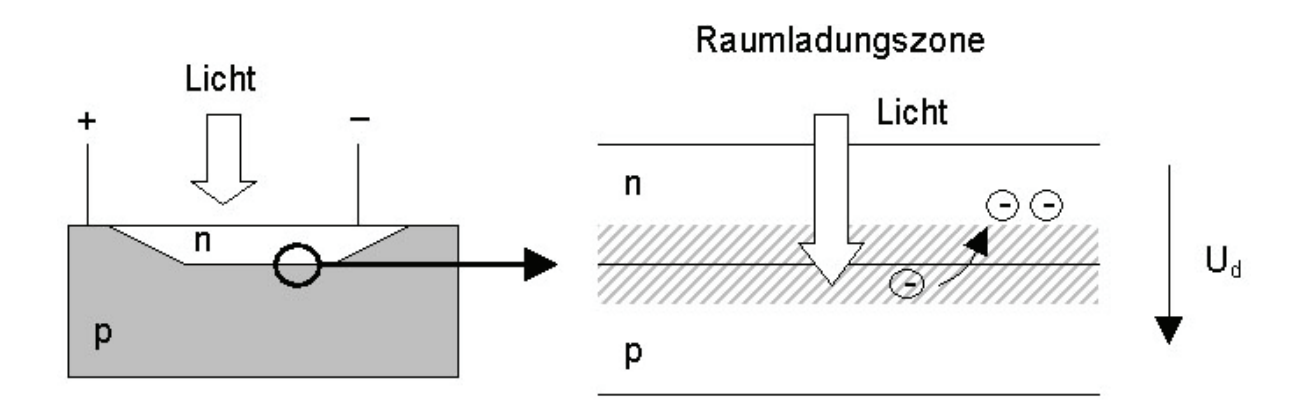

Fotoelemente zeigen eine spektrale Empfindlichkeit. So haben z.B. Selen-Fotozellen einen der Augenempfindlichkeit ähnlichen Verlauf. Dadurch eignen sie sich gut für fotoelektrische Belichtungsmesser. Fotoelemente besitzen eine Lehrlaufspannung und einen Innenwiderstand und müssen deshalb für eine optimale Ausbeute angepasst werden.

#### *Anwendungen*

Fotoelemente werden zur Umwandlung von Sonnenlichtenergie in elektrische Energie verwendet. Bekannter unter dem Namen Solarzellen dienen Sie zum Beispiel zur Energieversorgung von Satelliten und Verstärkern in Telefonleitungen.

Auch in der Mess-, Steuer- und Regelungstechnik finden Fotoelemente Einsatz.

Zur Abtastung von Lochkarten und Lochsteifen werden zum Beispiel Baugruppen aus zeilenförmig angeordneten Fotoelementen verwendet.

# *1.19. Fotodiode*

Fotodioden sind Halbleiterdioden, deren pn-Übergang dem Licht gut zugänglich gemacht wurde. Üblich sind Silizium- und Germaniumdioden. Fotodioden werden immer in Sperrrichtung betrieben. Es entsteht eine verhältnismässig breite Raumladungszone.

Wenn kein Licht auf die Raumladungszone fällt, kann nur ein kleiner Sperrstrom fliessen. Die Grösse des Sperrstromes bei völliger Dunkelheit entspricht gerade dem Sperrstrom einer normalen Silizium- bzw. Germanium-Diode.

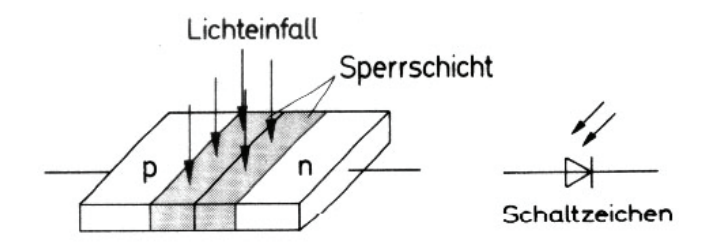

Sobald Licht auf die Sperrschicht trifft, werden Kristallbindungen aufgebrochen, wodurch freie Elektronen und Löcher entstehen. Die erzeugten Ladungsträger werden aus der Sperrschicht heraustransportiert. Der Sperrstrom steigt um einige Zenerpotenzen an.

Zwischen dem Sperrstrom und dem Lichteinfall besteht ein guter linearer Zusammenhang. Steigt der Lichteinfall, so steigt auch der Sperrstrom.

Er ändert sich fast trägheitslos. Der Aufbau von Fotodioden gleicht sehr stark dem von Fotoelementen. Deshalb können Fotodioden auch als Fotoelemente eingesetzt werden. Allerdings haben sie einen schlechteren Wirkungsgrad.

#### *Anwendungen*

Dank ihrem linearen Zusammenhang zwischen Sperrstrom und Beleuchtungsstärke werden Fotodioden vorwiegend für Messzwecke verwendet. Da sie sehr klein aufgebaut werden können sind hohe Packungsdichten möglich.

In der Steuer- und Regelungstechnik spielen Fotodioden vor allem bei Anwendungen wo Fotowiderstände wegen ihrer grossen Trägheit nicht eingesetzt werden können eine wichtige Rolle.

# *1.20. Fototransistoren*

Bei einem Fototransistor ist die Kollektor-Basis-Strecke als Fotodiode ausgebildet.

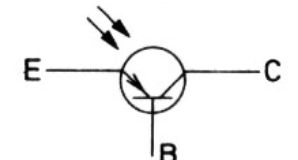

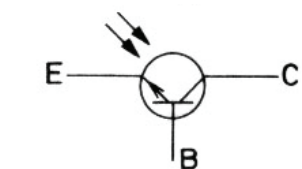

PNP-Fototransistoren

Fototransistoren

Das Ersatzschaltbild bild zeigt dies deutlicher:

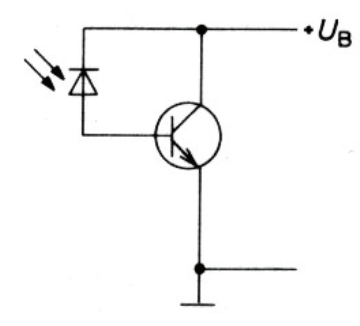

Der Strom durch die Fotodiode bewirkt einen Basisstrom und damit einen verstärkten Kollektorstrom. Der Basisanschluss kann, je nach Schaltung offen gelassen werden.

Für besonders hohe Stromverstärkung kann man Darlington Fototransistoren einsetzen.

#### *Anwendungen*

Fototransistoren haben einen sehr breiten Anwendungsbereich. Sie werden überall dort eingesetzt, wo auch Fotodioden Anwendung finden. Bei gleichen Bedingungen haben jedoch Fototransistoren eine höhere Ausgangsspannung gegenüber Fotodioden.

Fototransistoren können sehr klein aufgebaut werden und eigenen sich deshalb für die optische Abtastung von Lochkarten, Lochstreifen und Bildvorlagen.

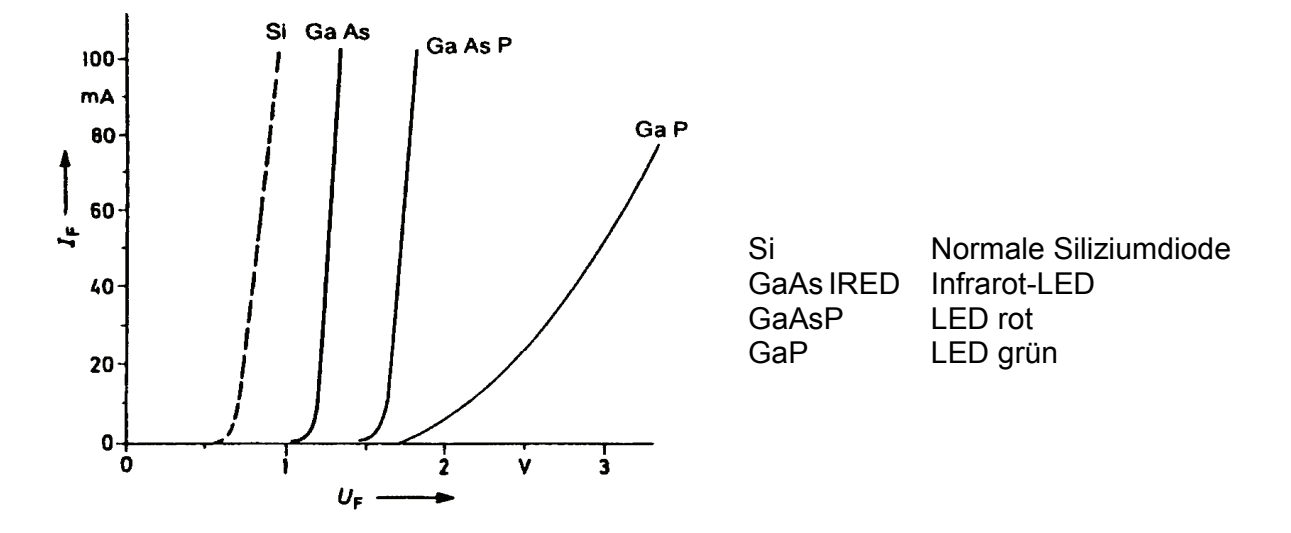

# *1.21. Leuchtdiode LED (Light Emitting Diode)*

LED reagieren allgemein sehr schnell auf Stromänderungen. Sie lassen sich daher gut optisch modulieren. Unter Berücksichtigung der maximalen Verlustleistung und der maximalen Sperrschichttemperatur lassen sich LED mit höheren, impulsförmigen Strömen modulieren. Dadurch kann die Strahlungsleistung gegenüber dem Dauerbetrieb wesentlich erhöht werden.

#### *Weitere Farben*

Gelbe LED (Durchlassspannung 2,0..2,2V) Blaue LED (Durchlassspannung 3..5V)

### *1.22. Opto-Koppler*

Opto-Koppler gestatten eine rückwirkungsfreie galvanische getrennte Kopplung von elektronischen Baugruppen:

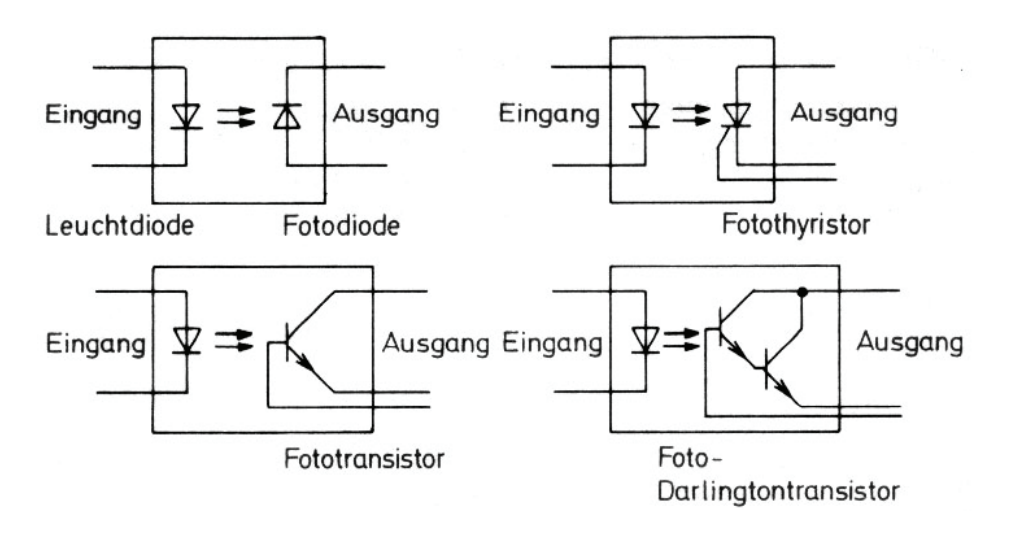

Das wichtigste Merkmal eines Optokopplers ist das Übersetzungsverhältnis. Es wird im wesentlichen von den Eigenschaften des Empfaengers bestimmt.

$$
\alpha = \frac{I_a}{I_e}
$$

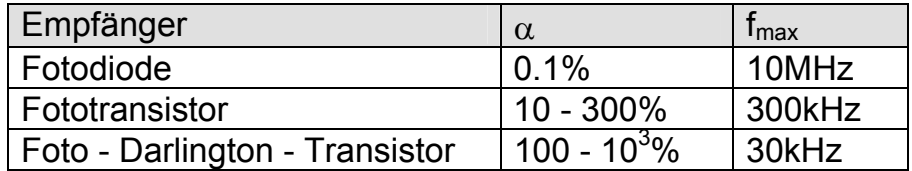

# *1.23. Halbleiterbezeichnungen*

Das europäische Bezeichnungssystem besteht aus zwei Buchstaben und einer Reihe von Ziffern. Technische Bedeutung haben nur die beiden Buchstaben, die Ziffern haben nur die Bedeutung einer laufenden Bezeichnung.

#### *1. Buchstabe*

Der erste Buchstabe gibt Auskunft über das Ausgangsmaterial:

- A Germanium
- B Silizium
- C Gallium-Arsenid
- D Indium-Antimonid
- R Halbleitermaterial für Photoleiter und Hallgeneratoren

#### *2. Buchstabe*

Der Zweite Buchstabe beschreibt die Hauptfunktion:

- A Halbleiterdiode
- B Kapazitätsdiode
- C Transistor für Anwendungen im Tonfrequenzbereich
- D Leistungstransistor für Anwendungen im Tonfrequenzbereich
- E Tunneldiode
- F HF-Transistor
- H Hall-Feldsonde
- L HF-Leistungstransistor
- M Hallgenerator in magnetisch geschlossenem Kreis
- P Strahlungsempfindliches Halbleiterbauelement
- Q Strahlungserzeugendes Halbleiterbauelement
- R Thyristor, Thyristortetrode...
- S Transistor für Schaltanwendungen
- T Thyristor, Thyristortetrode...
- U Leistungstransistor für Schaltanwendungen
- Y Leistiungsdiode
- Z Z-Diode

Das amerikanische Bezeichnungssystem besteht aus einer Zahl zwischen 1 und 4 (Hauptfunktion), dem Buchstaben N und der Zifferncode der fortlaufenden Kennzeichnung.

- 1N Diode
- 2N Transistoren, Thyristoren
- 3N Tetronen oder ähnliches
- 4N Vierschichtdioden

# *1.24. Kühlung von Halbleitern*

Bei der Ableitung der Wärme aus den pn-Übergängen des Kristalls bis zur umgebenden Luft müssen unterschiedliche Materialien durchströmt werden.

Jedes Material leitet die Wärme unterschiedlich gut.

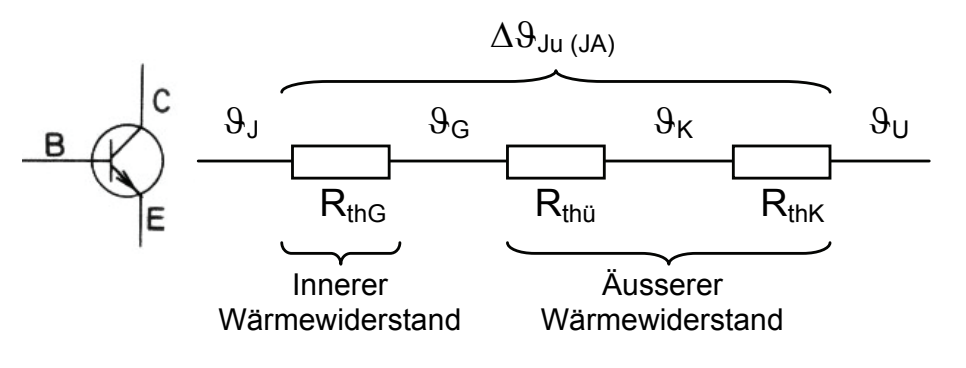

Wärmewiderstand zwischen Sperrschicht u. Gehäuse:  $R_{th,G}$ ,  $R_{th,IC}$ Wärmewiderstand zwischen Gehäuse u. Kühlkörper: R<sub>thü</sub>, R<sub>thCK</sub> Wärmewiderstand zwischen Kühlkörper u. Umgebung: R<sub>thK</sub>, R<sub>thKA</sub> Wärmewiderstand zwischen Kühlkörper u. Umgebung:

$$
\boxed{R_{\text{thJu}} = R_{\text{thG}} + R_{\text{thü}} + R_{\text{thK}}}
$$

#### *Vergleich mit dem Ohmschen Gesetz*

$$
Rth = \frac{\Delta \vartheta}{Pv} \qquad Rth = \frac{\vartheta J - \vartheta U}{Pv} \qquad Rth = \frac{\vartheta J - \vartheta}{Pv}
$$

$$
Rth = \frac{9J - 9G}{Pv}
$$

- $\vartheta$ <sub>J</sub> = Sperrschichttemperatur
- $\vartheta_{\rm G}$  = Gehäusetemperatur
- $\theta_{\rm K}$  = Kühlkörpertemperatur
- $\theta_{U}$  = Umgebungstemperatur

# *2. Gleichrichterschaltungen*

# *2.1. Einweggleichrichter*

#### *Ohmsche Last*

Einweggleichrichter stellen die einfachste Gleichrichterschaltung dar.

#### *Eigenschaften*

- Grosse Welligkeit.
- Transformator leistungsmässig schlecht ausgenützt.
- Kann auch ohne Transformator betrieben werden.

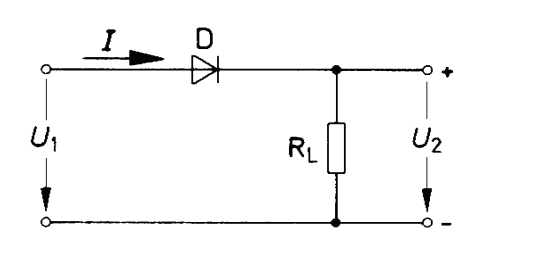

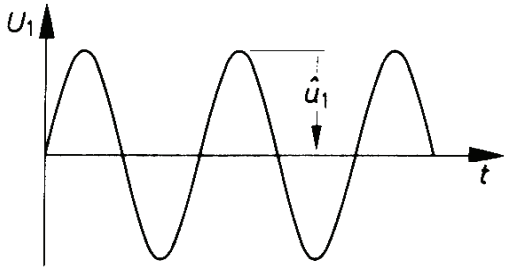

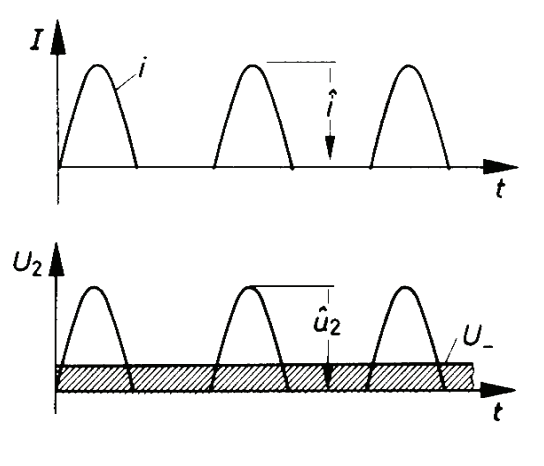

 $|U_2 = U_1 - 0.7V|$  (Ein Diodenabfall)

Berechnung des Gleichspannungsanteils (Mittelwert) und des Effektivwerts:

$$
U = \frac{\hat{u}_2}{\pi} \qquad U_{\text{eff}} = \frac{\hat{u}_2}{2}
$$

- U = Gleichspannungsanteil [V]  $U_{\text{eff}}$  = Effektivwert [V]
	-
- $U_1$  = Eingangsspannung [V]
- $U_2$  = Ausgangsspannung [V]

### *Ohmsche und kapazitive Last*

Einweggleichrichter mit einem Siebkondensator C<sub>L</sub> parallel zu R<sub>L</sub>:

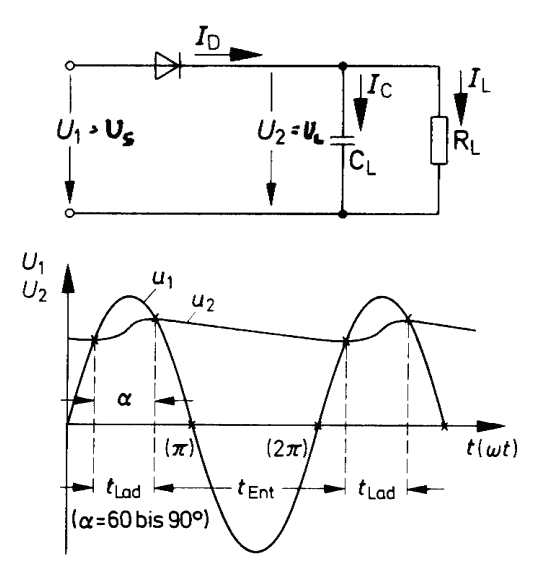

Leerlauf-Ausgangsspannung:

$$
U_{\mathit{Leer}} = \sqrt{2} \cdot U_{\mathbf{1}_{\textit{eff}}}
$$

Last-Ausgangsspannung:

$$
U_{\text{Last}} = U_{\text{Leer}} \left( 1 - \sqrt{R_i / R_L} \right)
$$

Maximale Sperrspannung:

$$
U_{Sperr}=2\sqrt{2}\cdot U_{1_{\text{eff}}}
$$

Brummspannung: Brummfrequenz:

 $I$ 

 $I_{\mathsf{D}}$ 

$$
U_{Lss} = 0.8 \cdot \frac{I_L}{C_L \cdot f_{Netz}}
$$
  $f_{ss} = f_{Netz}$ 

İρ

 $\dot{I}_{\rm L}$ 

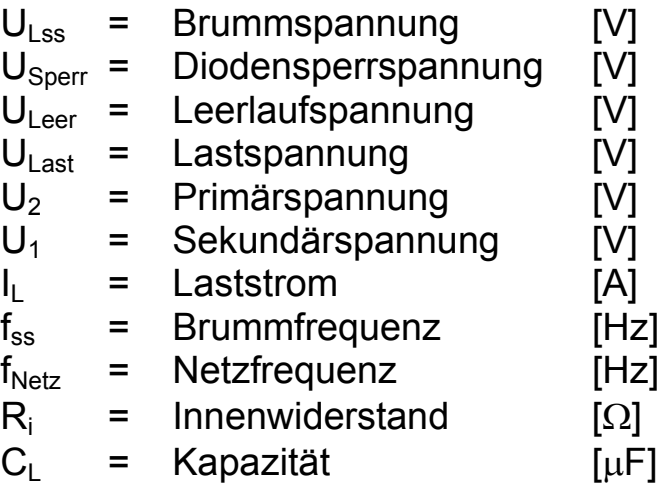

# *2.2. Zweiweggleichrichter*

#### *Ohmsche Last*

Der Zweiweggleichrichter ist die gebräuchlichste Gleichrichterschaltung. So genannte Brückengleichrichter sind als ein Bauteil erhältlich:

### *Eigenschaften*

- Kleinere Welligkeit.
- Transformator leistungsmässig gut ausgenützt.

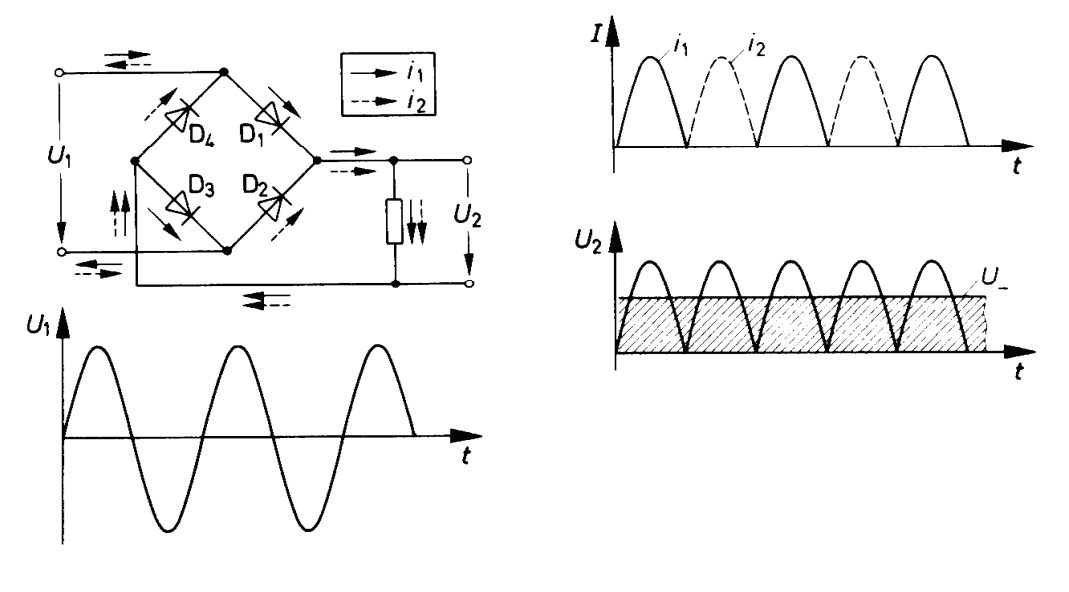

 $|U_2 = U_1 - 1.4V|$  (Zwei Diodenabfälle)

Berechnung des Gleichspannungsanteils (Mittelwert) und des Effektivwerts:

$$
U=2\cdot\frac{\hat{u}_2}{\pi}
$$

$$
U_{\text{eff}} = \frac{\hat{u}_2}{\sqrt{2}}
$$

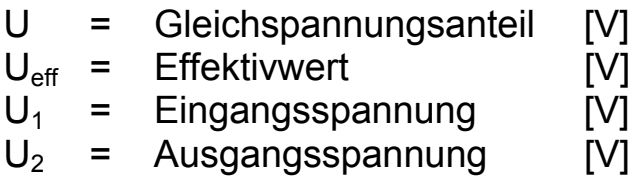

### *Ohmsche und kapazitive Last*

Zweiweggleichrichter mit einem Siebkondensator C<sub>L</sub> parallel zu R<sub>L</sub>:

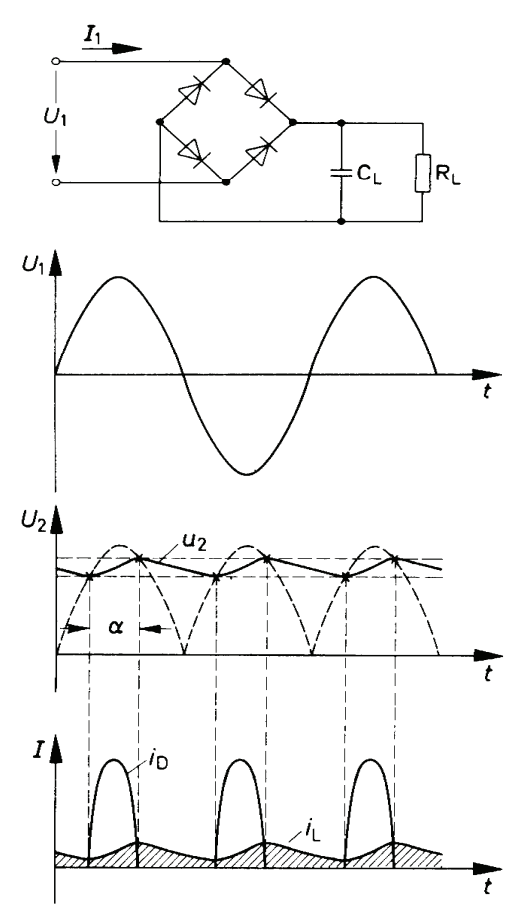

Leerlauf-Ausgangsspannung:

$$
U_{\mathit{Leer}} = \sqrt{2} \cdot U_{\mathbf{1}_{\text{eff}}}
$$

Last-Ausgangsspannung:

$$
U_{\text{Last}} = U_{\text{Leer}} \left( 1 - \sqrt{R_{i} / R_{L}} \right)
$$

Maximale Sperrspannung:

$$
U_{Sper} = \sqrt{2} \cdot U_{1_{\text{eff}}}
$$

Brummspannung: Brummfrequenz:

$$
U_{Lss} = 0.35 \cdot \frac{I_{RL}}{C_L \cdot f_{Netz}} \qquad \qquad \boxed{f_{ss} = 2 \cdot f_{Netz}}
$$

$$
f_{ss} = 2 \cdot f_{\text{Netz}}
$$

| $U_{Lss}$  | = | Brummspannung      | [V]  |
|------------|---|--------------------|------|
| $U_{Sper}$ | = | Diodensperspannung | [V]  |
| $U_{Ler}$  | = | Leerlaufspannung   | [V]  |
| $U_{2}$    | = | Primärspannung     | [V]  |
| $U_{2}$    | = | Primärspannung     | [V]  |
| $U_{1}$    | = | Sekundärspannung   | [V]  |
| $U_{1}$    | = | Laststrom          | [A]  |
| $I_{Netz}$ | = | Netzfrequenz       | [Hz] |
| $R_{i}$    | = | Innenwiderstand    | [Ω]  |
| $C_{L}$    | = | Kapazität          | [µF] |

# *2.3. Mittelpunkt-Zweiweg-Gleichrichter*

Mittelpunkt-Zweiweg-Gleichrichter werden gleich wie bei Brückengleichrichter berechnet:

#### *Eigenschaften*

- Kleinere Welligkeit.
- Transformator leistungsmässig mittelgut ausgenützt.
- Trafo mit Mittelabgriff unbedingt erforderlich.

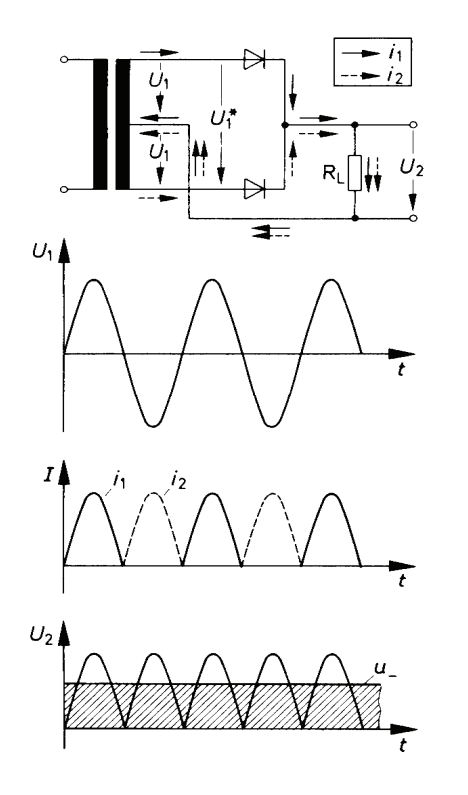

$$
U_2 = U_1 - 0.7V
$$

$$
U_1 = \text{Eingangsspannung} \qquad [V]
$$
  

$$
U_2 = \text{Ausganasspanuino} \qquad [V]
$$

$$
U_2 = Augangsspannung \t[V]
$$

# *2.4. Welligkeitsfaktor*

Die Wirksamkeit einer Glättung kann durch die sogenannte Welligkeit w erfasst werden.

$$
W = \frac{U_{AC}}{U_{DC}}
$$

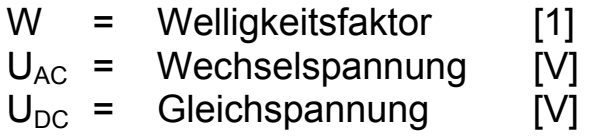

# *3. Spannungsvervielfacher*

# *3.1. Delon-Schaltung (Verdoppler)*

Mit Hilfe der Delon-Schaltung erhält man aus einer Wechselspannung die doppelt so grosse Gleichspannung:

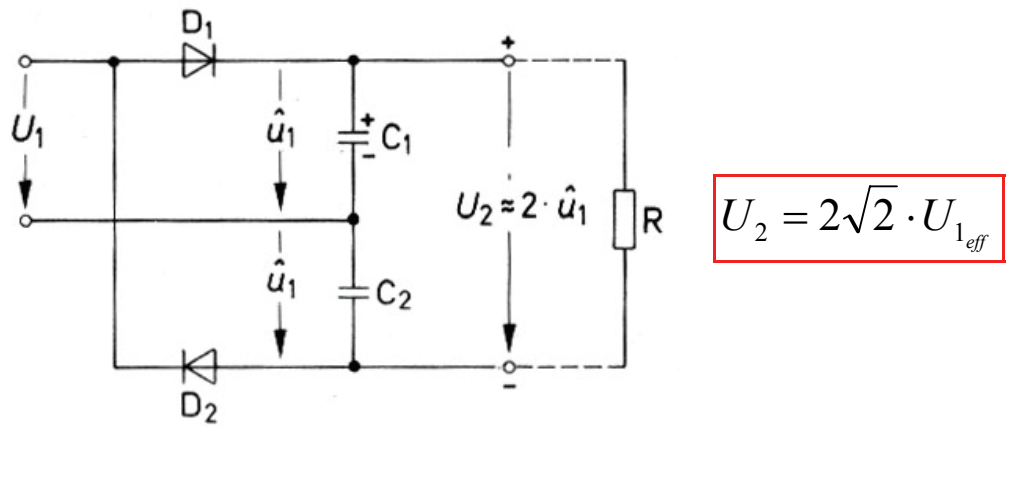

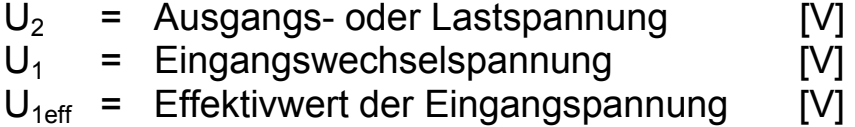

# *3.2. Villard-Schaltung*

*Negative Halbwelle von US*

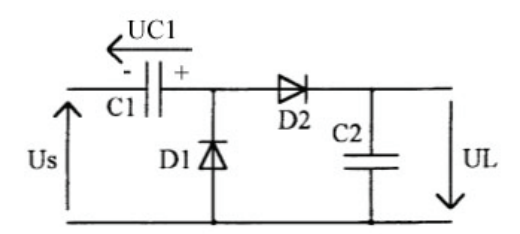

 $C_1$  wird geladen und  $D_2$  sperrt.

*Positive Halbwelle von US*

 $U<sub>S</sub> + U<sub>C1</sub>$  laden  $C<sub>2</sub>$  und  $D<sub>1</sub>$  sperrt.

$$
U_{C2} = U_L = 2 \cdot \hat{U}_S
$$

### *Kombination mehrerer Villard-Stufen*

Benötigt man mehr als eine Spannungsverdoppelung, kann man einfach mehrere Villard-Stufen hintereinanderschalten:

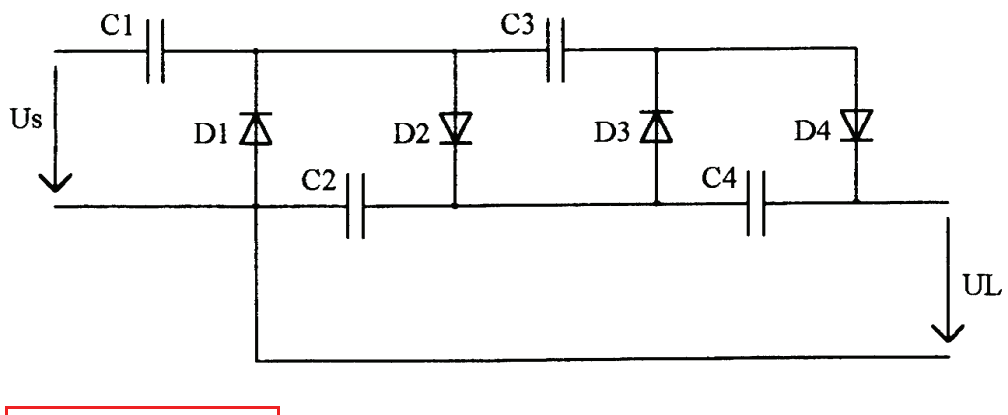

$$
U_L = n \cdot 2 \cdot \hat{U}_S
$$

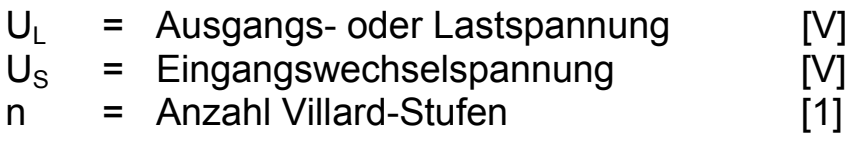

# *4. Verstärkerschaltungen*

# *4.1. Grundschaltungen des Transistors*

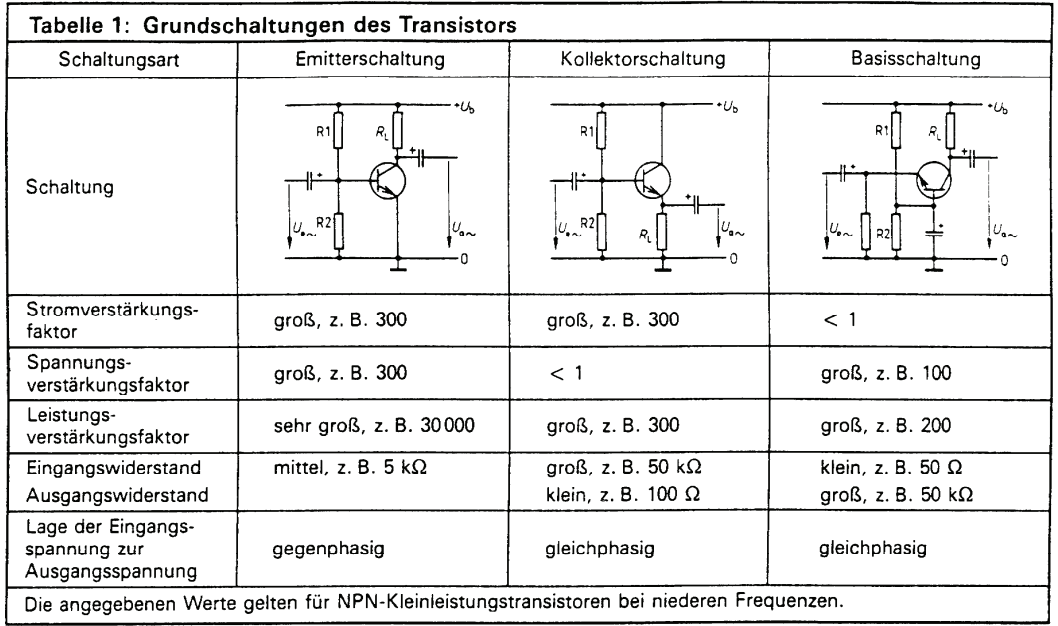

#### *Anwendungen*

Emitterstufe: Spannungs- und Stromverstärker Kollektorstufe: Stromverstärker, Impedanzwandler Basisschaltung: HF-Spannungsverstärker

# *4.2. Gleichstromverhalten der Emitterschaltung*

Der Verstärker soll ein symmetrisches Ausgansgssignal liefern, d.h. sein Arbeitspunkt muss in der Mitte des Ausgangkenlinienfeldes liegen.

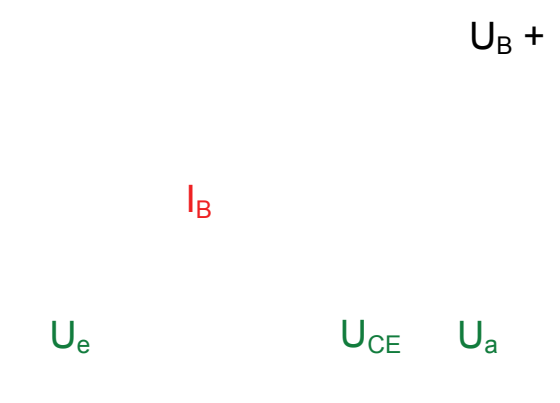

#### *Basisspannungsteiler*

Der Querstrom wird in der Praxis **5 – 10mal** grösser gewählt als der Basisstrom (unbelasteter Spannungsteiler).

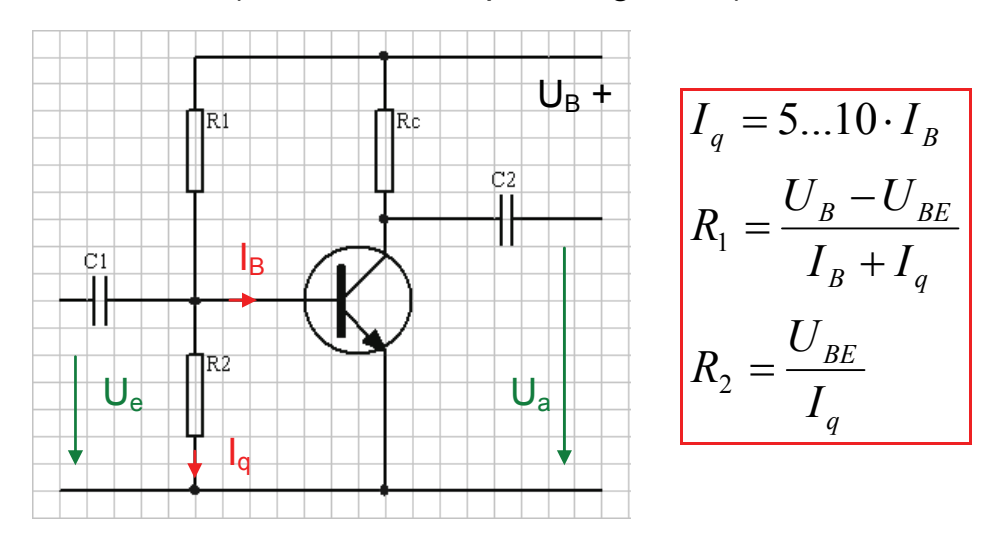

Diese Schaltung hat einen grösseren Eingangswiderstand als die normale Emitterschaltung.

### *4.3. Stabilisierung durch Gegenkopplung*

Der Arbeitspunkt wird von der Temperatur des Transistors beeinflusst. Mit steigender Temperatur nimmt in der Regel der Kollektorstrom zu. Es wird eine Stabilisierung benötigt.

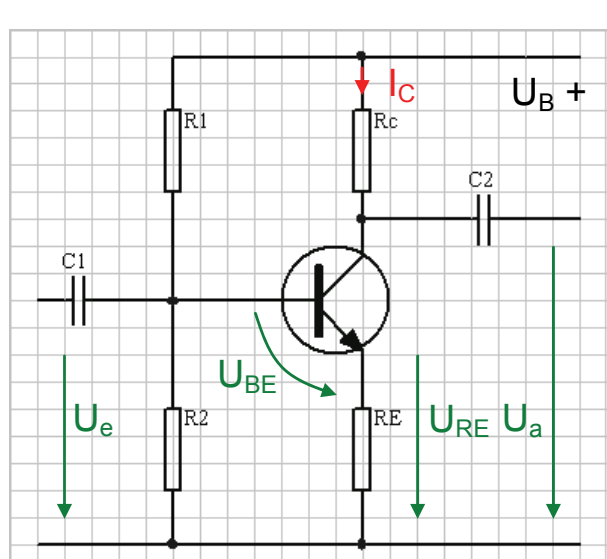

*Gleichstromgegenkopplung* 

Wird durch die Erwärmung des Transistors der  $I_c$  erhöht, so wird auch  $U_{RF}$  grösser!  $U_{R2}$  bleibt annähernd konstant (unbelasteter Spannungsteiler)  $U_{BE}$  wird kleiner  $\rightarrow$  I<sub>B</sub> wird kleiner  $\rightarrow$ I<sub>C</sub> wird kleiner  $\rightarrow$  der Transistor regelt sich zurück.

Um eine Aussage über die Qualität der Gegenkopplung yu machen, wird die **Driftverstaerkung** definiert:

$$
V_D = \frac{R_C}{R_E}
$$

In vielen Büchern verwendet man M statt V<sub>D</sub>.

Praktisch erreicht man eine ausreichende Stabilisierung mit  $V_D = 5...10$ 

#### *Spannungsgegenkopplung*

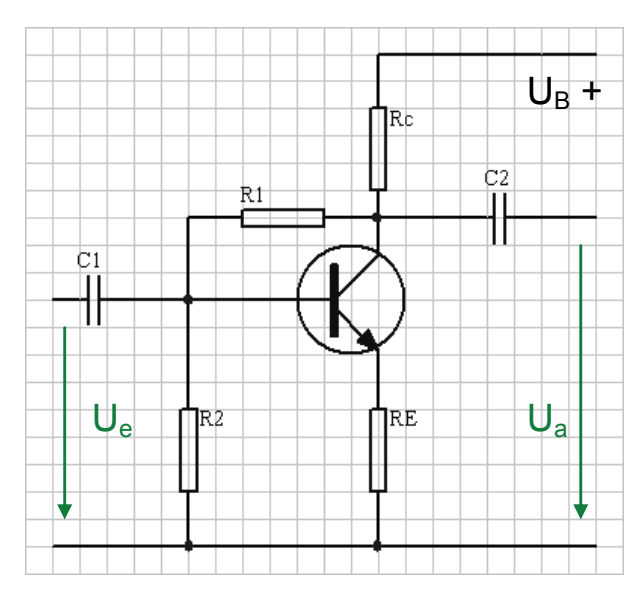

Der Transistor wird erwärmt  $\rightarrow$  $I_c$  würde grösser  $\rightarrow$  U<sub>RC</sub> würde grösser  $\rightarrow$  U<sub>CF</sub> würde kleiner  $\rightarrow$  $U_{BF}$  wird kleiner  $\rightarrow$  der Transistor regelt sich zurück.

Die oben beschriebenen Stabilisierungen treffen aber nicht nur die langsamen Änderungen, welche Temperaturschwankungen verursachen, sondern wirken sich auch direkt au die **Signalfrequenz** aus.

Mit einem Emitterkondensator kann die Gegenkopplung für den Bereich der Signalfrequenzen überbrückt werden. In diesem Bereich ist der Blindwiderstand 0Ω.

*Gleichstromgegenkopplung Spannungsgegenkopplung* 

# *4.4. Emitterschaltung*

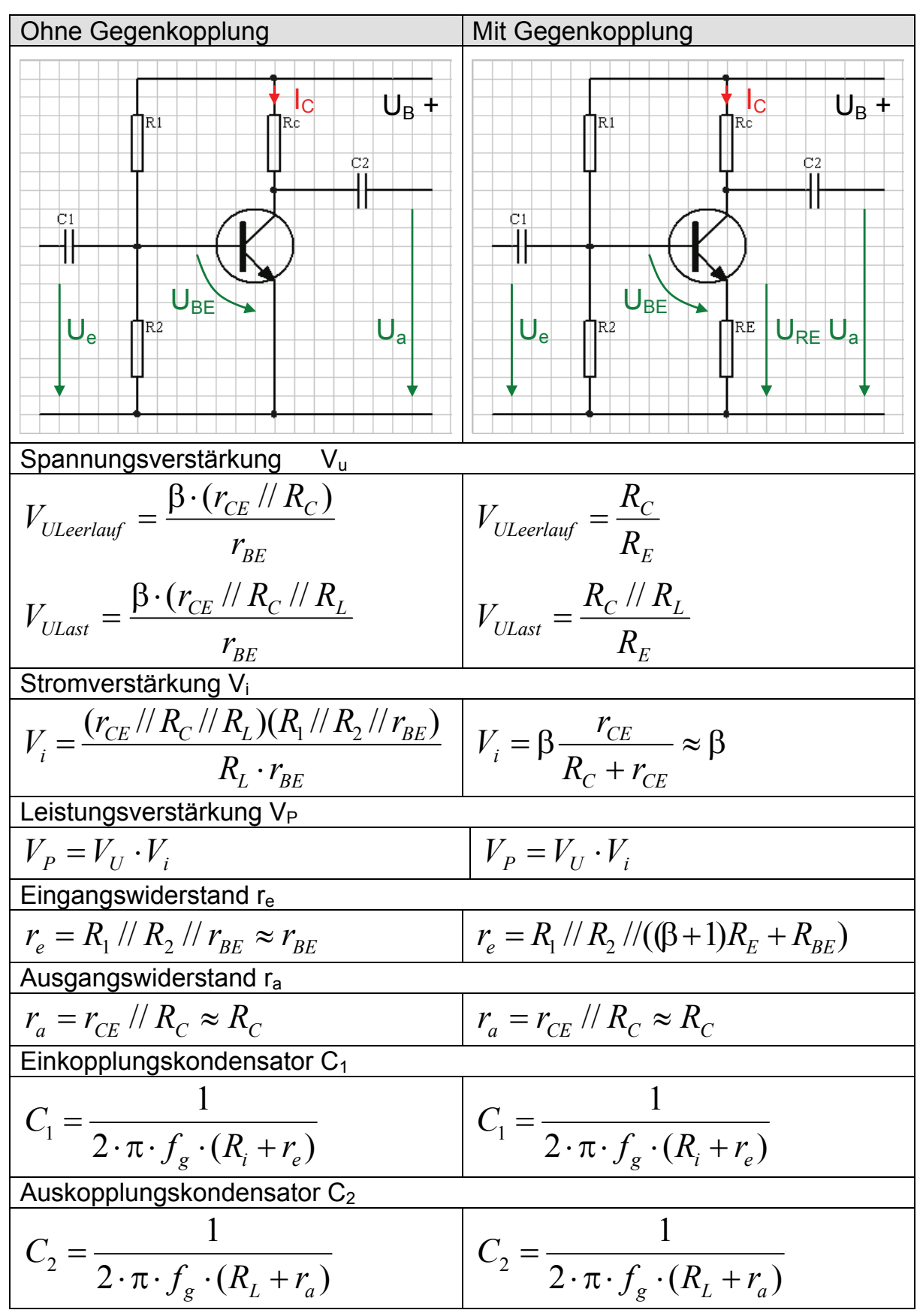

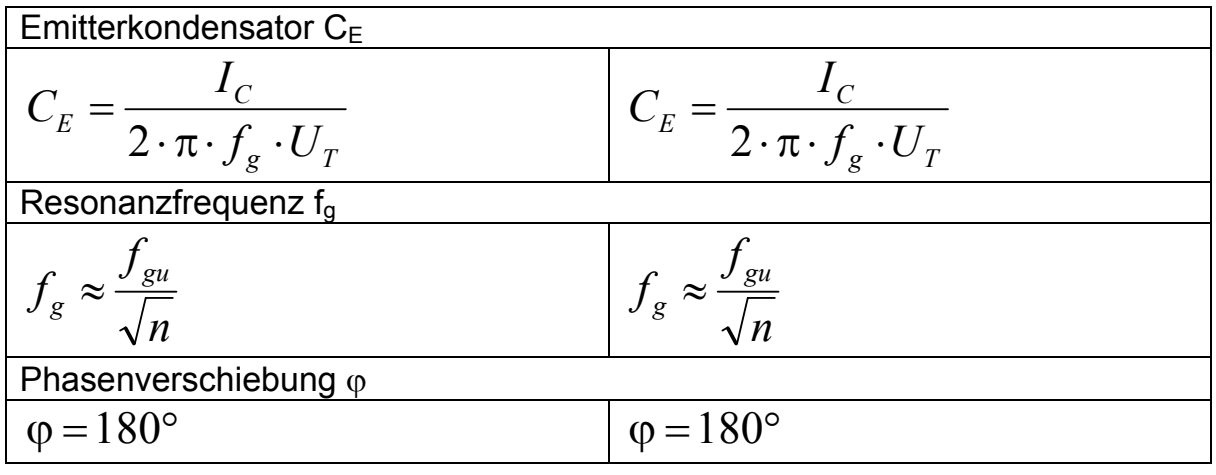

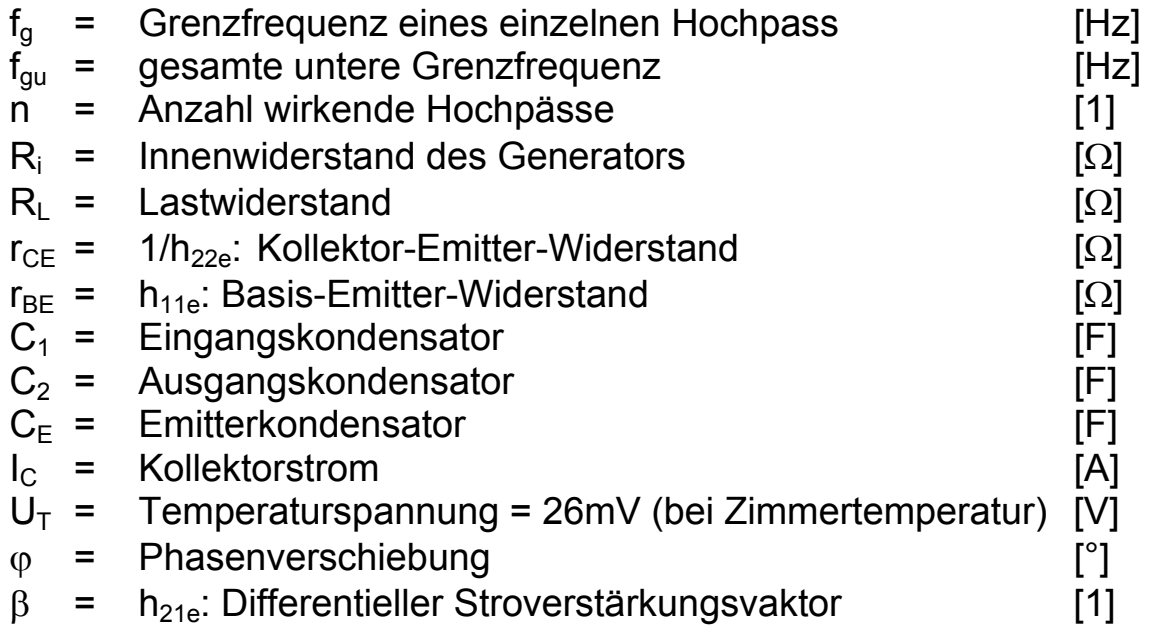

# *4.5. Kollektorschaltung*

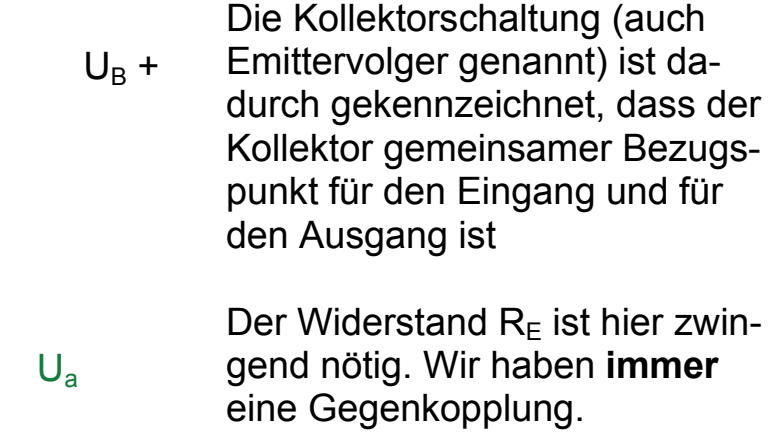

 $U_e$ 

Die Kollektorschaltung hat einen hohen Eingangs- und einen kleinen Ausgangswiderstand und eignet sich deshalb als **Impedanzwandler**.

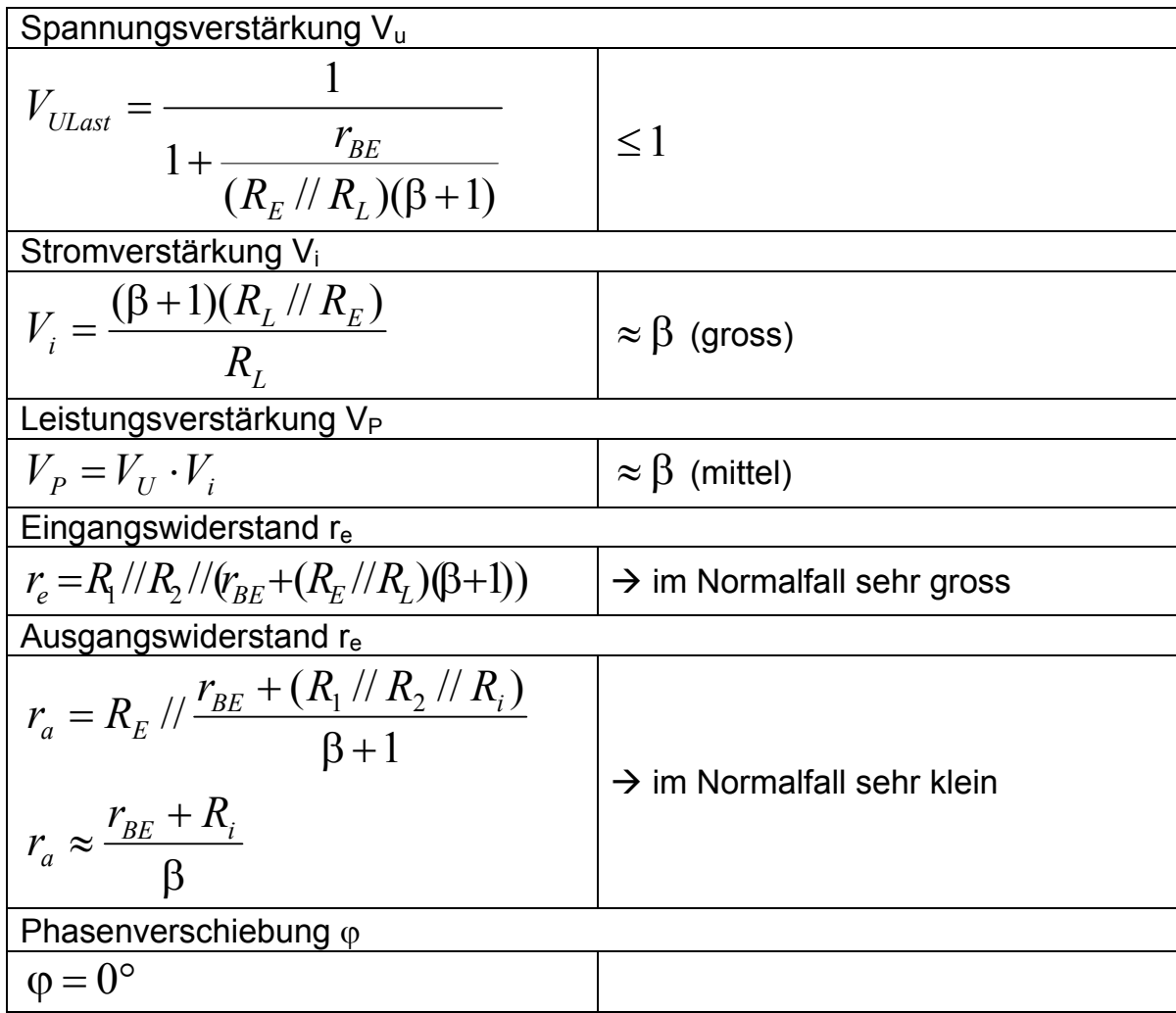

# *4.6. Basisschaltung*

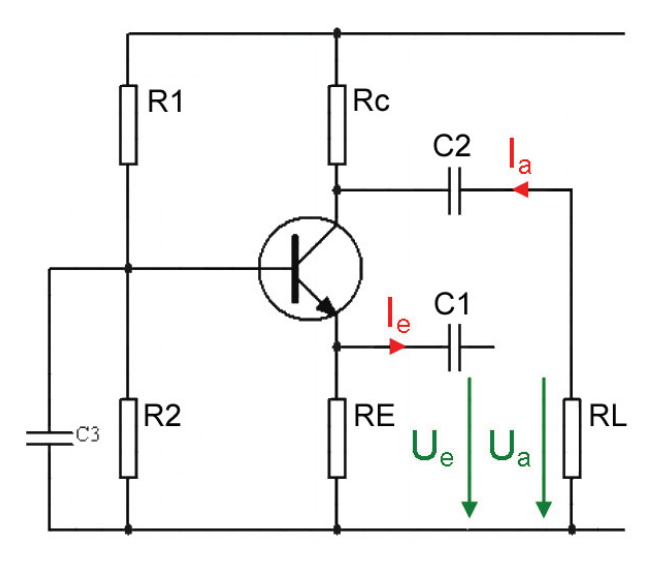

Die Basisschaltung ist dadurch gekennzeichnet, dass die Basis gemeinsamer Bezugspunkt für den Eingang und für den Eingang ist.

Gleichstrommässig entspricht die Basisschaltung der Emitterschaltung mit Stormgegenkopplung.

Durch die Signalquelle am Eingang fliesst der groessere Strom (~) als durch die Last.

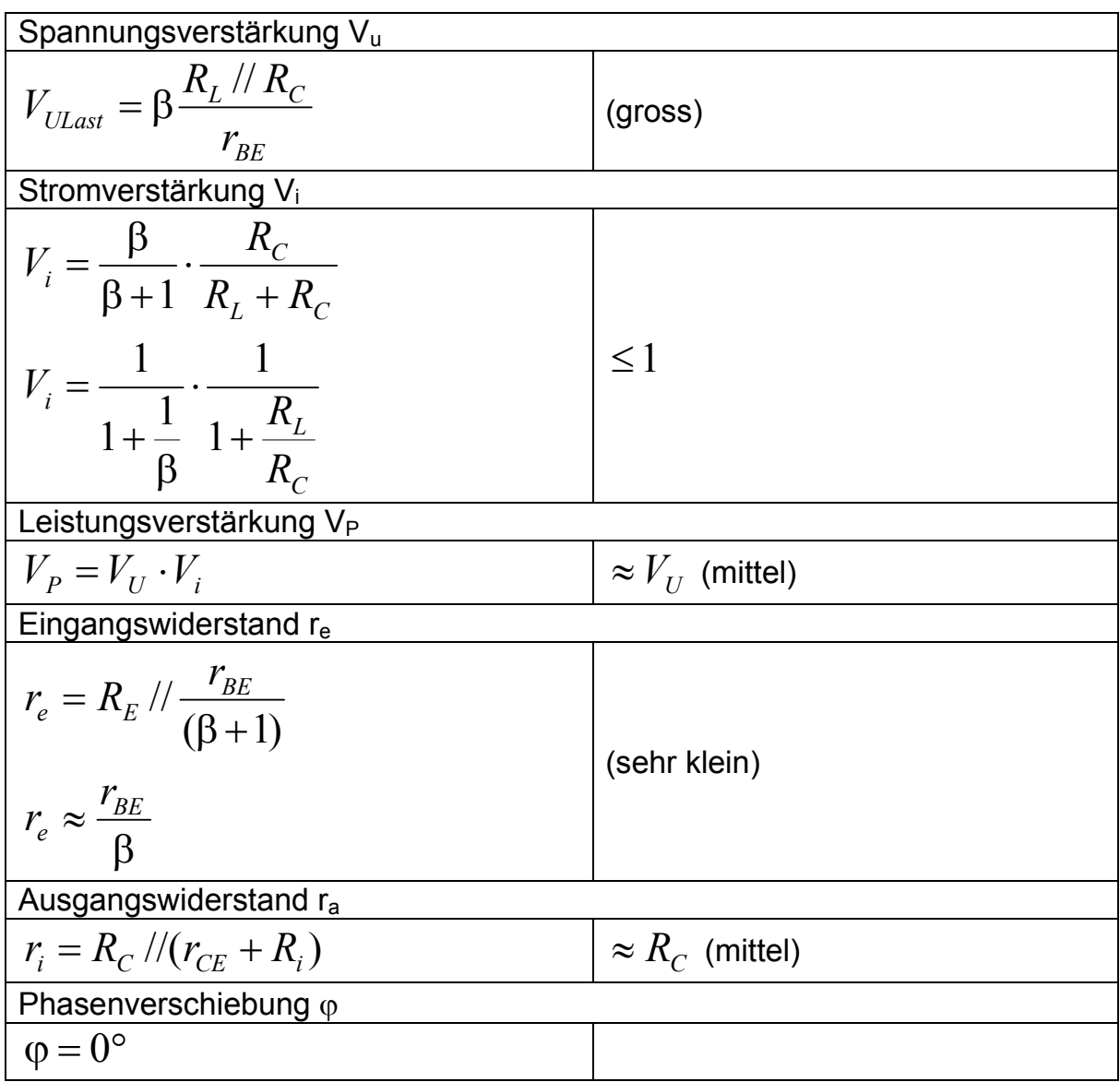

# *4.7. Steilheit S*

$$
S = \frac{\Delta I_D}{\Delta U_{GS}} = y_{2IS}
$$
 mit U<sub>DS</sub> konstant

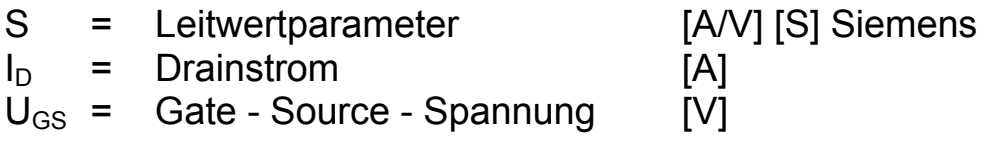

### *4.8. Sourceschaltung*

#### *Mit einem n-Kanal-JFET*

FET ist selbstleitend. Um einen AP einzustellen, muss der FET durch eine negative Gate-Sorce-Spannung weniger leitend gemacht werden. Dies wird mit RS realisiert.

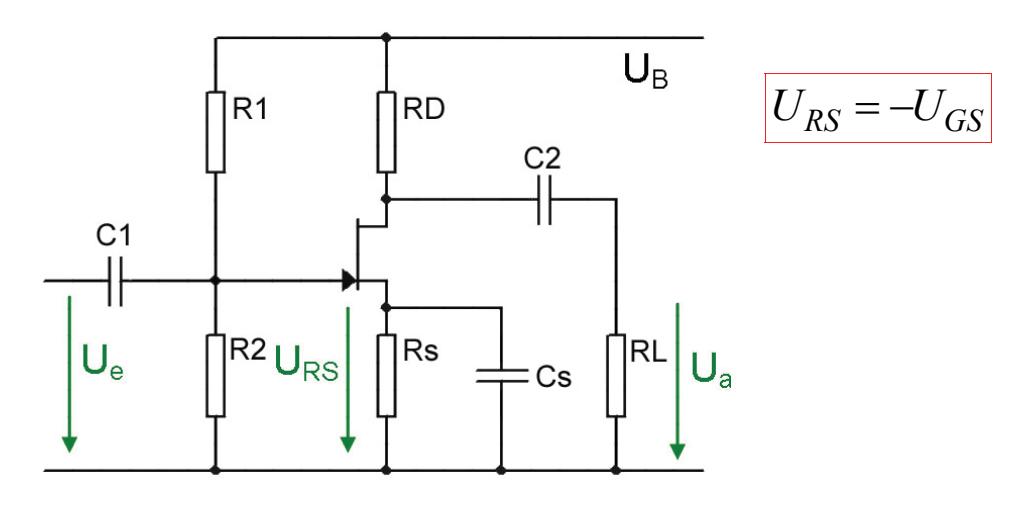

#### *Widerstände*

$$
\begin{array}{|c|c|c|c|}\n\hline\nR_D = \frac{U_B - U_{DS} - U_{RS}}{I_D}\n\end{array}\n\quad\n\begin{array}{|c|c|c|}\n\hline\nR_S = \frac{U_{RS}}{I_D}\n\end{array}
$$

R2 kann möglichst hochohmig bestimmt werden (ca. 1MΩ)

Die Kondensatoren werden wie bei der Emitterschaltung berechnet.

#### *Mit einem selbstsperrenden n-Kanal-MOSFET*

Am Gate wird mit R1 und R2 positiv vorgespannt. Damit ein Drainstrom fliessen kann, muss durch die Vorspannung die Schwellenspannung von z.B. 1.5V überwunden werden.

Nun können alle Widerstände berechnet werden.

### *Wechselstromverhalten*

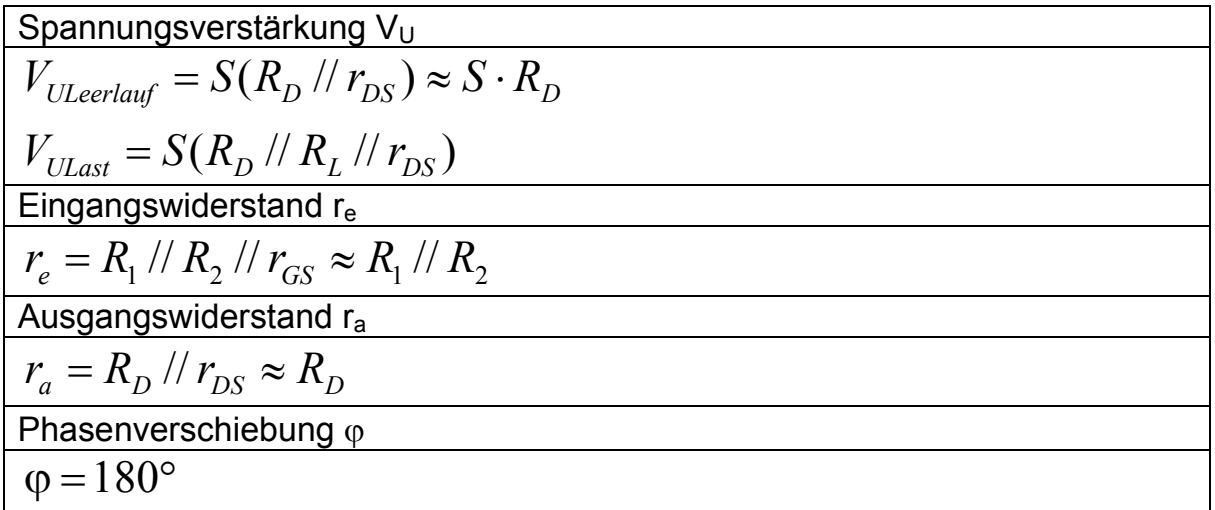

# *4.9. Drainschaltung*

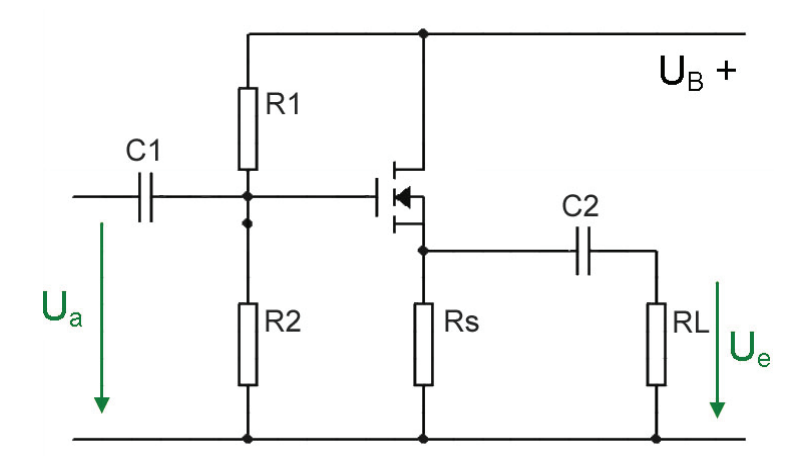

| Spannungsverstärkung V <sub>u</sub>                         |
|-------------------------------------------------------------|
| $V_{ULast} = \frac{S(R_S // R_L)}{1 + S(R_S // R_L)} \le 1$ |
| $Eingangswiderstand r_e$                                    |
| $r_e = R_1 // R_2 // (1 + S(R_S // R_L)) r_{GS}$            |
| $r_e \approx R_1 // R_2$                                    |
| Augangswiderstand r_a                                       |
| $r_a = R_S // r_{DS}$                                       |
| Phasenverschiebung φ                                        |
| $\varphi = 0^\circ$                                         |

# *4.10. Störspannungen*

Überprüft man die am Ausgang eines Verstärkers auftretenden Wechselspannungen, so ist hier nicht nur das verstärkte Signal, sondern auch eine Fülle von unerwünschten Störspannungen (Rauschen).

#### *Stromrauschen*

Ströme sind bewegte Ladungsträger. Unregelmässigkeiten im Ladungsfluss erzeugen Rauschen. Solche Unregelmassigkeiten treten auch in Halbleitern durch **Generation und Rekombination** auf. Dieses Rauschen bezeichnet man als **Schrotrauschen**. Es ist auf die spontane Widerstandsänderung in den Sperrschichten und Temperaturänderungen in diesem Bereich zurückzuführen.

#### *Thermisches Rauschen*

Thermisches Rauschen beruht auf der regellosen Bewegung thermisch angeregter Ladungsträger. Je geringer die absolute Temperatur eines Bauelementes ist, umso geringer ist das thermische Rauschen. Thermisches Rauschen tritt im **ganzen Frequenzspektrum** auf und wird daher (ähnlich dem Licht) als **weisses Rauchen** bezeichniet.

Zur Beurteilung dieser Störgrössen misst man den Störabstand, meist in dB. Als Bezugsgrösse U<sub>Nutz</sub> wird im NF - Bereich eine Signalspannung mit f = 1kHz und einer genormten Amplitude genommen:

Störabstand (bei NF - Verstärkern Fremdspannungsabstand)

$$
d_{St} = 20 \cdot \log \left( \frac{U_{Nutz}}{U_{Stör}} \right)
$$
 [dB]

*Geräuschabstand* 

$$
d_{Ger} = 20 \cdot \log \left( \frac{U_{Nutz}}{U_{Ger}} \right)
$$
 [dB]

Der Frequenzgang wird dem Gehör angepasst.

#### *Brummabstand*

$$
d_{Br} = 20 \cdot \log \left( \frac{U_{Nutz}}{U_{Br}} \right)
$$
 [dB]

Nur tiefe Frequenzen z.B. 50Hz, 100Hz.

#### *Rauschabstand*

$$
d_R = 20 \cdot \log \left( \frac{U_{Nutz}}{U_R} \right) \qquad \text{[dB]}
$$

Nur hohe Frequenzen.

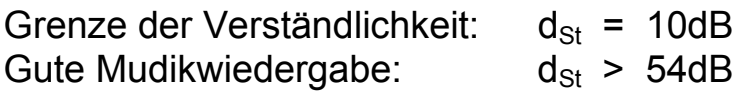

# *4.11. Spannungsfrequenzgang*

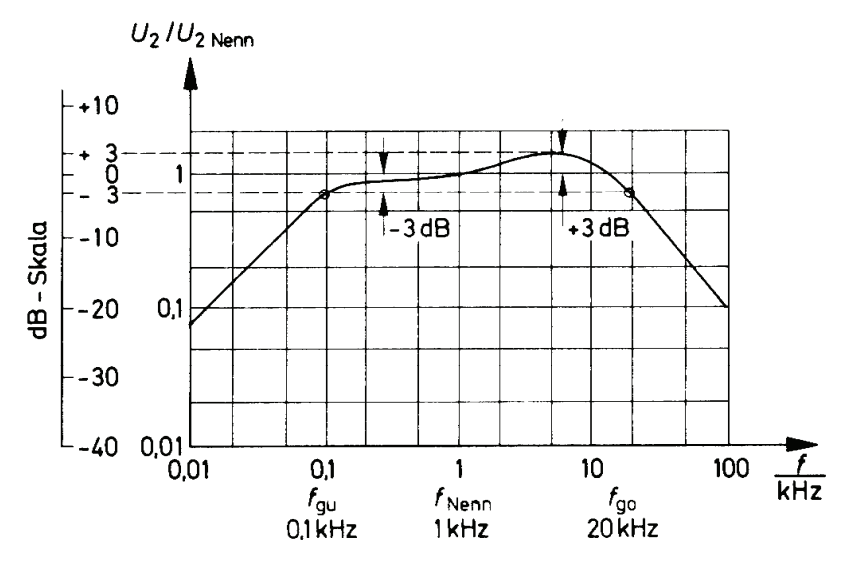

- f<sub>gu</sub> wird bestimmt durch sämtliche externe Kondensatoren (alles Hochpässe)
- f<sub>go</sub> wird bestimmt durch die internen Transistorkapazitäten

#### *Phasenverschiebungen*

Im Arbeitsbereich 180°, bei f<sub>gu</sub> 225°, bei f<sub>go</sub> 135°.

# *4.12. Mehrstufige Verstärker*

Durch Gegenkopplung können die Eigenschaften (Klirrfaktor, Temperaturverhalten, Ein - und Ausganswiderstände) eines Verstärkers verbessert werden. Dies geschieht aber auf Kosten der Verstärkung. Die fehlende Verstärkung muss mit einem weiteren Verstärker kompensiert werden.

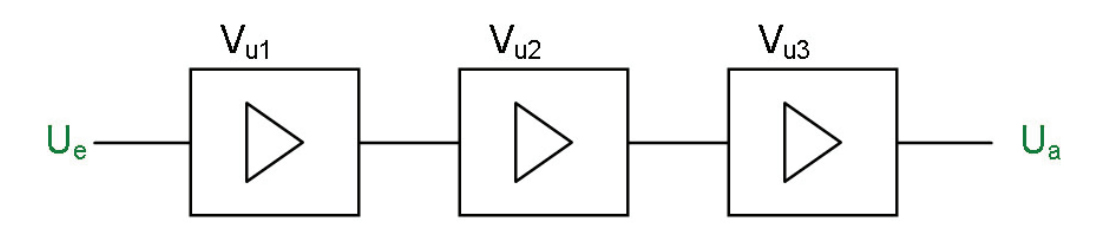

*Gesamtverstärkung* 

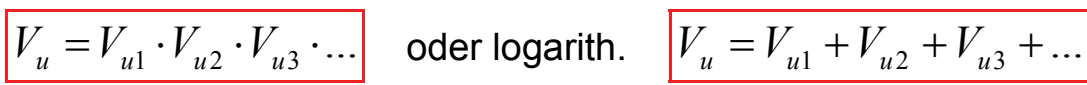

Wenn wir den Frequenzverlauf betrachten, sehen wir, dass die Bandbreite des Gesamtverstärkers kleiner wird (angenommen, jeder Einzelverstärker hat den gleichen Frequenzverlauf).

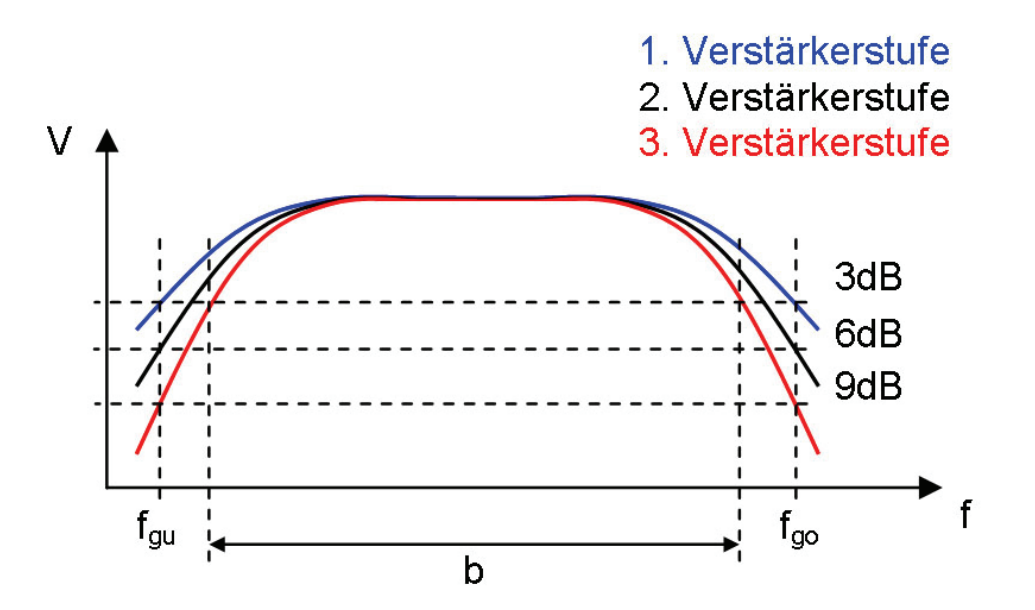

# *4.13. Kopplungsarten mehrstufiger Verstärker*

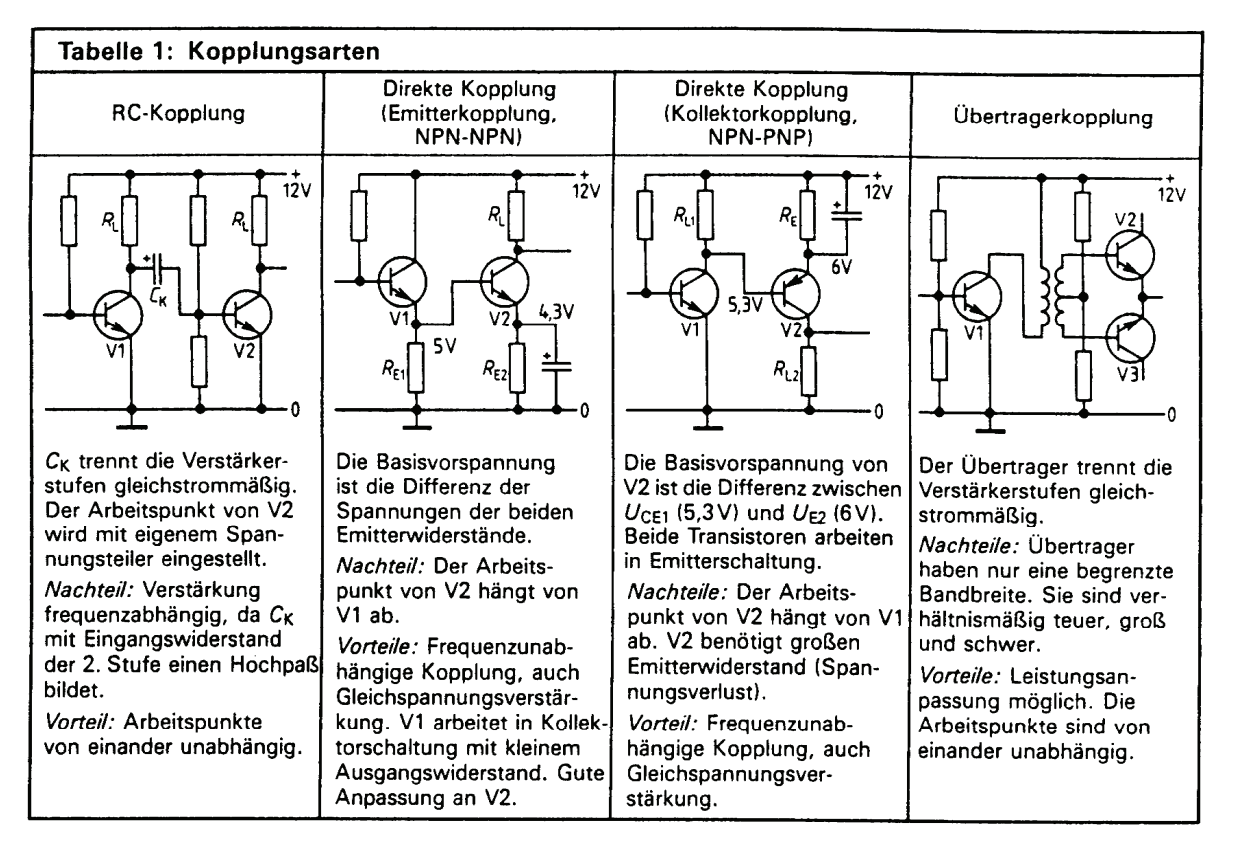

Berechnung von  $C_{K}$ :

$$
C_K \gg \frac{1}{2 \cdot \pi \cdot f \cdot r}
$$

- $C_K$  = Kopplungswiderstand [F]
- $f =$  Tiefste Frequenz [Hz]

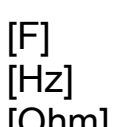

= gesamter wirksamer Widerstand [Ohm]

# *5. Operationsverstärker*

#### *5.1. Aufbau*

Der Operationsverstärker ist eine unmittelbare Anwendung des Differenzverstärkers. Er besteht aus mehreren Einzelschaltungen, die monolithisch integriert sind.

Die Eingangschaltung wird durch einen Differenzverstärker gebildet:

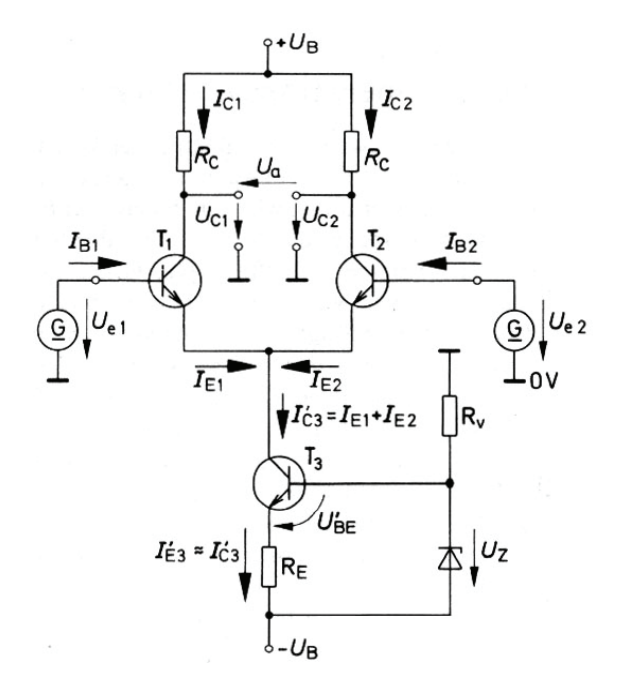

Beim Gleichspannungsverstärker darf sich der Arbeitspunkt des Transistors nicht ändern. Arbeitspunktverschiebungen wirken sich bereits als unerwünschte Ausgangsspannungen aus. Man kann deshalb die Temperaturdrift eines Transistors durch einen zweiten Transistor kompensieren. Diese Idee führte zum Differenzverstärker. Die beiden Transistoren müssen thermisch gut gekoppelt sein, also mit Vorteil auf demselben Halbleiter aufgebaut werden.

Der Differenzverstärker hat etwa die gleich hohe Signalverstärkung wie eine Emitterstufe ohne Gegenkopplung.

Der Differenzverstärker bewirkt bei Steuerung an einem Eingang eine Verstärkung mit 180° Phasenverschiebung, am anderen Eingang die selbe Verstärkung ohne Phasenverschiebung.

Am Ausgang des Operationsverstärkers befindet sich eine Gegentaktstufe:

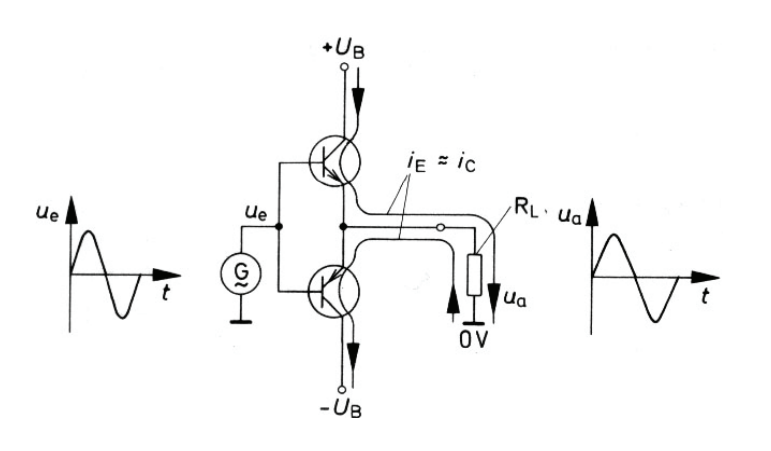

Im ersten Quadranten liegt die Aussteuerkennlinie des npn-Transistors, im dritten Quadranten die des pnp-Transistors. Hier wird deutlich, dass die Signalspannung zunächst den Schwellwert der Basis-Emitter-Diode (ca. 0.6V) überschreiten muss, bevor ein Emitterstrom fliessen kann.

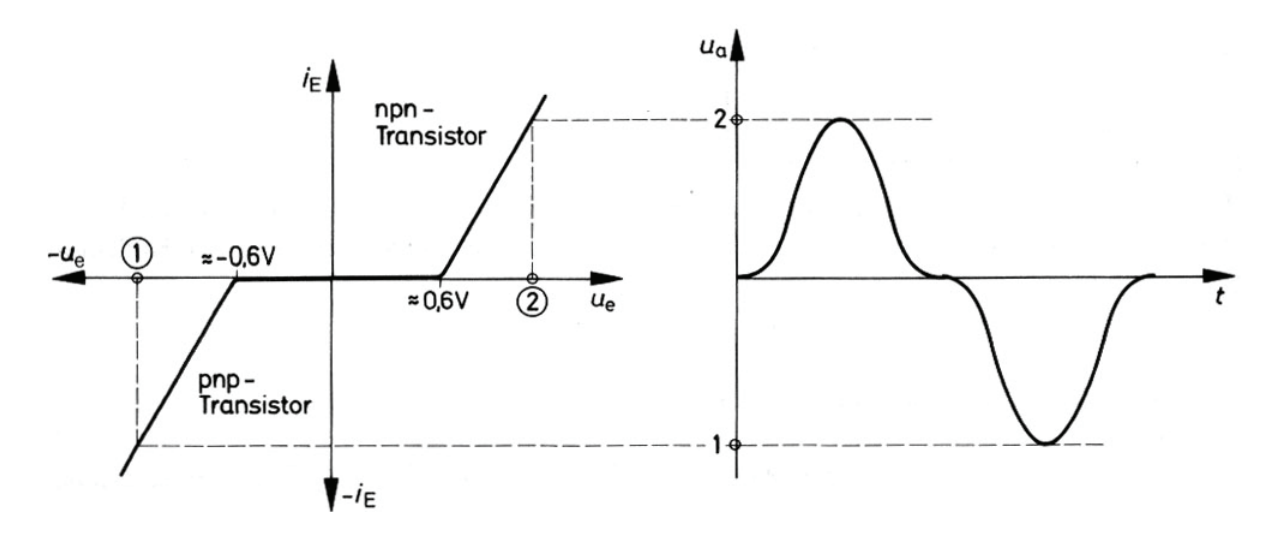

Damit entsteht bei der Ausgangsspannung eine Verzerrung im Bereich des Nulldurchganges. In der Abbildung ist die Ausgangsspannung u<sub>a</sub> skizziert, wenn sich ue zwischen den Werten 1 und 2 sinusförmig ändert.

Zum Betrieb eines Operationsverstärkers benötigt man eine positive und eine negative Betriebsspannung. Beide Spannungen haben in der Regel den gleichen Betrag und können ja nach Verstärkertyp zwischen ca. +/- 1V und +/- 50V liegen.

Die Eingänge werden als P-Eingang und N-Eingang unterschieden. Wird der Verstärker am P-Eingang gesteuert, so ist die Ausgangsspannung der Eingangsspannung gegenüber phasengleich (nicht invertierender Eingang). Bei Steuerung am N-Eingang ergibt sich eine Phasenverschiebung um 180° (invertierender Eingang).

# *5.2. Symbol*

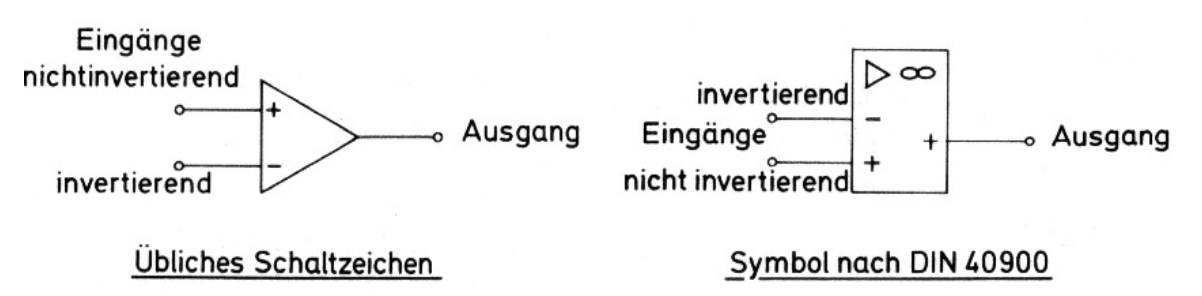

# *5.3. Betriebsarten eines Operationsverstärkers*

Je nachdem, wie die zu verstärkenden Signale an die Eingänge des Operationsverstärkers gelegt werden, ergeben sich unterschiedliche Betriebsarten.

Der Operationsverstärker kann im nichtinvertierenden, im invertierenden, im Differenzbetrieb und im Gleichtaktbetrieb arbeiten:

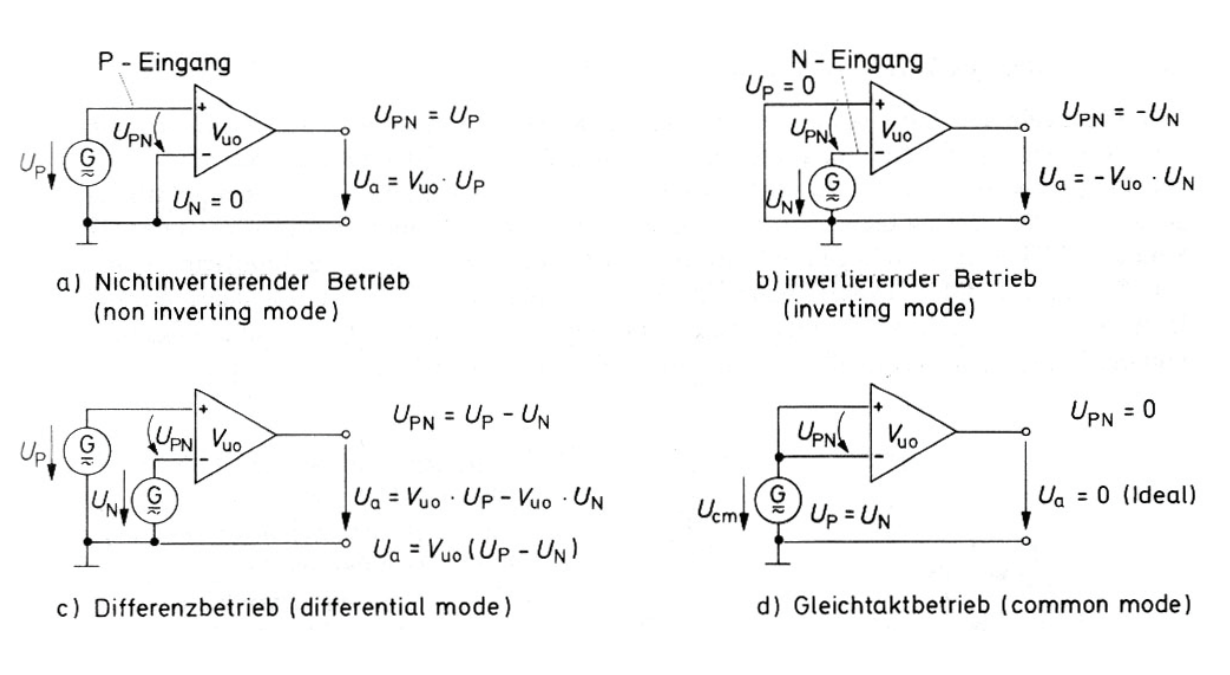

Differenzsignale  $U_{PN} = U_P - U_N$  werden durch den Operationsverstärker mit dem Verstärkungsfaktor V<sub>U0</sub> (Leerlaufverstärkung) sehr hoch verstärkt.

Gleichtaktsignale  $U_{cm} = U_{P} = U_{N}$  werden im Idealfall nicht verstärkt.

# *5.4. Idealer Operationsverstärker*

Differenzverstärkung

$$
V_{U0}=\frac{U_a}{U_{PN}}=\infty
$$

Gleichtaktverstärkung

Eingangswiderstand

$$
r_{CM} - U_{CM}
$$

$$
r_e = \infty \Omega
$$

 $V_{CM} = \frac{U_a}{I}$ 

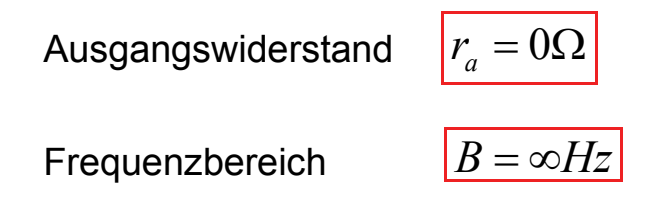

Diese Werte werden von einem realen Operationsverstärker nicht erreicht.

# *5.5. Ruhestrom - Stromoffset am Operationsverstärker*

Für die Eingangsströme I<sub>P</sub> und I<sub>N</sub> muss in der Schaltung ein Gleichstromkreis bestehen. Offene Eingänge oder durch Kondensatoren galvanische getrennte Eingänge führen zur Funktionsunfähigkeit des Operationsverstärkers.

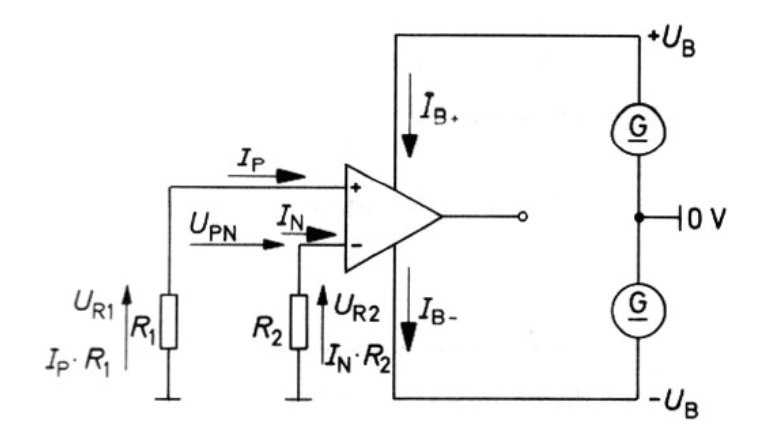

 $I_P$  = Ruhestrom am Nichtinvertierenden-Eingang

 $I_N$  = Ruhestrom am Invertierenden-Eingang

### *IOS – Offsetstrom (Input offset current)*

Die Differenz der Eingangsströme ist im Idealfall gleich Null. Der tatsächliche Wert wird in Datenblättern mit  $I_{OS}$  angegeben.  $I_{OS}$  beträgt etwa 0.1I<sub>b</sub>, wird allerdings sehr stark von der Temperatur beeinflusst.

 $I_{OS}$  + =  $I_P$  –  $I_N$  (20mA)

#### *Mittlerer Eingangsstrom (Input bias current)*

Gibt an, wie gross der Durchschnitt der beiden Eingangsströme ist. Wird ein OPAMP ohne Last betrieben, sind die Eingangsströme praktisch gleich gross. Der Betrag dieser ist je nach Art der Eingangstransistoren (unipolar oder bipolar) unterschiedlich. Er liegt etwa im Bereich pA bis μA. Die Eingangsströme werden stark von der Temperatur beeinflusst.

$$
I_b = \frac{I_P + I_N}{2}
$$
 (80nA)

### *Versorgungsstrom (Supply Current)*

Gibt an, wieviel Strom der OPAMP ohne jegliche Last verbraucht, damit er funktioniert.

$$
I_B + = I_B - (1.7 \text{mA})
$$

*Betriebsspannung (Supply voltage)* 

$$
|U_B + | = |U_B - |
$$
 (+/- 22V)

*Leistungsaufnahme (Power consuption)* 

$$
P_V = 2 \cdot U_B \cdot I_B \qquad (\sim 50 \text{mW})
$$

# *Maximale Verlustleistung (Power dissipation)*

 $P_{V_{\text{max}}}$  (~500mW)

#### *Eingangs- und Ausgangswiderstand*

Der Eingangswiderstand eines Operationsverstärkers ist bei tiefen Frequenzen sehr gross. Er nimmt mit ansteigender Frequenz ab.

Der Ausgangswiderstand ist bei Gleichspannung und tiefen Frequenzen relativ klein. Er steigt mit zunehmender Frequenz an. Der Ausgang verhält sich wie eine Spannungsquelle.

#### *Common Mode Rejection Ratio*

Wie schon beim Differenzverstärker beschrieben ist eine Gleichtaktverstärkung nicht gleich null, da der Differenzverstärker nicht ganz symmetrisch aufgebaut ist. Das Verhältnis zwischen Differenzverstärkung und Gleichtaktverstärkung wird Gleichtaktunterdrückung oder CMRR (Common Mode Rejection Ratio) genannt. Je grösser CMRR, des besser der OPAMP. In den Datenblättern wird oft anstatt CMRR die Gleichtaktunterdrückung CMR (common mode rejection) in dB angegeben. CMR = 20lgCMRR.

### *PSRR – Supply Voltage Rejection Ratio*

PSRR gibt an, um wieviel sich die Eingangsspannung bei einer Betriebsspannungsänderung von einem Volt ändert. Im Datenblatt wird gewöhnlich für einen Betriebsspannungsbereich die Differenzspannung in μV je Volt Betriebsspannungsänderung angegeben. Manchmal wird dieser Wert auch in dB angegeben.

### *SR – Slew Rate*

Will man mit einem OPAMP Rechtecksignale übertragen, stellt man fest, dass die Flankensteilheit an Qualität verloren hat. Die Ursache dafür liegt im Frequenzgang des OPAMP. Als Kenngrösse wird in Datenblättern die Anstiegsgeschwindigkeit , meist Slew Rate, genannte Kenngrösse angegeben. Die Einheit ist V pro μs.

### *VOS – Offsetspannung*

Verbindet man P und N-Eingang und legt sie auf Masse, müsste die Ausgangsspannung null betragen. Sie liegt im Bereich zwischen mV bis μV . Um den Einfluss der Eingangsoffsetspannung zu unterdrücken muss man eine entgegengesetzte Gleichspannung anlegen (siehe Offsetabgleich). Häufig hat ein OPAMP bereits Anschlüsse, wo ein

Potentiometer zum abgleichen und kompensieren dieser Offsetspannung angeschlossen werden kann.

### <sup>Δ</sup>*VOS/*Δυ *- Offsetspannung-Temperaturdrift*

Gibt an, um wieviel sich die Offsetspannung bei 1K Temperaturveränderung durchschnittlich ändert. Der Temperaturkoeffizient liegt im μV/K-Bereich.

# *5.6. Bodediagramm*

Der Operationsverstärker besitzt für das Differenzsignal eine sehr hohe Spannungsverstärkung. Dieser Verstärkungsfaktor wird in Büchern mit dem Begriff Leerlaufverstärkungsfaktor V<sub>u0</sub> (open loop gain) angegeben. Er darf nicht mit dem Verstärkungsfaktor des gegengekoppelten Verstärkers verwechselt werden.

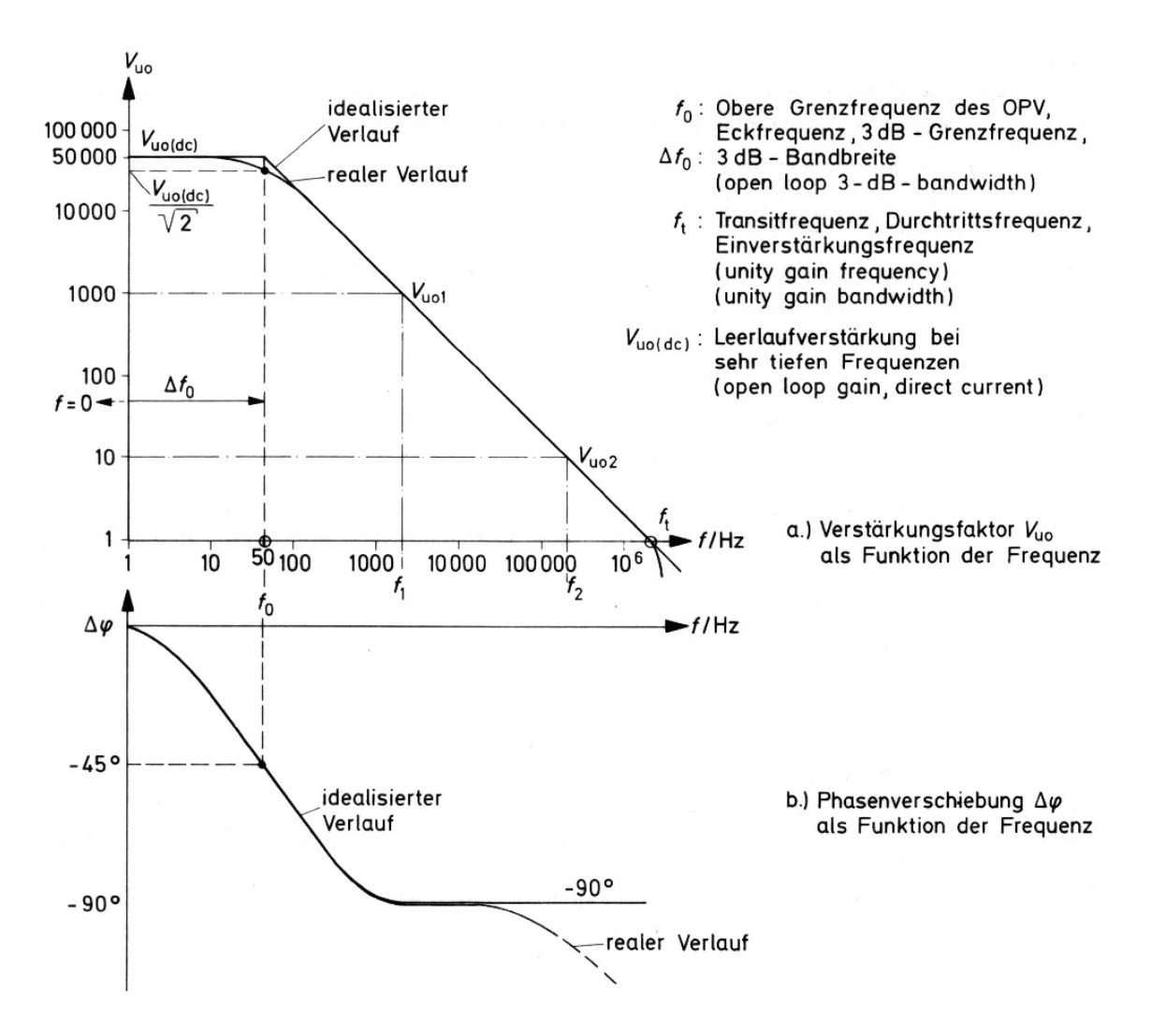

Die Kenngrösse V<sub>u0(dc)</sub> gibt die Leerlaufspannungsverstärkung für Gleichspannungssignale und Signale mit tiefer Frequenz an. V<sub>u0(dc)</sub> sinkt mit steigender Frequenz.

- $-$  f<sub>o</sub> ist die obere Grenzfrequenz des Operationsverstärkers.
- Bei der Frequenz  $f_0$  ist der Verstärkungsfaktor  $V_{\mu0(DC)}$  auf den Wert

$$
V_{u0} = \frac{1}{\sqrt{2}} \cdot V_{u0(dc)}
$$

gesunken (3-dB-Grenzfrequenz).

- f<sub>t</sub> ist die Transitfrequenz des Operationsverstärkers. Bei der Transitfrequenz hat der Verstärkungsfaktor den Wert  $V_{u0}$  = 1.

#### *Bandbreite*

Aus dem Verlauf von  $V_{u0}$  kann eine Gesetzmässigkeit für den Frequenzgang des Verstärkers abgeleitet werden:

$$
f_o \cdot V_{u0(dc)} = f_1 \cdot V_{u01} = f_2 \cdot V_{u02} = f_t \cdot 1
$$

Da beim Operationsverstärker die untere Grenzfrequenz Null ist, entspricht die obere Grenzfrequenz f<sub>o</sub> zugleich auch der Bandbreite des Verstärkers.

$$
b=f_o
$$

Das Produkt des Verstärkungsfaktors V<sub>u0(dc</sub>) und Bandbreite b ist eine Kenngrösse des Operationsverstärkers. Das Verstärkungs-Bandbreite-Produkt sit gleich der Transitfrequenz des Verstärkers

$$
f_t = b \cdot V_{u0(dc)} = f_o \cdot V_{u0(dc)}
$$

Je grösser das Verstärkungs-Bandbreite-Produkt ist, desto höher sind die übertragbaren Frequenzen.

### *5.7. Aussteuerbereich*

Der Ausgang eines OPAMP kann nie ganz den Wert der Speisespannung erreichen. Die maximale Ausgangsspannung beträgt zwischen +/- 0.6 .... 0.9 UB.

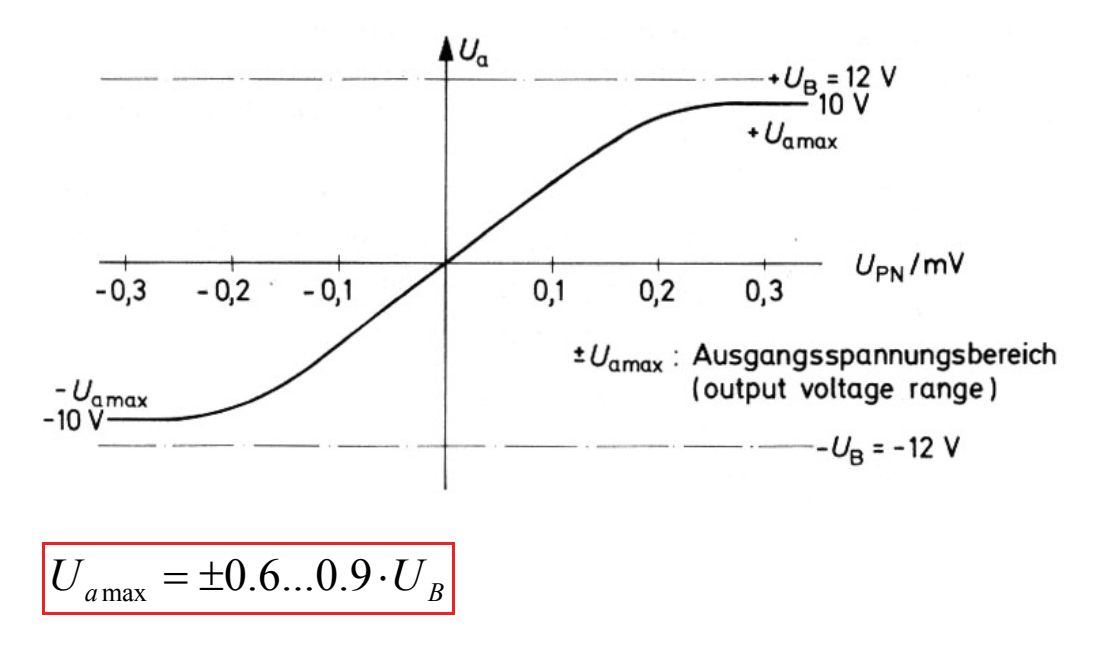

Ebenso wie die Ausgangsspannung wird auch der Ausgangsstrom auf bestimmte Höchstwerte begrenzt. Diese Begrenzung erfolgt durch die Endstufe des OPAMP. Die meisten Operationsverstärker sind am Ausgang kurzschlussfest, sie dürfen also auch bei der maximalen Ausgangsspannung kurzgeschlossen werden ohne dass die Ausgangsstufe beschädigt wird. Der maximale Ausgangsstrom liegt je nach OPAMP zwischen 1mA und 1A.

# *5.8. Gegenkopplung*

Der unbeschaltete Operationsverstärker wird kaum eingesetzt. Er wird meistens mit Gegenkopplung betrieben.

Beim gegengekoppelten Verstärker wirkt die Ausgangsgrösse der Eingangsgrösse entgegen.

Spannungsgegenkopplung entsteht, wenn die Gegenkopplungsgrössen  $U_G$  bzw.  $I_G$  von der Ausgangsspannung abgeleitet werden. Stromgegenkopplung entsteht, wenn die Gegenkopplungsgrössen vom Ausgangstrom abgeleitet werden.

Prinzip der Gegenkopplung:

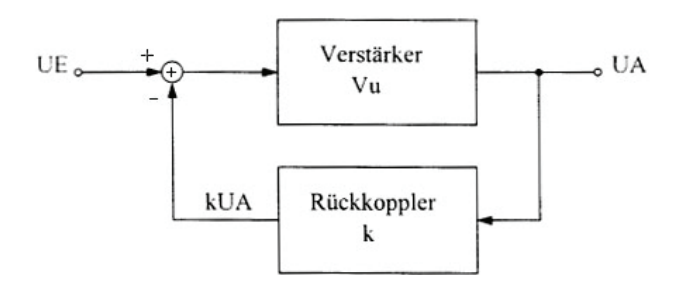

**Gegenkopplung**: Gegenphasig, 180° phasenverschoben (Stabilität) **Mitkopplung**: In Phase, 360° phasenverschoben (Oszillation)

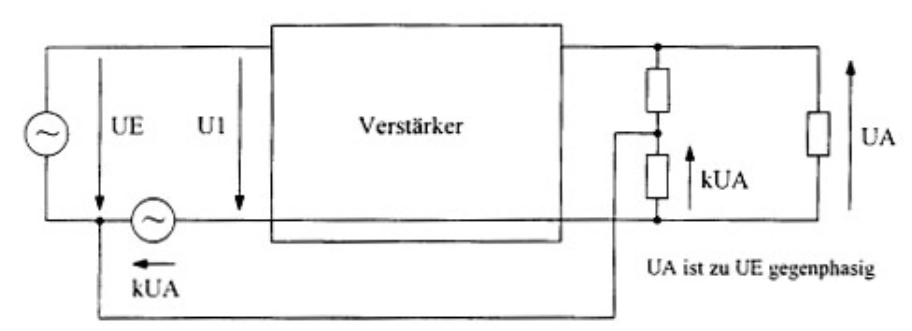

Die rückgekoppelte Spannung kUA wird als Quelle dargestellt

- k : Kopplungsfaktor  $0 < k \leq 1$
- V<sub>u</sub> : Verstärkungsfaktor ohne Gegenkopplung

Vu' : Verstärkungsfaktor mit Gegenkopplung

$$
V_u' = \frac{U_A}{U_E} \qquad (2)
$$

 $V_u = \frac{U_A}{U}$  (1)

$$
\text{Mache: } U_E - k \cdot U_A - U_1 = 0 \Longrightarrow U_1 = U_E - k \cdot U_A
$$

 $k \cdot U_A$  wirkt gegen  $U_E \Rightarrow V_u \leq V_u$ 

$$
V_U = \frac{U_A}{U_E} = \frac{V_U \cdot U_1}{U_1 + k \cdot U_A} = \frac{V_U}{1 + k \cdot V_U}
$$
Für grosse V<sub>U</sub>-Werte gilt:

$$
V_u \approx \frac{1}{k}
$$

Bei Verstärkern mit grossen V<sub>U</sub>-Werten (Verstärkung ohne Gegenkopplung) wird V<sub>U</sub>' praktisch durch die Gegenkopplung bestimmt.

Was bewirkt die Gegenkopplung:

- Stabilität
- Rückgang der Verstärkung, dafür praktisch unabhängig vom OPAMP
- Verbesserung des Klirrfaktors
- Erhöhung der Bandbreite

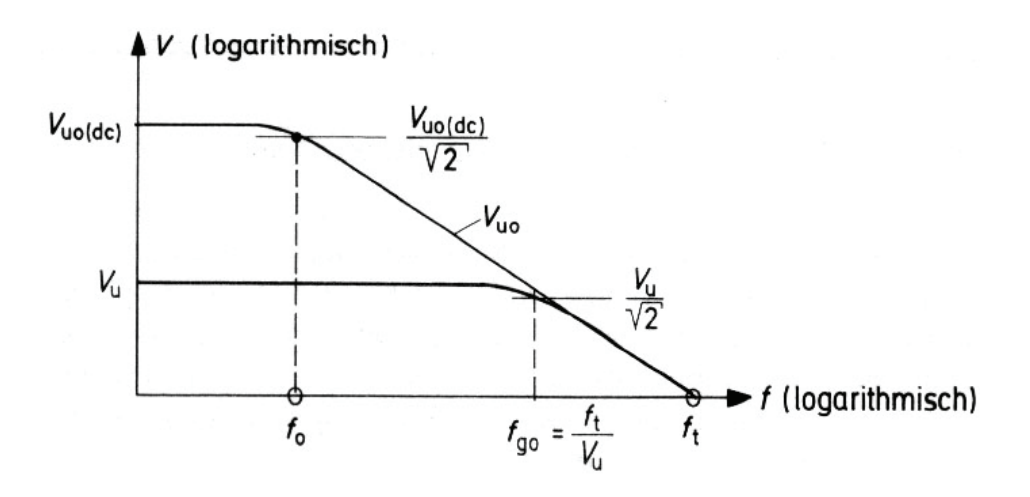

## *5.9. Gegenkopplungsarten*

Beim gegengekoppelten Vertstärker unterscheidet man die vier Grundschaltungen:

- Reihen-Spannungs-Gegenkopplung
- Reihen-Strom-Gegenkopplung
- Parallel-Spannungs-Gegenkopplung
- Parallel-Strom-Gegenkopplung

Reihengegenkopplung erhöht den Eingangswiderstand. Parallelgegenkopplung erniedrigt den Eingangswiderstand.

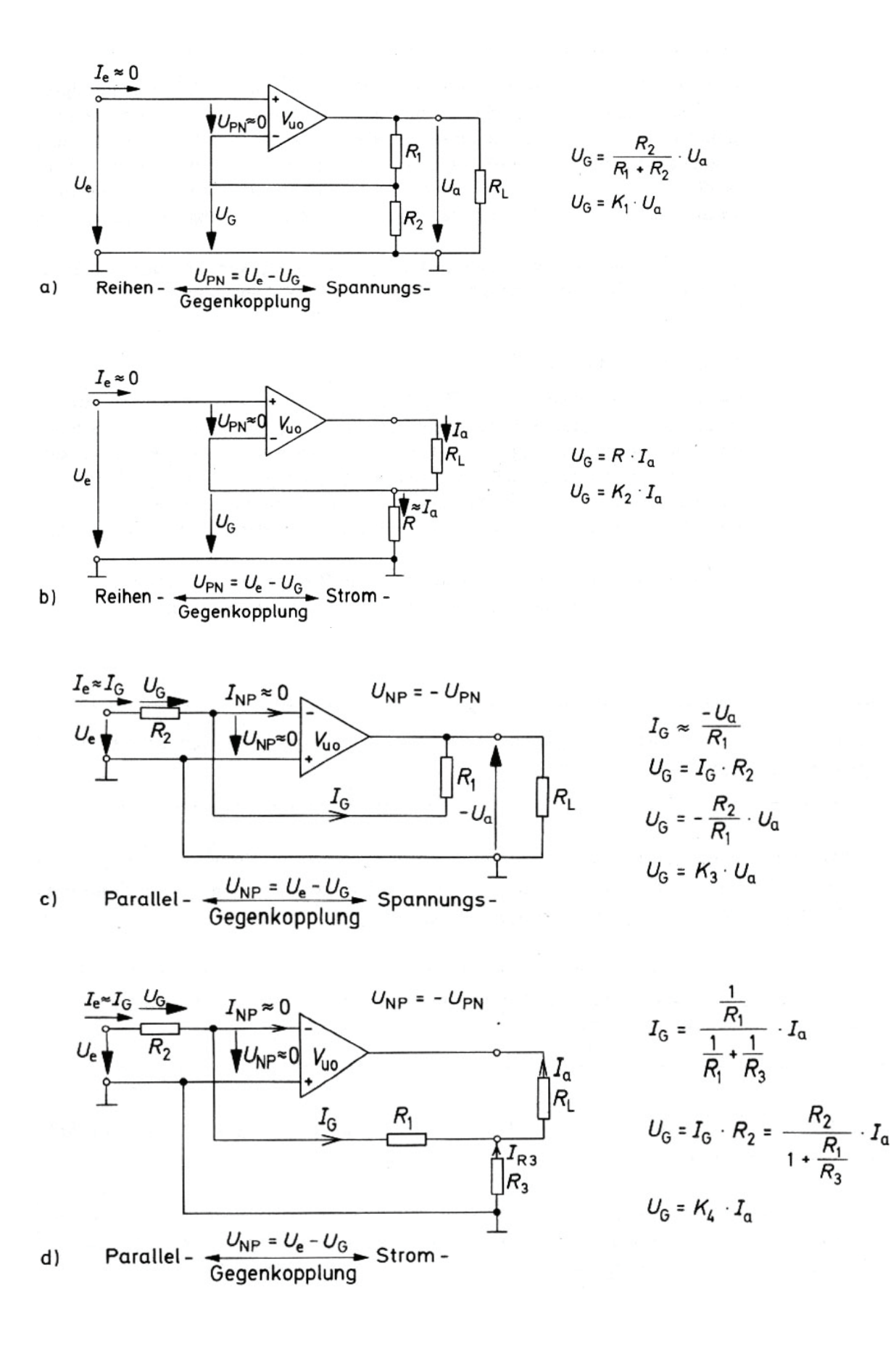

## *5.10. Gegenkopplungswiderstände*

Bei niederohmigen Widerständen fliesst zuviel Strom (tiefer Eingangswiderstand) und bei Ausgang wird die Spannung zusammengezogen. Bei sehr hochohmigen Widerständen machen die Eingangsströme des OPAMP auch etwas aus, da sehr wenig Strom fliesst.

Am besten werden Widerstände zwischen einigen kΩ bis einigen 10kΩ verwendet.

# *5.11. Schleifenverstärkung*

Je grösser die Schleifenverstärkung, desto kleiner wird die Differenzspannung:

$$
V_S = \frac{U_G}{U_{PN}} = \frac{V_{U0}}{v_u}
$$

Die Schleifenverstärkung ist meist genügend gross, wenn

$$
\begin{array}{c|c}\n & \uparrow \\
\hline\n & \uparrow \\
\hline\n & \downarrow \\
\hline\n & \downarrow \\
\hline\n & \downarrow \\
\hline\n & \downarrow \\
\hline\n & \downarrow \\
\hline\n & \downarrow \\
\hline\n & \downarrow \\
\hline\n & \downarrow \\
\hline\n & \downarrow \\
\hline\n & \downarrow \\
\hline\n & \downarrow \\
\hline\n\end{array}
$$

# $V_s \geq 10$

# *5.12. Klirrfaktor*

Nichtlineare Verzerrungen treten bei jedem Verstärker auf. Sie können durch Oberwellen erklärt werden, die vor allem bei grossen Signalen also in der Endstufe - durch gekrümmte Transistorkennlinien entstehen. Durch Gegenkopplung werden Oberwellen verkleinert, das heisst, der Klirrfaktor wird verbessert.

$$
k_0 = \sqrt{\frac{U_2^2 + U_3^2 + U_4^2 \dots}{U_1^2 + U_2^2 + U_3^2 \dots}}
$$

 $U_1$  = Grundwelle  $U_{2,...}$  = Oberwellen

$$
k_G = \frac{k_0}{V_S}
$$

 $k_0$  = Klirrfaktor ohne Gegenkopplung

 $k<sub>G</sub>$  = Klirrfaktor mit Gegenkopplung

 $V_{\rm s}$  = Schleifenverstärkung

## *5.13. Nichtinvertierender Verstärker*

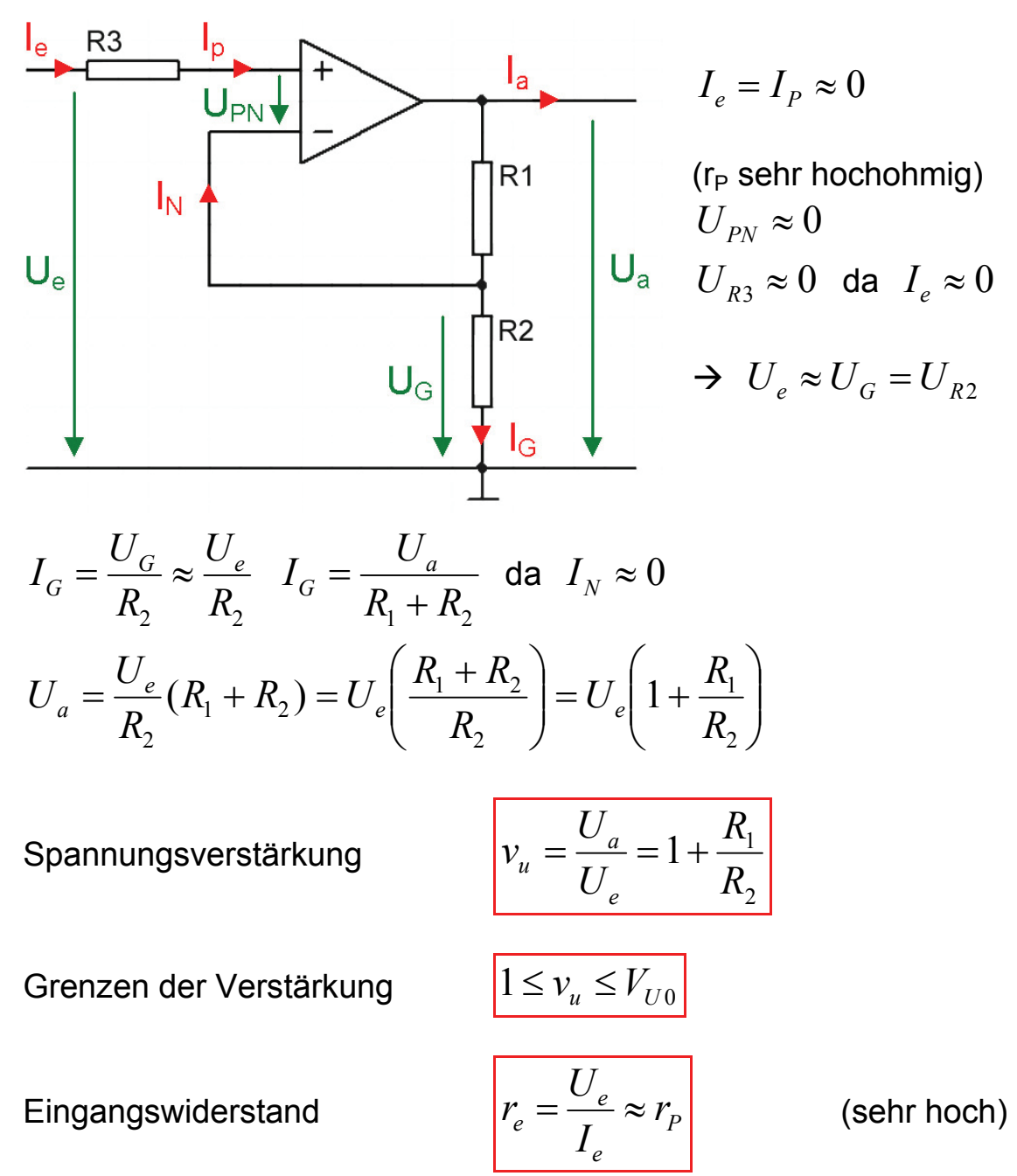

Ausgangswiderstand

$$
r_a = \frac{r_{a0}}{V_S} = \frac{r_{a0} \cdot v_u}{V_{U0}}
$$

Widerstand R<sub>3</sub>

$$
R_3 = R_1 / R_2
$$

## *5.14. Invertierender Verstärker*

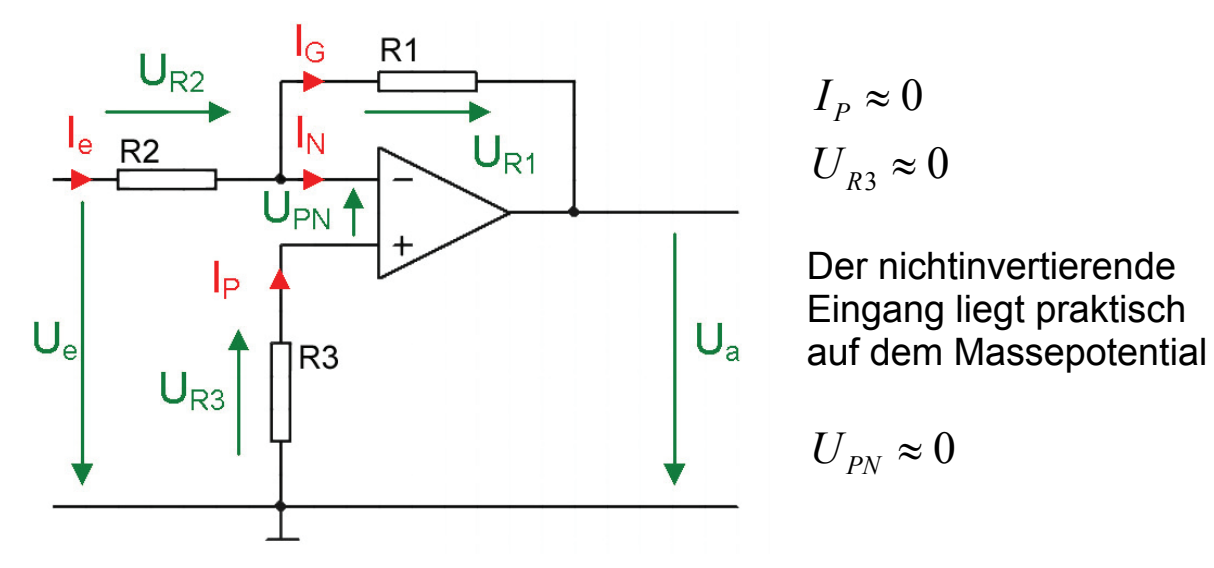

Der invertierende Eingang liegt scheinbar auf dem Nullpotential (Massepotential). Er wird als virtueller Nullpunkt **(virtuelle Masse)** bezeichnet.

$$
U_e = U_{R2} \qquad I_e \frac{U_e}{R_2} \qquad I_e \approx I_G
$$

 $U_{R1} = -U_a$  (aufgrund der virtuellen Masse)

$$
U_{R1} = R_1 \cdot I_G = R_1 \cdot I_e = R_1 \frac{U_e}{R_2}
$$

Spannungsverstärkung

$$
v_u = \frac{U_a}{U_e} = -\frac{R_1}{R_2}
$$

Grenzen der Verstärkung

$$
0 \leq v_u \leq V_{U0}
$$

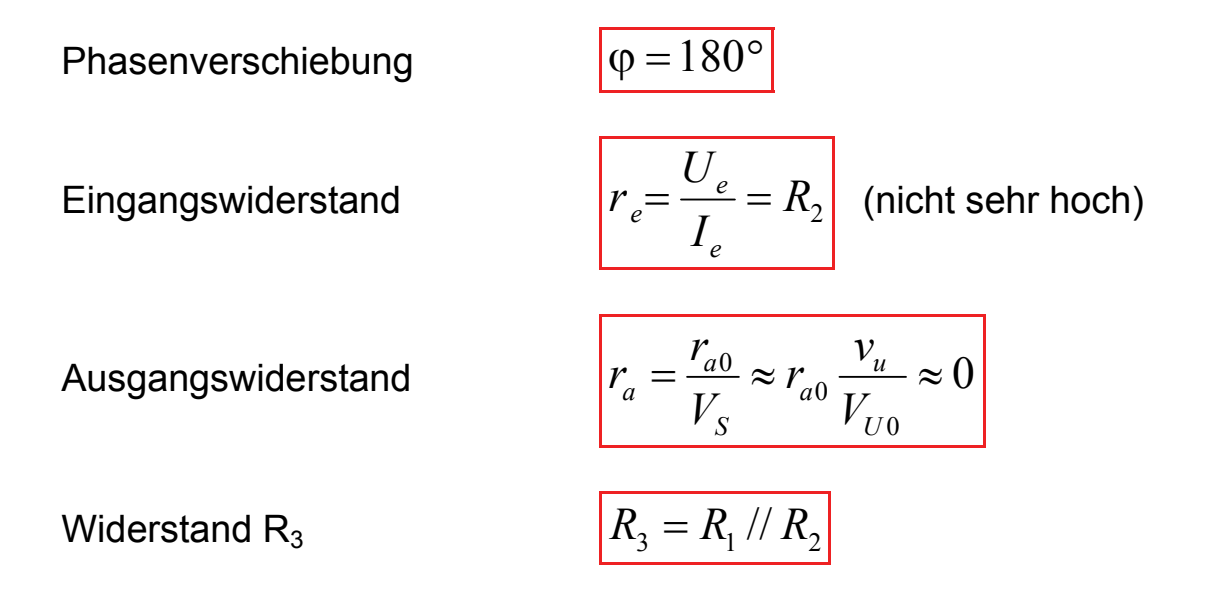

#### *Umschalten von invertierendem in nichtinvertierenden Betrieb*

Durch die Betätigung des Schalters lässt sich aus dem nichtinvertierenden Verstärker eine invertierende Verstärkerstufe machen, das heisst das Vorzeichen der Ausgangsspannung bei gleichem Betrag zu ändern.

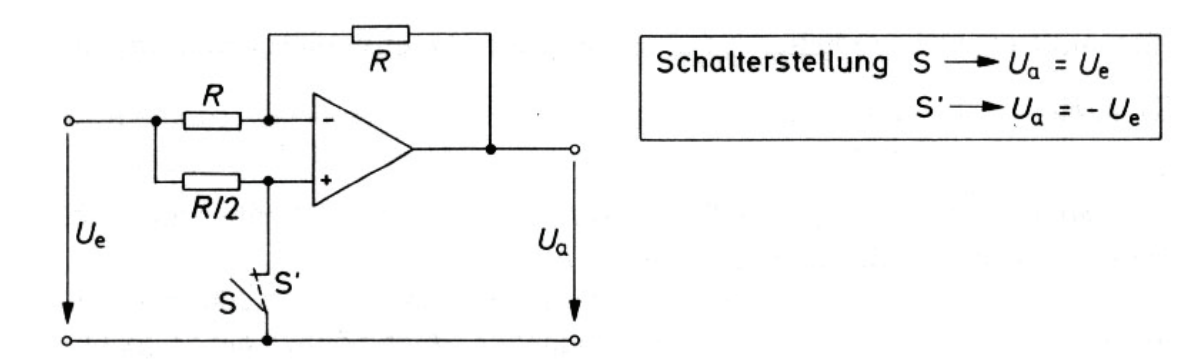

#### *Anwendung*

Diese Schaltung lässt sich z.B. in Digital-Analog-Wandler dazu benutzen, um mit Hilfe eines Vorzeichen-Bits die Polarität der Ausgangsspannung festzulegen.

### *5.15. Impedanzwandler*

Der Impedanzwandler hat einen sehr hohen Eingangswiderstand und einen kleinen Ausgangswiderstand. Seine Verstärkung beträgt 1. Er wird eingesetzt, um Impedanzen zu wandeln.

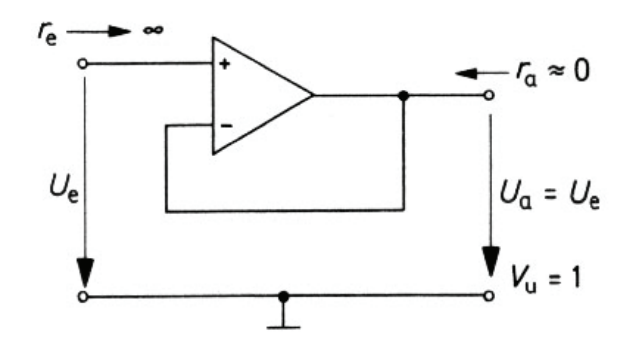

## *5.16. Summierverstärker*

Wir haben eine **virtuelle Masse** am invertierenden Eingang des Operationsverstärkers.

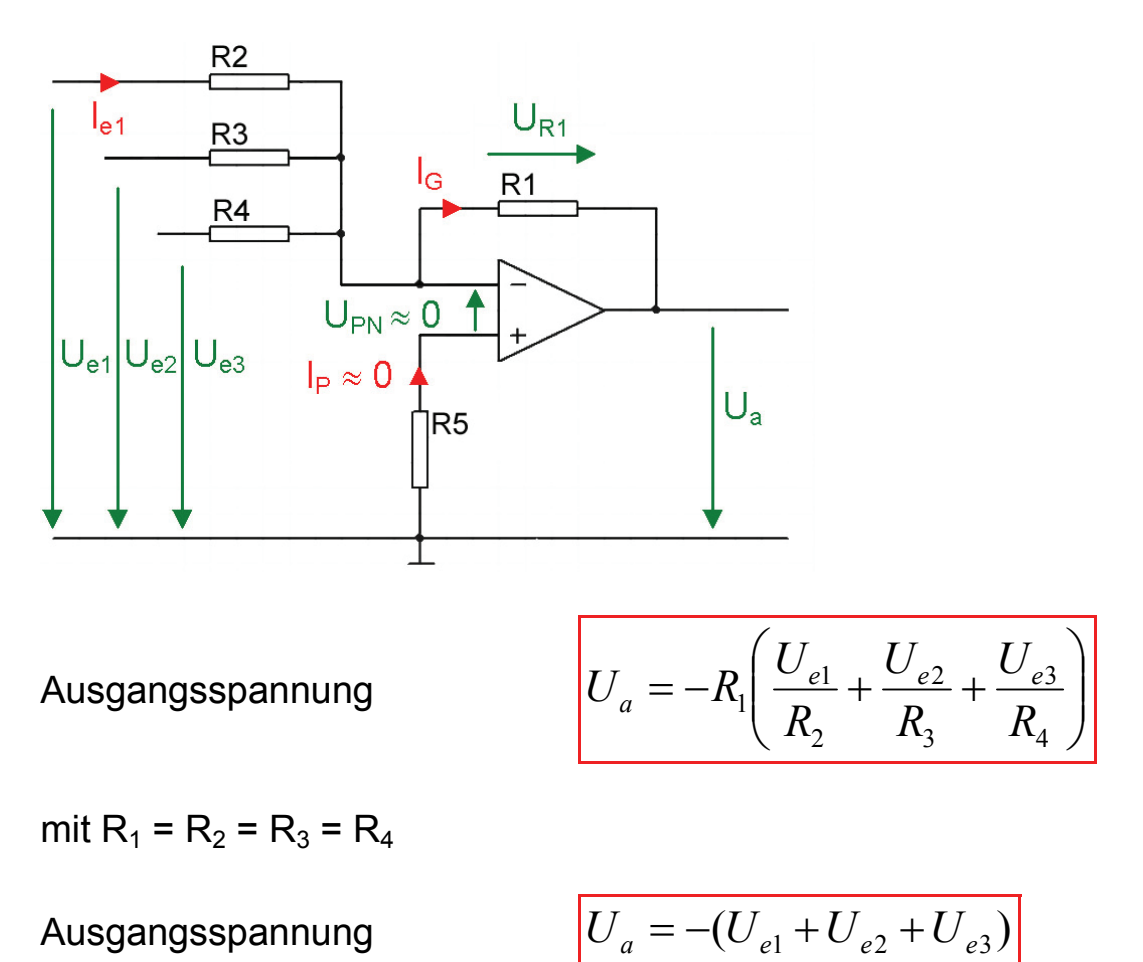

 $Widerstand R<sub>5</sub>$ 

$$
R_{5} = R_{2} / / R_{3} / / R_{4} / / R_{1}
$$

## *5.17. Differenzverstärker*

Differenzverstärker besitzen keine virtuelle Masse, da sich ein Spannungsteiler am nicht invertierenden Eingang des Operationsverstärkers befindet.

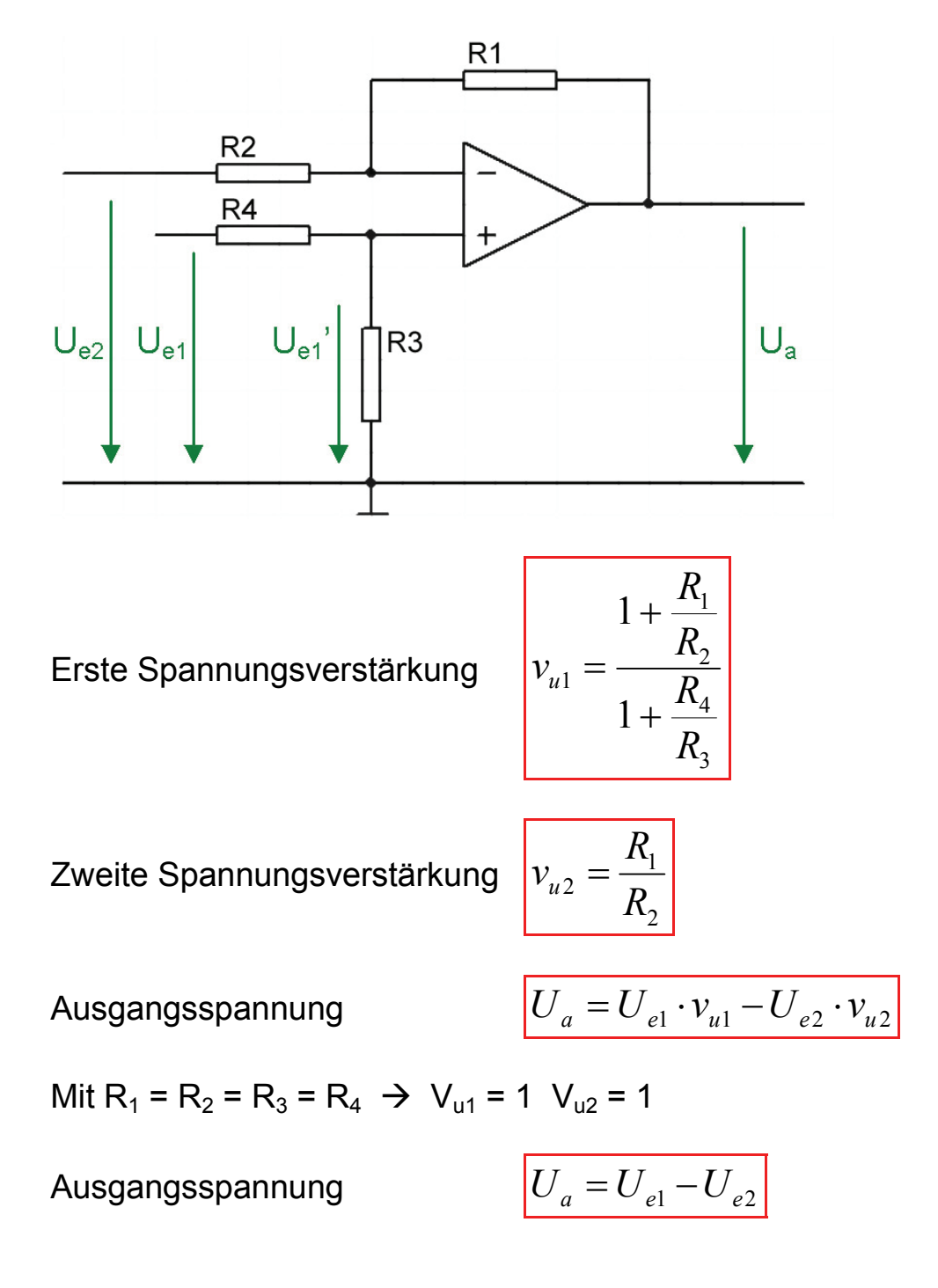

## *5.18. Sample and Hold (Abtaste-Halte-Glied)*

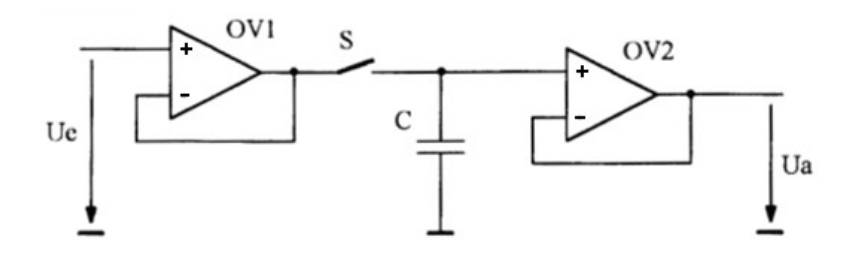

Verbesserung der Genauigkeit durch eine Über-Alles-Gegenkopplung:

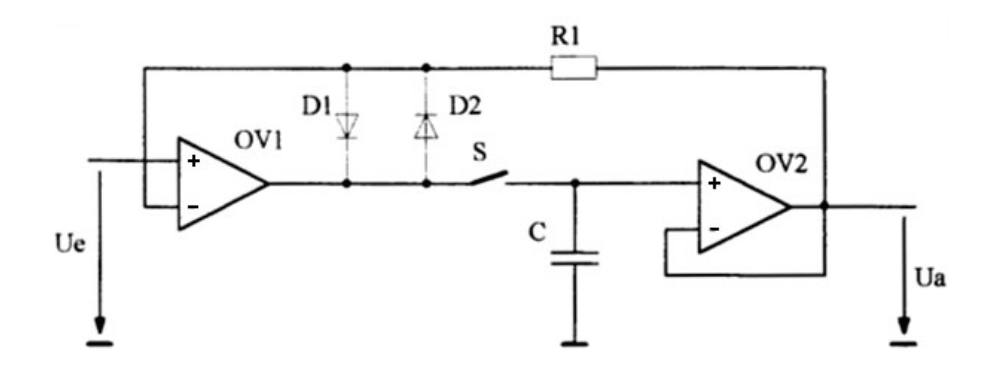

### *5.19. Instrumentierungsverstärker*

Der Instrumentenverstärker ist ein verbesserter Subtrahierverstärker mit folgenden Eigenschaften:

- Wesentlich grösserer Eingangswiderstand durch die beiden vorgeschalteten nichtinvertierenden Verstärker
- Die Gleichtaktunterdrückung lässt sich wesentlich verbessern, indem der eigentliche Subtrahierer eine Verstärkung von nur 1 erhält
- Die Differenzverstärkung kann durch verändern von R1 eingestellt werden

$$
U_A = \frac{R_4}{R_3} \left( 1 + \frac{2 \cdot R_1}{R_2} \right) (U_1 - U_2)
$$

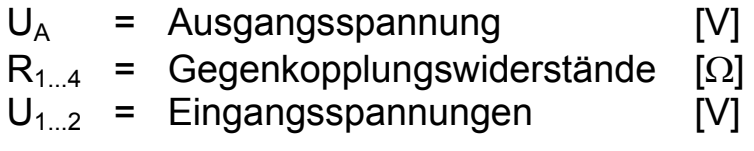

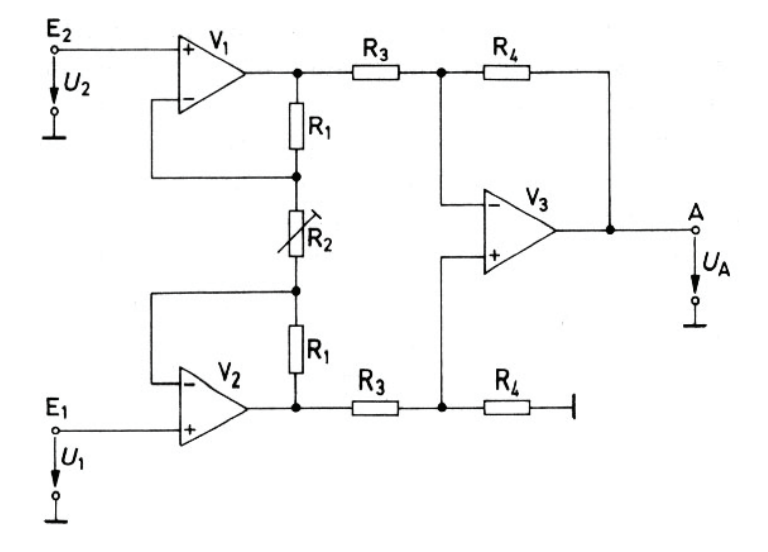

### *5.20. Komparator (Vergleicher)*

Betreibt man einen Operationsverstärker **ohne Gegenkopplung** erhält man einen Komparator.

#### *Mit Differenzverstärker*

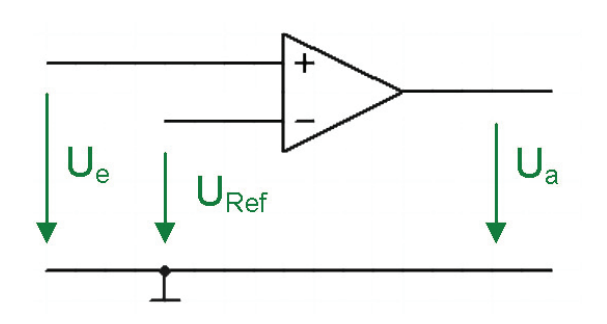

OP ohne Gegenkopplung  $V_{\mu} = V_{\mu 0}$ 

*Eingangspannung* 

 $U_a = U_b + \text{ für } U_e > U_{\text{Re }f}$  $U_a$  =  $U_b$  − für  $U_e$  <  $U_{Re\,f}$ 

Wegen der hohen Spannungsverstärkung spricht die Schaltung bereits auf **sehr kleine Spannungen** an. Sie eignet sich deshalb zum Vergleich zweier Spannungen mit hoher Präzision.

Geht man von einem realen Operationsverstärker aus, kann man bei der Ausgangspannung U<sub>a</sub> nur mit etwa 60 - 80% der Betriebspannung  $U_{B}$  rechnen.

Wird U<sub>Ref</sub> auf Masse gelegt, so schaltet der Komparator beim Durchgang durch den Nullpunkt.

#### $→$  **Nullpunktschalter**

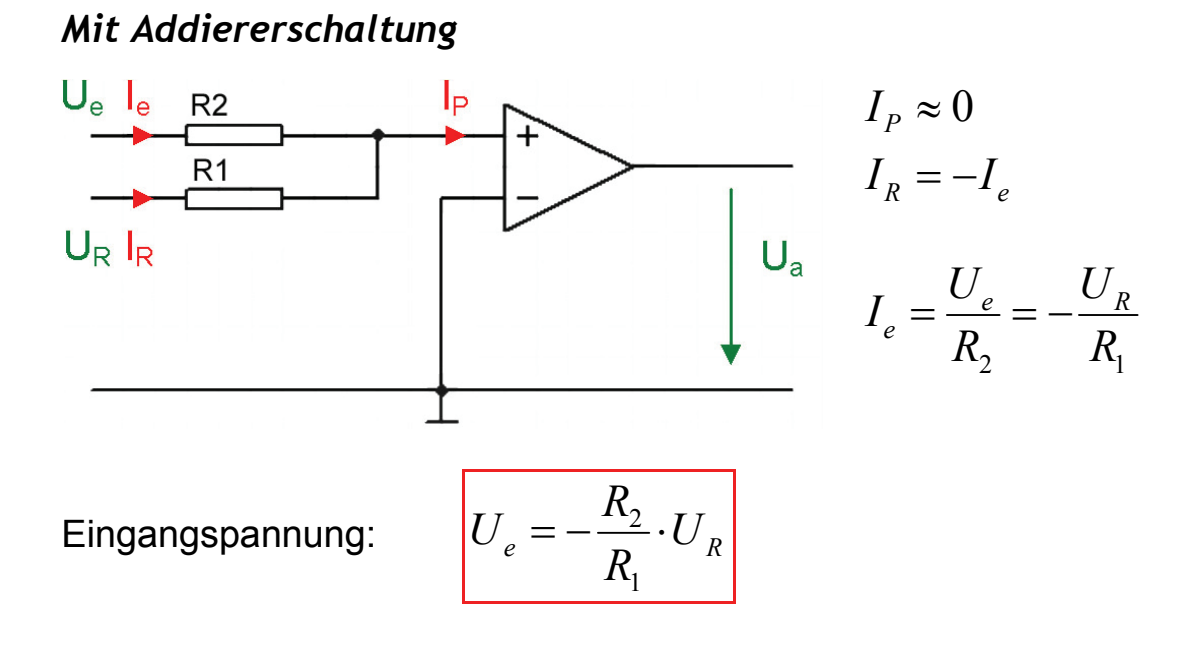

## *5.21. Schmitt-Trigger*

#### *Invertierender Schmitt-Trigger*

Beim Schmitt-Trigger wird die Schalthysterese dadurch erzeugt, dass man den Komparator über den **Spannungsteiler mitkoppelt.**

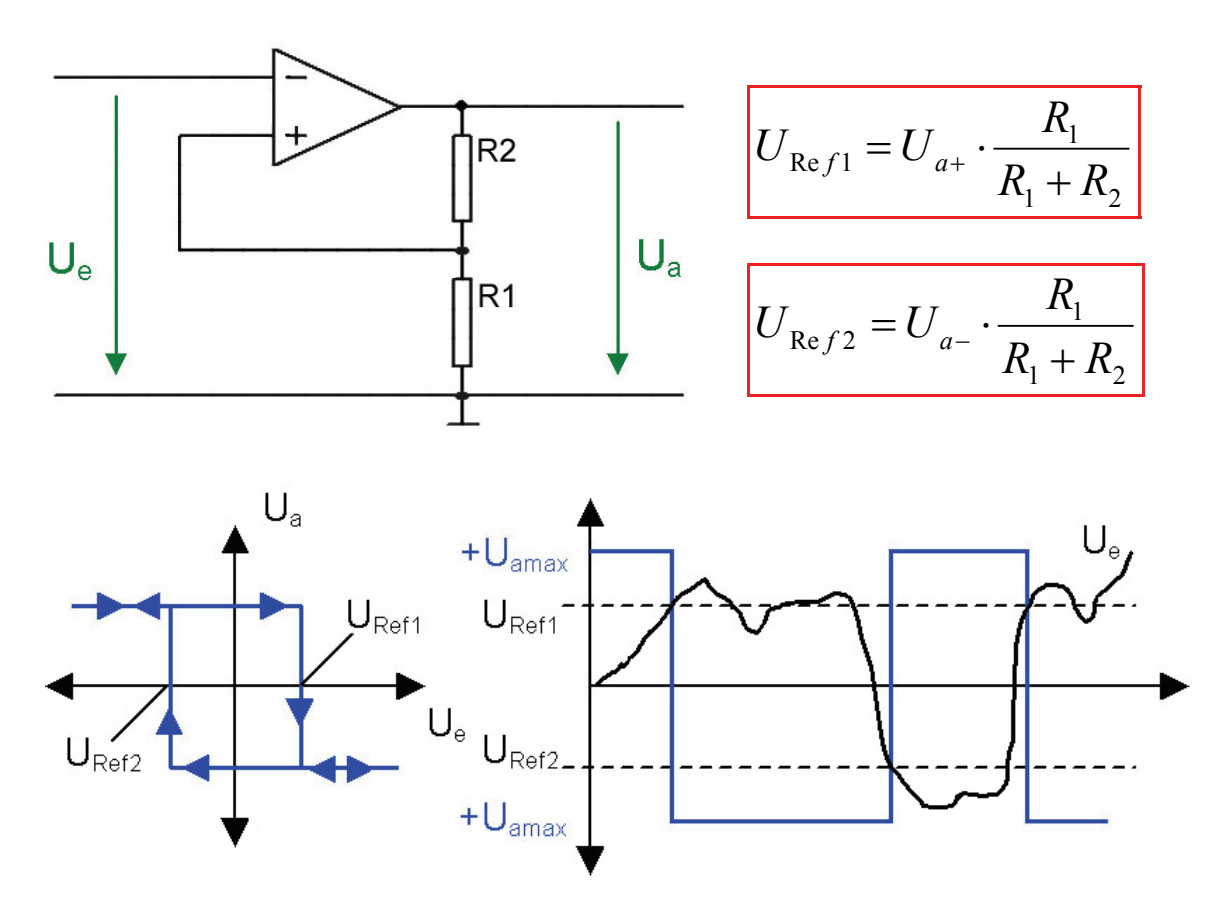

### *Nichtinvertierender Schmitt-Trigger*

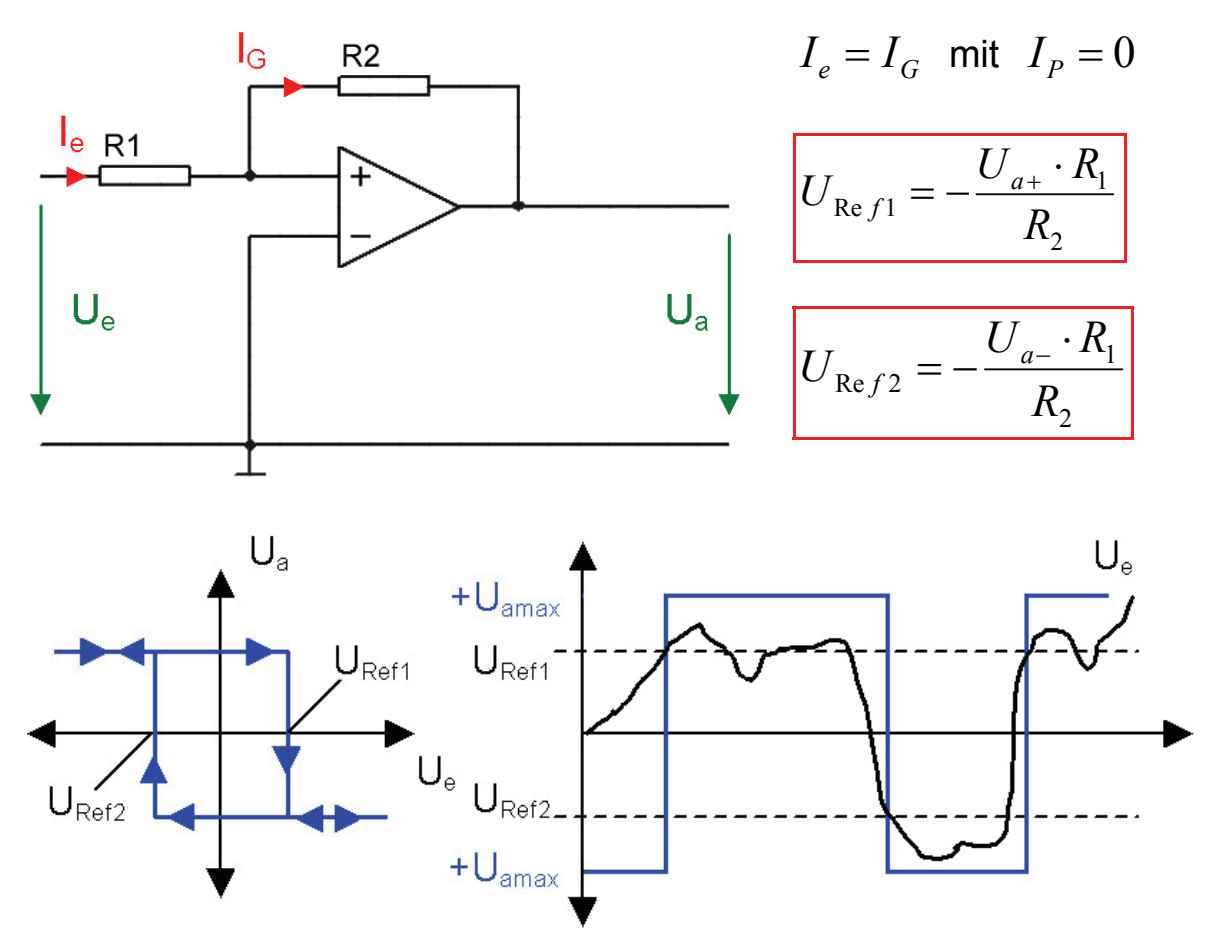

## *5.22. Multivibrator*

Am Ausgang folgender Schaltung entsteht ein Rechtecksignal:

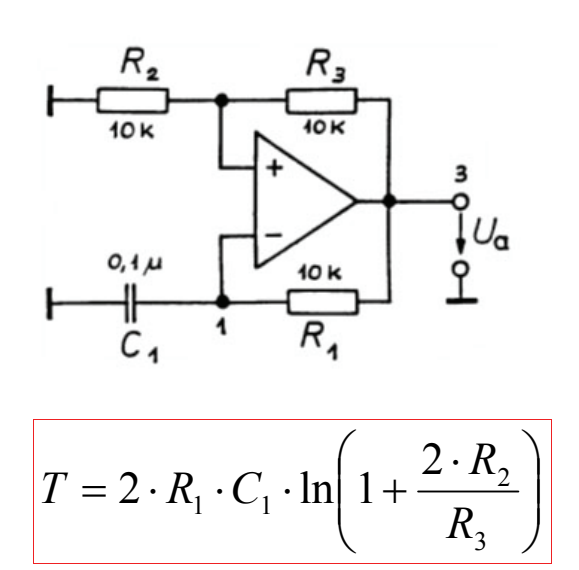

### *5.23. Integrierer*

Der Widerstand R1 hat für die Funktion als Integrierer keinen Einfluss, er muss aber eingesetzt werden, damit die Offsetspannung keine unzulässige Fehlerspannung am Ausgang erzeugt.

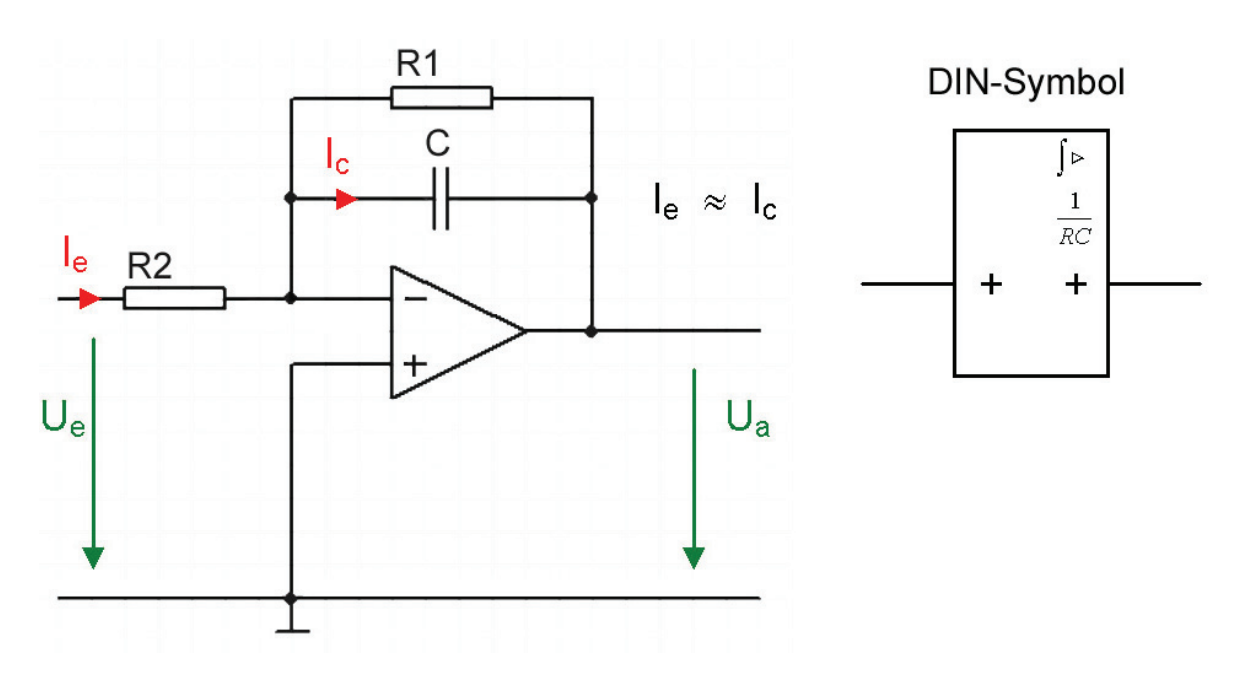

*Für DC* 

$$
U_a \approx -U_C \approx -\frac{I_C \cdot t}{C}
$$

Ausgangsspannung *<sup>R</sup> <sup>C</sup>*

$$
U_a \approx -\frac{U_e \cdot t}{R_2 \cdot C}
$$

 $R_2 \cdot C =$  Integrationskonstante  $= \tau_i$  $t = \tau_i$  da  $U_a \approx -U_e$ 

#### *Anwendung*

- I-Anteil im Regelkreis
- Sägezahngenerator
- Filter (Tiefpass)

### *Übertragungsverhalten*

Rechteckspannung

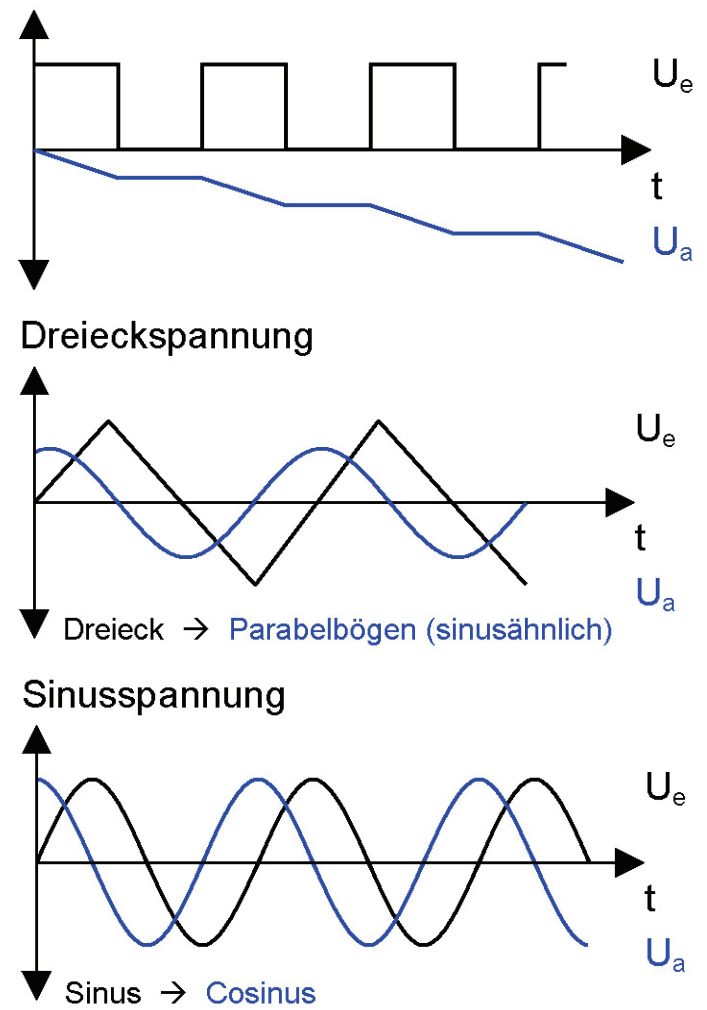

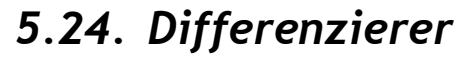

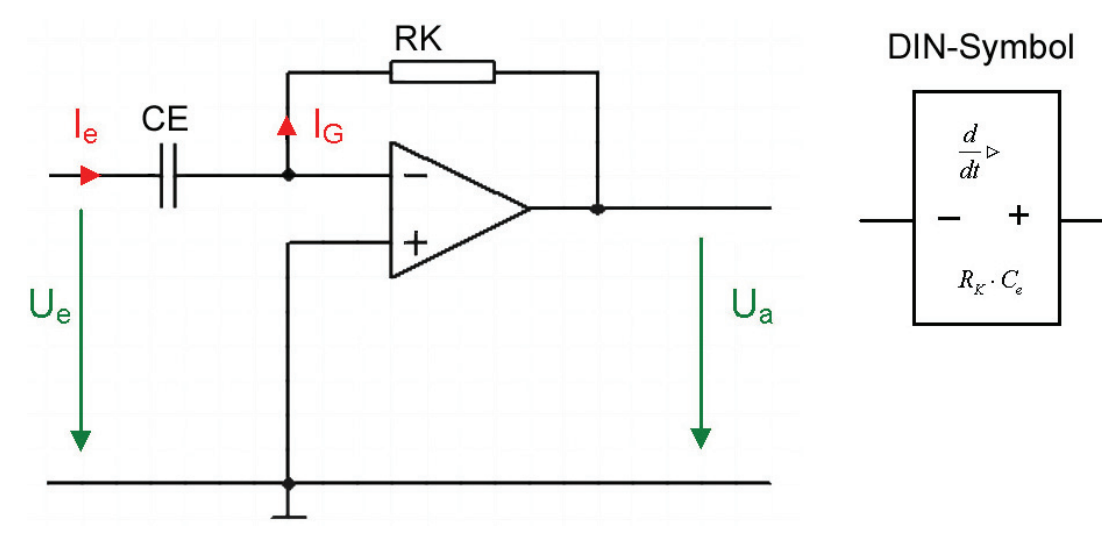

Der Differenzierer hat als Eingangswiderstand einen Kondensator C<sub>e</sub>. Durch den Kondensator fliesst nur ein Storm, wenn die Spannung am Kondensator ändert.

$$
i_e = C \cdot \frac{\Delta U_e}{\Delta t}
$$
 mit  $i_e = i_G = -\frac{U_a}{R_K}$ 

Ausgangspannung *<sup>t</sup>*

$$
U_a = -R_K \cdot C_e \cdot \frac{\Delta U_e}{\Delta t}
$$

 $R_K \cdot C_e = \tau_d = \text{Differentations}$ zeitkonstante

#### *Übertragungsverhalten*

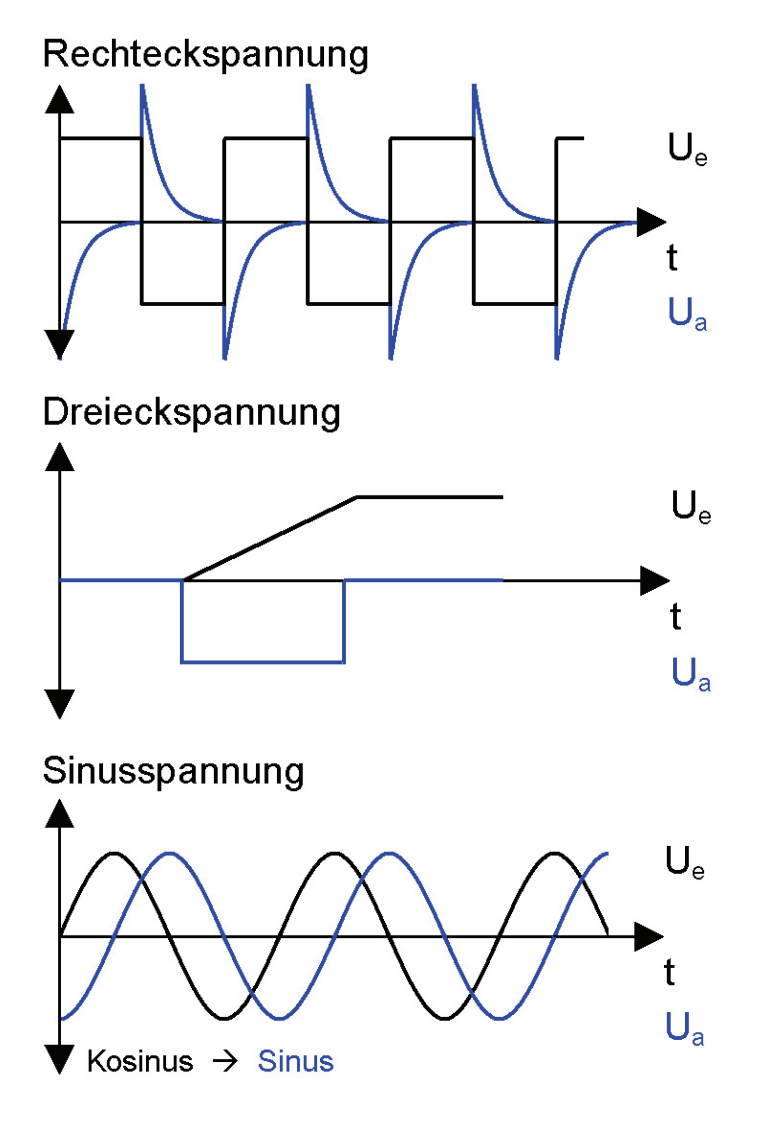

In dieser Einfachen Form ist der **Differenzierer nicht brauchbar**. Er hat ein starkes **Schwingverhalten**, eine niedrige Eingangsimpedanz und ein Starkes Rauschen.

#### *Anwendung*

- Regeltechnik
- PID Regler
- Filter

## *5.25. Aktiver Tiefpass*

Die Schaltung (Integrator) kann auch als invertierender Operationsverstärker angesehen werden, wobei der Gegenkopplungswiderstand nun ein Scheinwiderstand (Impedanz), bestehend aus  $R_p$  und  $C_p$ , ist.

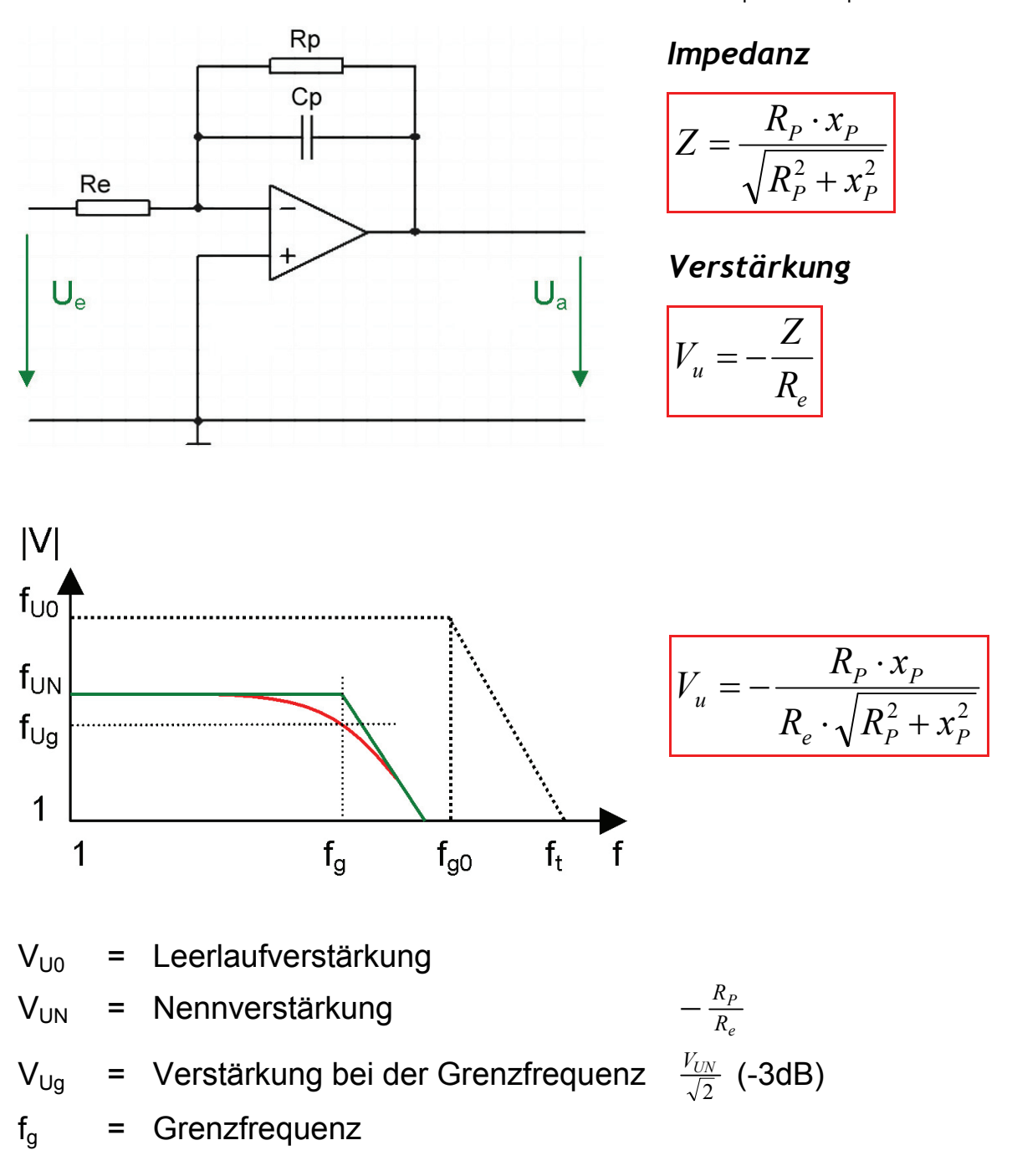

Die **Verstärkung ist frequenzabhängig**. Im Gegensatz zu den passiven Filtern (RC - Glieder) kann hier die **Ausgangsspannung** auch **grösser sein** als die Eingangspannung. Man spricht deshalb von **aktiven Filtern**.

## *5.26. Aktiver Hochpass*

Mit denselben Überlegungen wie in Kapitel 43. kann man den Differenzierer als Hochpass einsetzen.

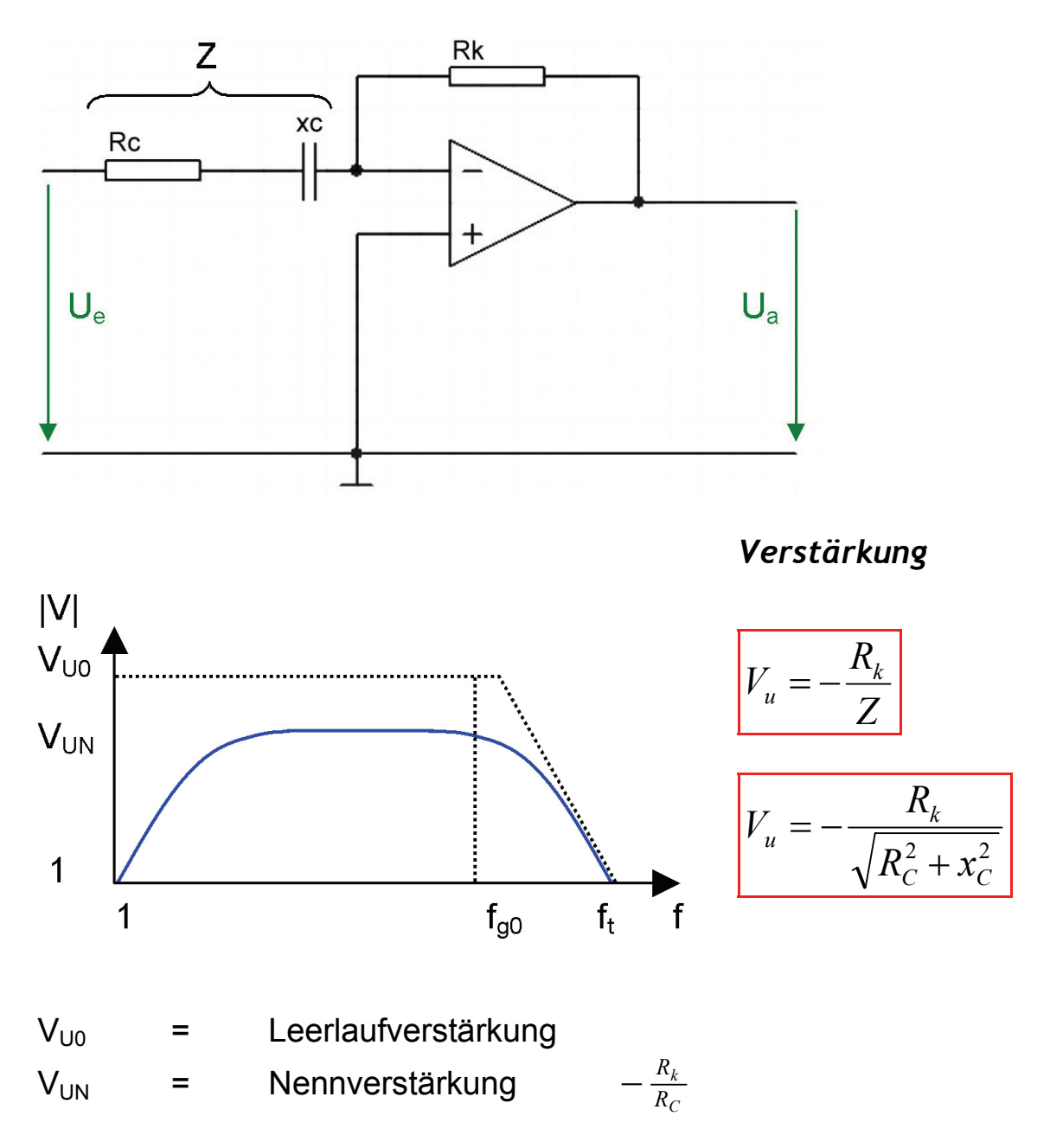

Der Aktive Hochpass ist zugleich ein Bandpass.

## *5.27. Aktiver Bandpass*

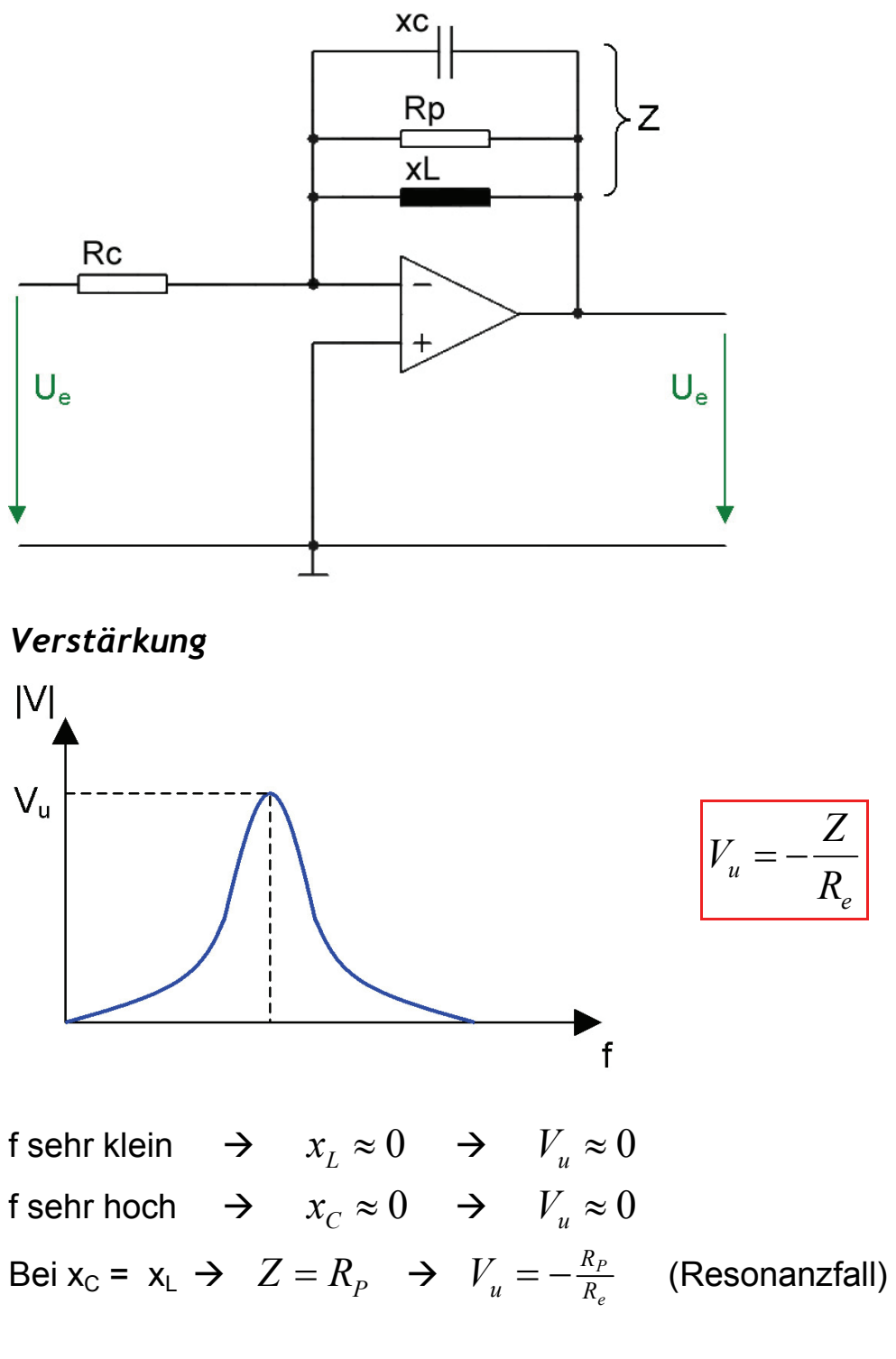

 $f_0$  = Resonanzfrequenz

Thomsom'sche Schwingungsformel *<sup>L</sup> <sup>C</sup> <sup>f</sup>*

$$
f_0 = \frac{1}{2\pi\sqrt{L\cdot C}}
$$

### *5.28. Aktive Filter*

Mit aktiven Filtern lassen sich bestimmte Eigenschaften von passiven Filtern verbessern. Beispielweise haben aktive Filter einen besseren Verlauf oberhalb von f<sub>g</sub> und die Änderungen bei Belastung sind deutlich kleiner.

 $<< f<sub>g</sub>$ 

#### *5.28.1. Tiefpässe*

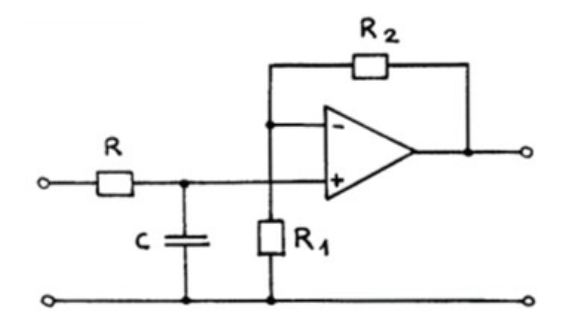

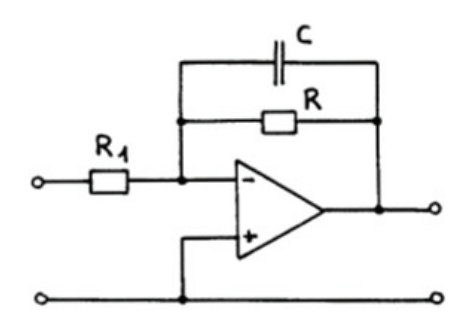

*Verstärkung* 

$$
v = 1 + \frac{R_2}{R_1}
$$
 bei f

$$
v = -\frac{R}{R_1}
$$

$$
|v| = \frac{Z_{\text{parallel}}}{R_1}
$$

*Resonanzfrequenz* 

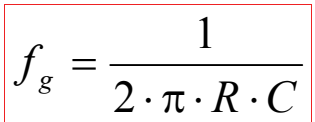

$$
f_g = \frac{1}{2 \cdot \pi \cdot R \cdot C}
$$

#### *5.28.2. Hochpässe*

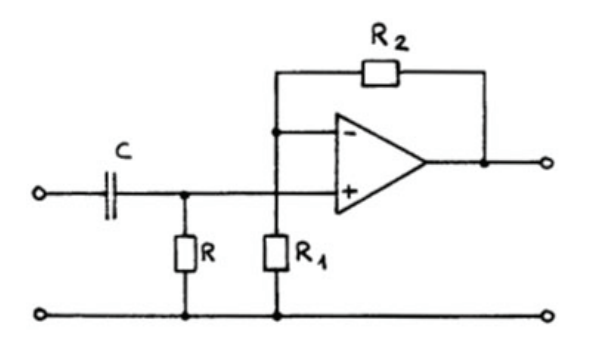

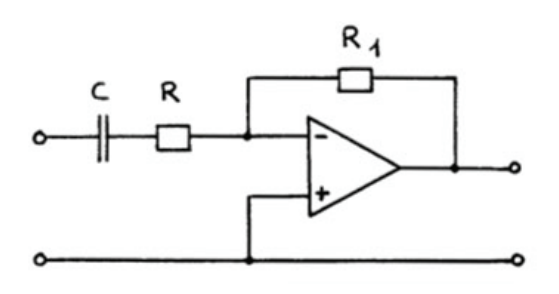

*Verstärkung*   $v = 1 +$ *R*

 $bei f \ll f_{q}$ 

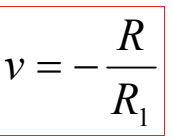

$$
|\nu| = \frac{R_1}{Z_{\text{Serie}}}
$$

#### *Resonanzfrequenz*

1

*R*

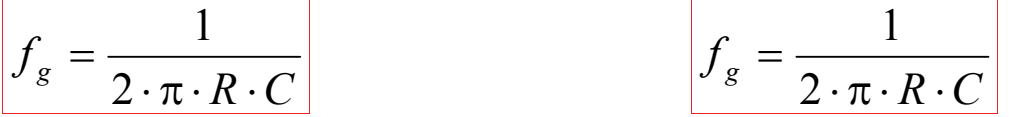

#### *5.28.3. Bandpass*

Verstärkung, Güte und Resonanzfrequenz lassen sich innerhalb gewisser Grenzen frei wählen. Mit  $R_3$  lässt sich die Resonanzfrequenz einstellen, ohne dabei die Bandbreite und die Verstärkung zu beeinflussen.

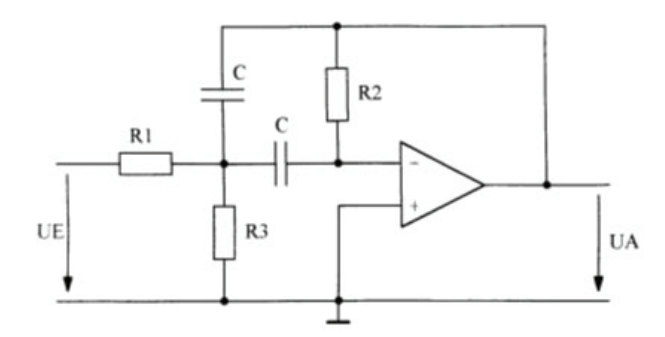

#### *Berechnungsgrundlagen*

- Bekannt sind Resonanzfrequenz  $f_0$ , Bandbreite b und Verstärkungsfaktor V.
- Wahl der Kapazitäten C
- Berechnungen:

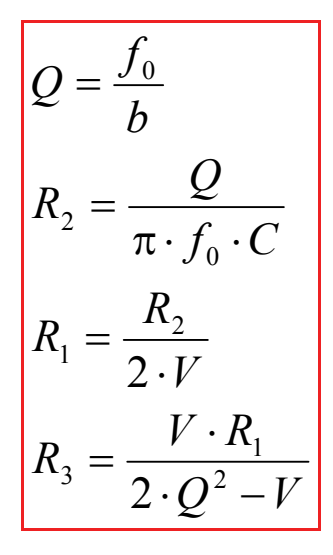

Die Differenzverstärkung des OPAMP muss bei der Mittenfrequenz noch gross gegenüber  $2Q^2$  sein.

#### *5.28.4. Tiefpass 2. Ordnung*

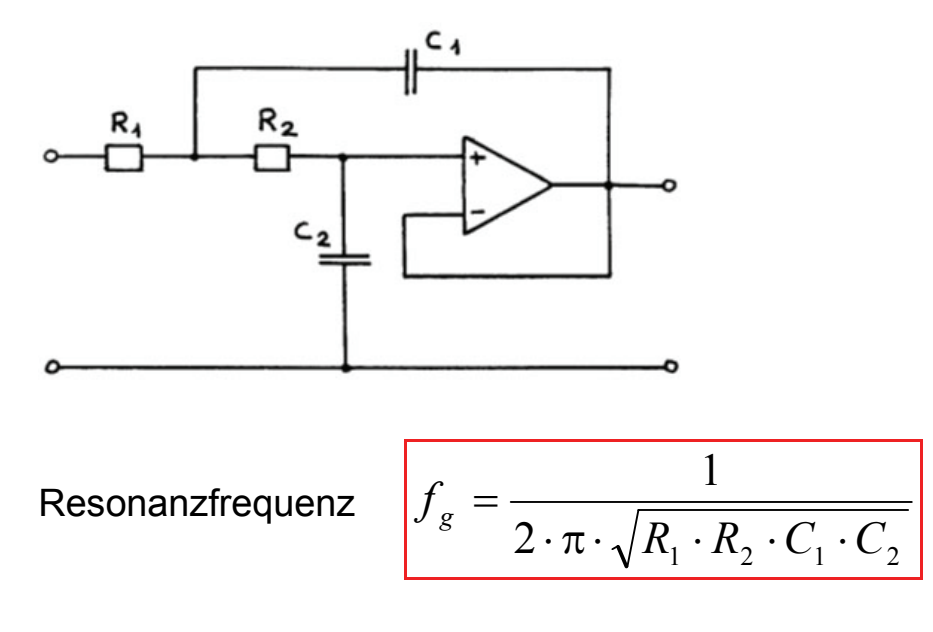

# *6. Konstantspannungsquellen*

## *6.1. Qualitätsmerkmale einer Spannungsstabilisierung*

Zur Beurteilung der stabilisierenden Wirkung einer Schaltung verwendet man die folgenden Kenngrössen:

- Absoluter Stabilisierungsfaktor oder Glättungsfaktor G
- Relativer Stabilisierungsfaktor S
- Innenwiderstand ri

Während die Stabilisierungsfaktkoren den Einfluss der Schaltung auf Schwankungen der Urspannung  $U_0$  charakterisieren, lässt die Angabe r<sub>i</sub> die Beurteilung der Ausgangsspannungsschwankungen bei Laständerungen zu

#### *Ausregelung von Eingangsspannungsschwankungen*

**Absoluter Stabilisierungsfaktor**  $G = \frac{\Delta U}{\Delta U}$ Δ  $=\frac{\Delta U_0}{\Delta U}$  bei Nennlast Relativer Stabilisierungsfaktor  $S = \frac{S - S_0}{\Delta U_a/U_a}$  $S = \frac{\Delta U_0 / U}{\Delta U}$ /  $\frac{1}{0}$  /  $U^{\frac{1}{2}}$ Δ  $=\frac{\Delta U_0/U_0}{\Delta U_0/\Delta U_0}$  bei Nennlast  $U_0$  $S = G \cdot \frac{U_a}{I}$ 

#### *Ausregelung von Laststromschwankungen*

Gibt die Ausgangspannungsänderung ΔUL bei einer bestimmten Laststromänderung ΔIL an:

Differentieller Innenwiderstand

*L a*  $i = \overline{\Delta l}$ *U r* Δ  $=\frac{\Delta}{\Delta}$ 

Eine Spannungsstabilisiertung ist umso besser, je grösser S und je kleiner r<sub>i</sub> ist.

### *6.2. Z-Dioden-Stabilisierung*

Mit Hilfe der Z-Diode lässt sich eine besonders einfache Parallelstabilisierung erreichen:

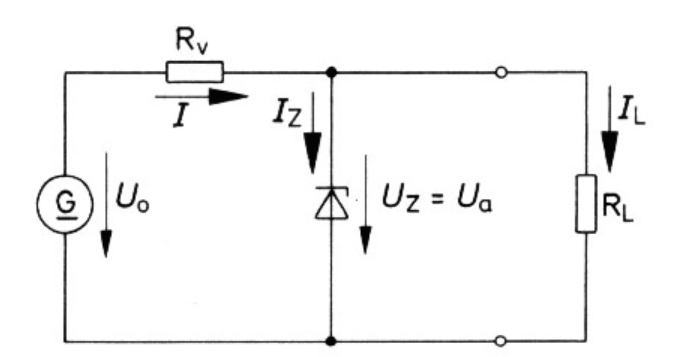

Bedingung:  $U_0 > U_a$ Praxiswert:  $U_0 \approx 2 \cdot U_a$ 

#### *Funktion der Spannungsstabilisierung*

Bei Änderungen von  $U_0$  und  $I_1$  verschiebt sich der Arbeitspunkt auf der Kennlinie nach unten und nach oben.

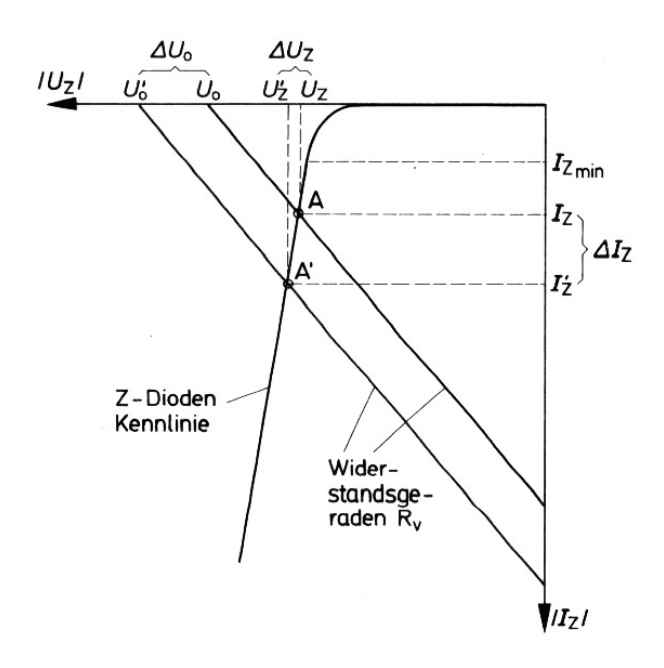

A markiert den eingestellten Arbeitspunkt mit dem zugehörigen Werten U<sub>z</sub> und I<sub>z</sub>. Ändert sich die Spannung U<sub>0</sub> um den Betrag  $\Delta U_0$ , so verschiebt sich die R<sub>V</sub>-Gerade parallel, es entsteht der neue Arbeitspunkt A' mit den Werten  $U_z$ ' und  $I_z$ '.

Wie man dem Diagramm entnehmen kann, bringt das eine Erhöhung der Ausgangsspannung um  $\Delta U_z$ , die allerdings deutlich kleiner als  $\Delta U_0$ ist. Je steiler die Z-Dioden-Kennlinie verläuft, um so geringer ist die Änderung  $\Delta U_z$ , das heisst, um so stabiler bleibt die Ausgangsspannung.

Berechnet man R<sub>v</sub> nach folgender Formel kann ein Unter- und Überschreiten des Arbeitsbereiches verhindert werden:

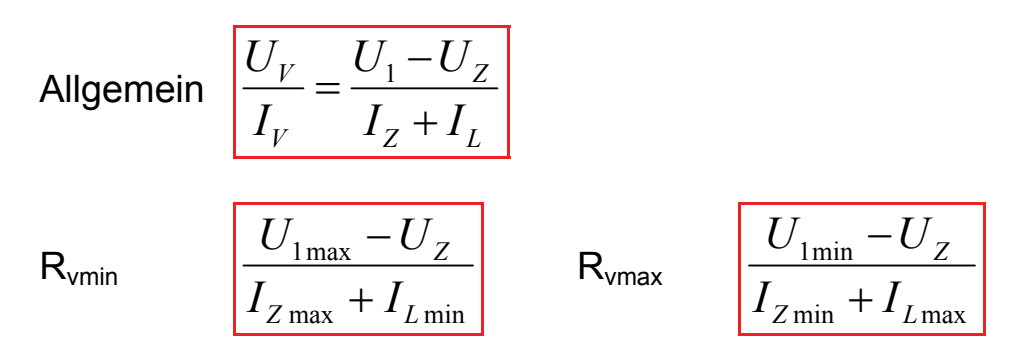

Schliesslich wird ein Rv eingesetzt, dessen Wert zwischen R<sub>vmin</sub> und Rvmax liegt.

## *6.3. Parallelstabilisierung*

Wird der Lastwiderstand R<sub>L</sub> vergroessert, wird der Strom I<sub>L</sub> kleiner und der Spannungsabfall am Vorwiderstand  $R<sub>V</sub>$  ebenfalls. Dadurch wird aber die Ausgangsspannung U<sub>a</sub> ansteigen.

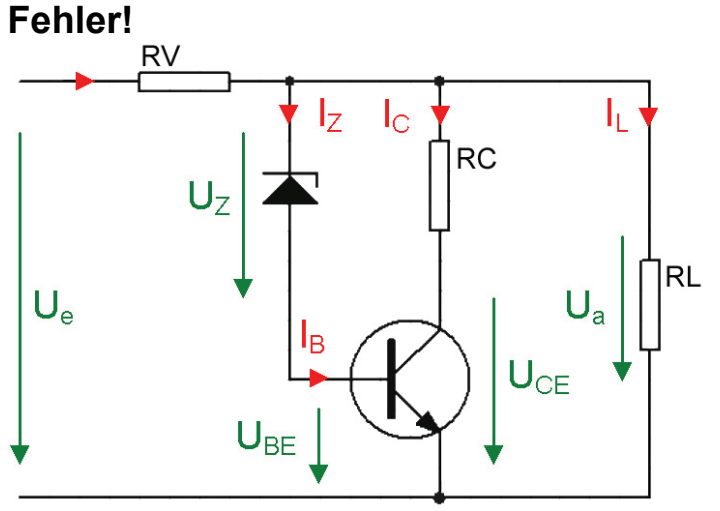

Wenn  $U_z$  konstant bleibt, wird die Basis-Emitterspannung ansteigen und den Transistor leitender machen.  $I_B$  steigt und damit auch  $I_C$ . Der Kollektorstrom nimmt um den gleichen Betrag zu, wie der Laststrom abnimmt. Die schaltung regelt sich aus. Die Spannung  $U_a$  bleibt konstant.

Die Z-Diode wird selbst im Leerlauf nur durch den maximalen Basisstrom belastet.

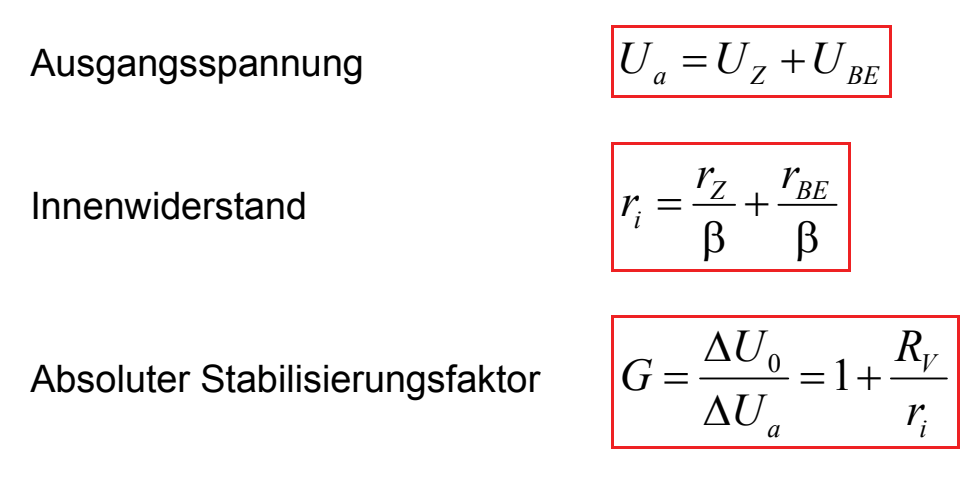

Die Strombelastung der Z-Diode wird kleiner und die Schaltung kann fuer hoehere Ausgangsleistungen verwendet werden.

## *6.4. Seriestabilisierung mit Längstrasnsistor*

Bei der Parallelstabilisierung muss die Z-Diode die groesste Leistung aufnehmen. Aus diesem Grund wird daher die Parallelschaltung fuer groessere Leistungen nicht eingesetzt und die Serieschaltung bevorzugt.

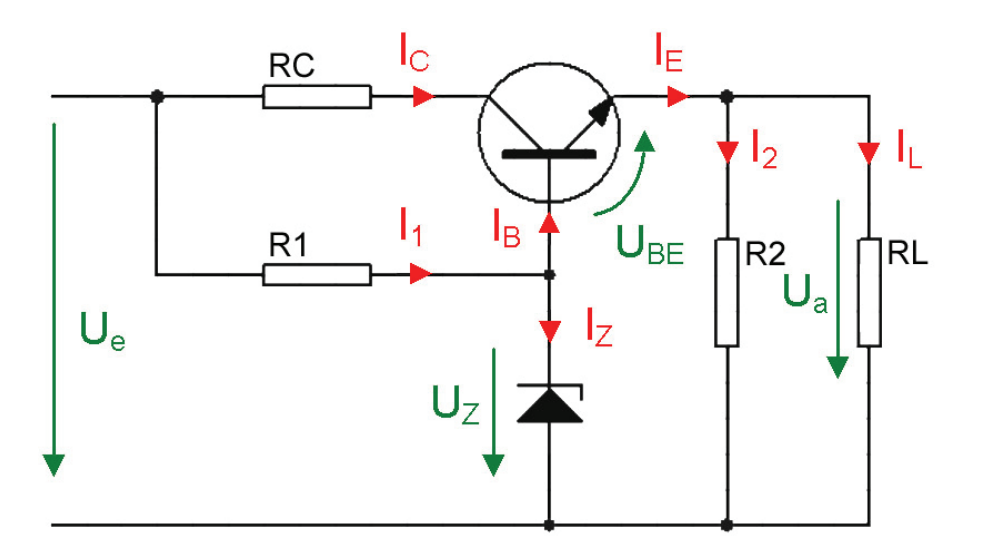

Der Transistor dient als variabler Widerstand. Da der Transistor in Serie zum Lastwiderstand geschaltet ist, spricht man von einer Seriestabilisierung.

Augangspannung

\n
$$
U_a = U_Z - U_{BE}
$$
\nAbsolute Stabilisierungsfaktor

\n
$$
G = 1 + \frac{R_1}{r_Z}
$$
\nStrombegrenzung

Rc hat noch eine weiter Aufgabe. Wird ein Kurzschluss verursacht, dann steigt der Kollektorstrom auf den maximalen Wert.

$$
I_{C\max} \approx I_k = \frac{U_e}{R_C} = Kurzschlussstrom
$$

Die Schaltung bleibt solange arbeitsfaehig, wie eine ausreichend grosse  $U_{CE}$  - Spannung anliegt. Bei Erreichen von  $U_{Cemin}$  (0.2V...0.3V) setzt die Schaltung allmaehlich aus. Der maximale Laststrom ist damit bestimmt.

$$
I_{L\max} = \frac{U_e - U_a - U_{CE\min}}{R_C}
$$

#### *Vorwiderstand R2*

Ohne Emitterwiderstand R<sub>2</sub> waere im Leerlauf (R<sub>L</sub> =  $\infty$ ) die Schaltung nicht im Betrieb. Mit Hilfe von  $R<sub>2</sub>$  kann der Transistor in einen guenstigen Arbeitspunkt gebracht werden, so dass auch bei kleinen Ausgangstroemen I<sub>I</sub> seinen nennwert annimmt.

## *6.5. Stabilisierung mit Operationsverstaerker*

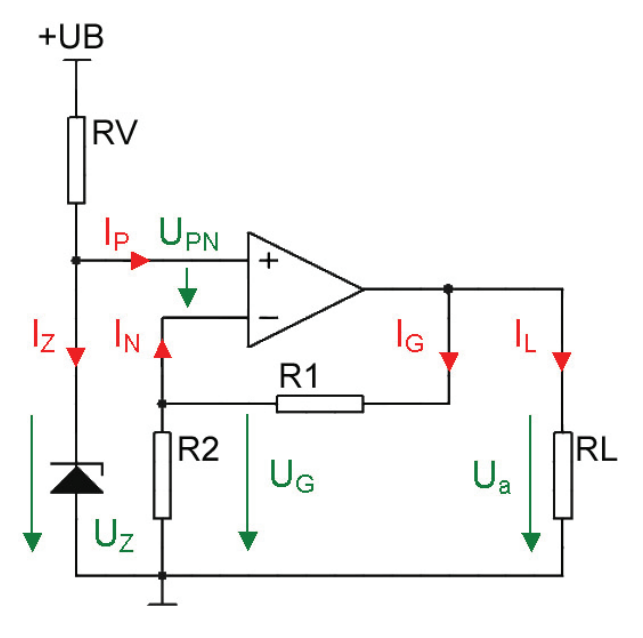

$$
U_{PN} \approx 0, \quad I_P \approx I_N \approx 0
$$
  
\n
$$
U_G \approx \frac{U_a}{R_1 + R_2} \cdot R_2
$$
  
\n
$$
U_Z = U_{PN} + U_G \approx U_G
$$
  
\n
$$
U_Z = \frac{U_a}{R_1 + R_2} \cdot R_2
$$

Ausgangsspannung

$$
U_a = U_z \left( 1 + \frac{R_1}{R_2} \right)
$$

Wenn  $U_z$  konstant ist, so ist auch  $U_a$  konstant und ist somit nicht abhaengig vom Laswiderstand R<sub>L</sub>.

### $\rightarrow$  ideale Spannungsquelle ( $r_i \approx 0$ )

Ausgangswiderstand

$$
r_a = \frac{r_{a0}}{V_s}
$$

 $r_{a0}$  = Ausgangswiderstand ohne Gegenkopplung [ $\Omega$ ]  $V<sub>S</sub>$  = Schleifenverstaerkung [1]

# *7. Konstantstromquellen*

## *7.1. Stromquelle mit Operationsverstaerker*

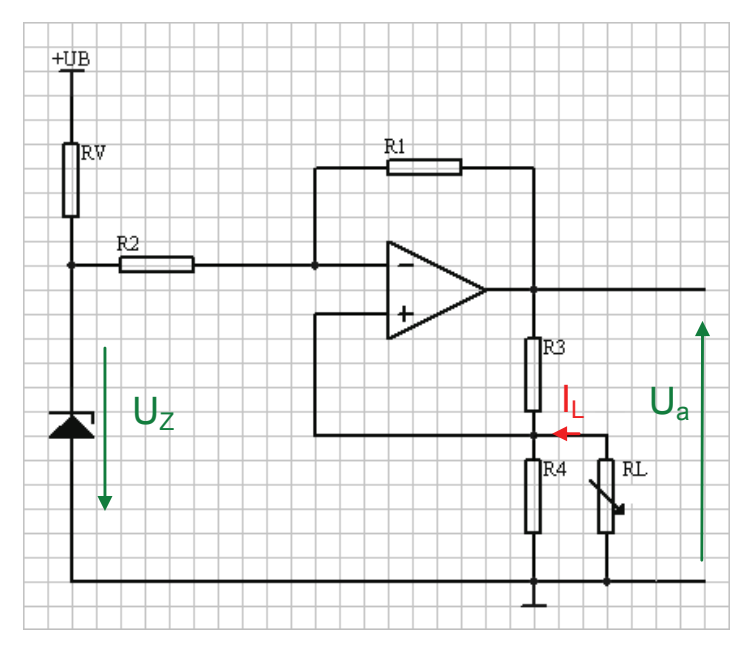

Wenn  $R_1$  =  $R_2$  und  $R_3$  =  $R_4$  gilt:

$$
I_L = \frac{U_Z}{R_3}
$$

## *7.2. Stromquelle mit bipolarem Transistor*

Der Kollektorstrom ist weitgehend unabhaengig von der Last!

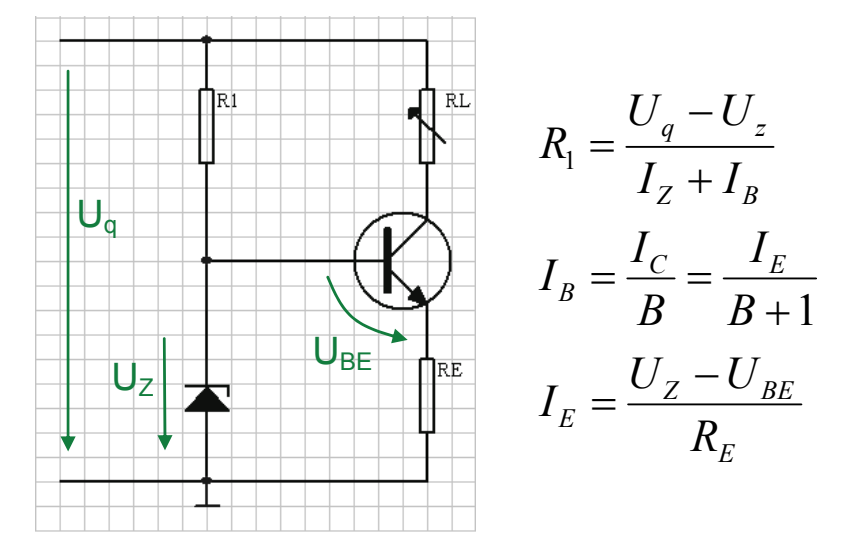

Innenwiderstand:

**Minimaler Lastwiderstand:** 

Maximaler Lastwiderstand:

Lastwiderstandbereich:

$$
r_{i} = r_{CE} \left( 1 + \frac{\beta \cdot R_{E}}{r_{BE} + R_{E}} \right)
$$

$$
R_{L\min} = 0\Omega
$$

$$
R_{L\max} = \frac{U_q - U_{CEsat} - U_{RE}}{I_C}
$$

$$
0 \le R_L \le R_{L\max}
$$

*7.3. Stomquelle mit FET* 

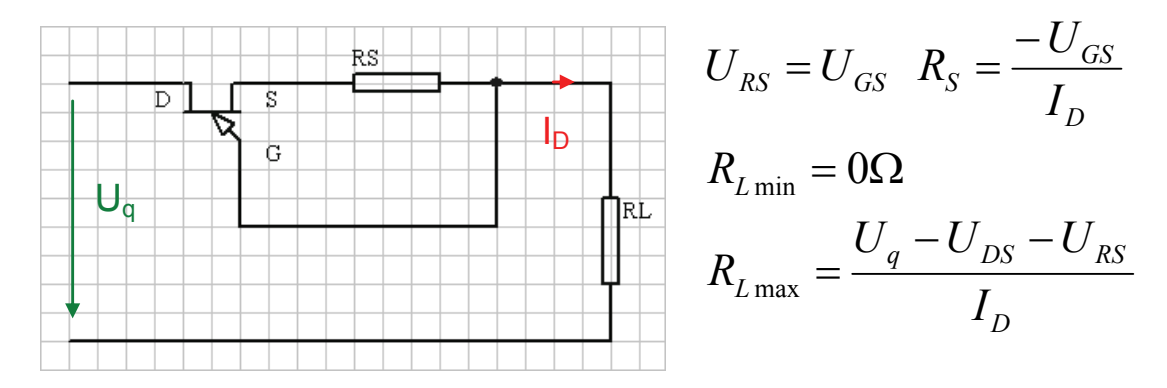

## *7.4. Stromquelle mit Festspannungsregler*

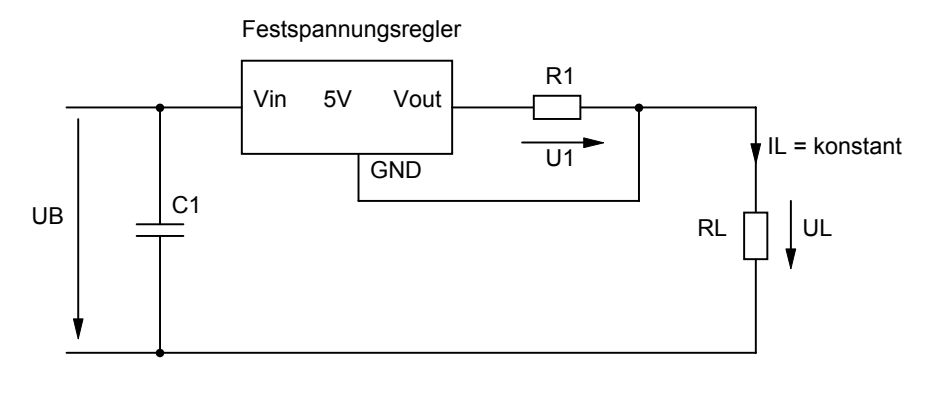

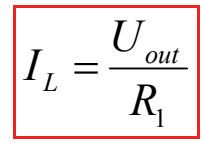

## *7.5. Stromspiegel*

Ein Stromspiegel (current mirror) liefert eine verstärkte oder abgeschwächte Kopie des Eingangstromes (stromgesteuerte Stromquelle).

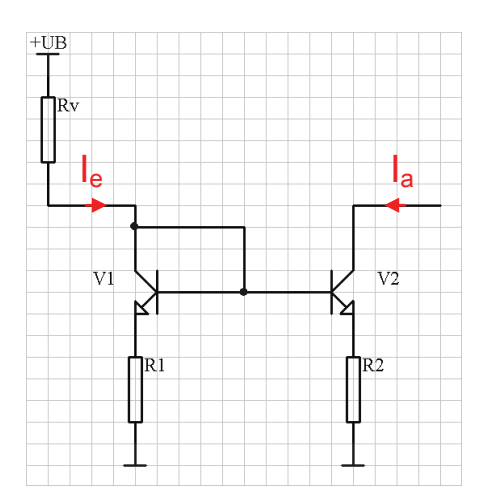

### *Einfacher Stromspiegel*

R1 und R2 dienen der Stromgegenkopplung. Rv  $\rightarrow$  Damit kann man einen konstanten Referenzstrom erzugen  $\rightarrow$  der Stromspiegel wird zur Stromquelle.

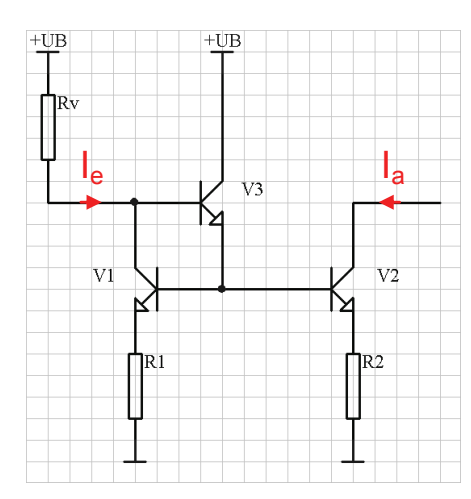

 $+UF$ 

#### *Drei - Transistor - Stromspiegel*

Der Eingangstrom I<sub>e</sub> wird dank V3 nun weniger gross und die Abhängigkeit der Stromverstärkung reduziert.

Der Drei - Transistor - Stromspiegel wird vor allem in Stromquellenbänken eingesetzt. Dabei werden mehrere Transistoren an einen gemeinsamen Referenzzweig angeschlossen.

> Damit erhält man mehrere Ausgangströme, die über die Grössen - und Widerstandsverhältnisse beliebig skalierbar sind und in einem festen Verhältnis zueinander stehen.

> Stromquellenbänke dieser Art werden vor allem als Ruhestromquellen in integrierten Schaltungen (z.B. A/D - Wandler) eingesetzt.

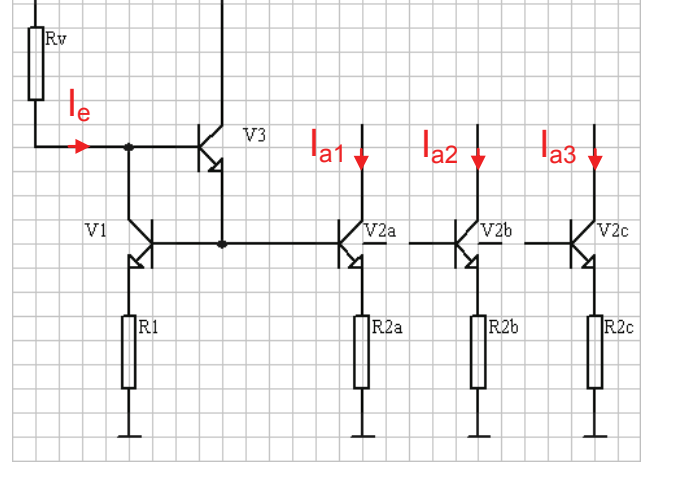

# *8. Schaltnetzteile*

## *8.1. Sekundärgetaktete Schaltregler*

*Aufbau* 

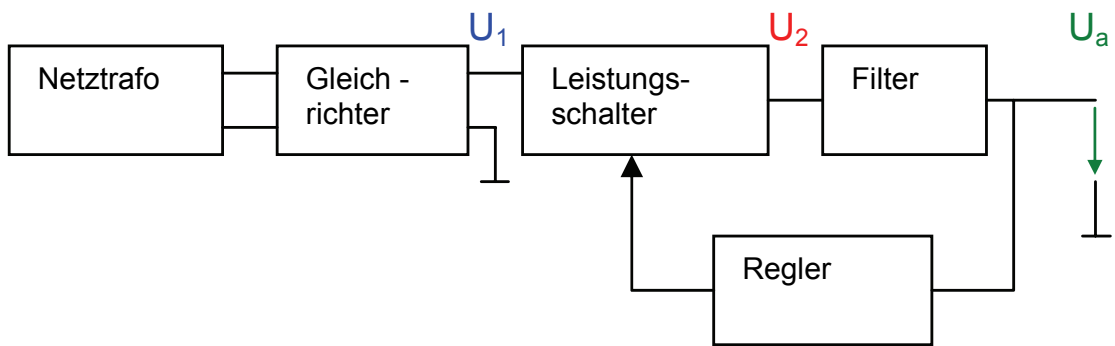

## *Prinzip*

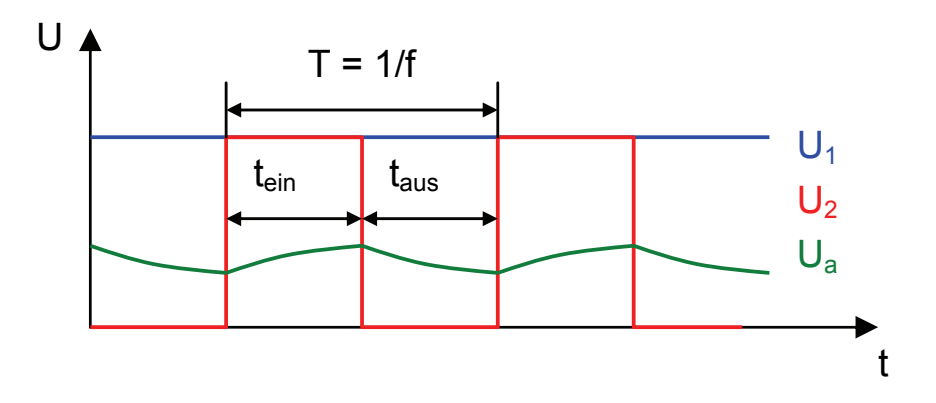

# *8.2. Abwärtsregler*

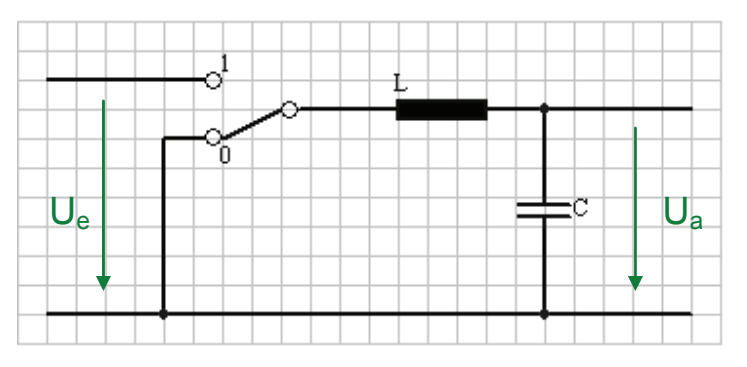

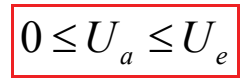

Der Umschlater laesst sich vermeiden, wenn man einen Zweig mit einem Schalter und der andere Zweig mit einer Diode realisiert.

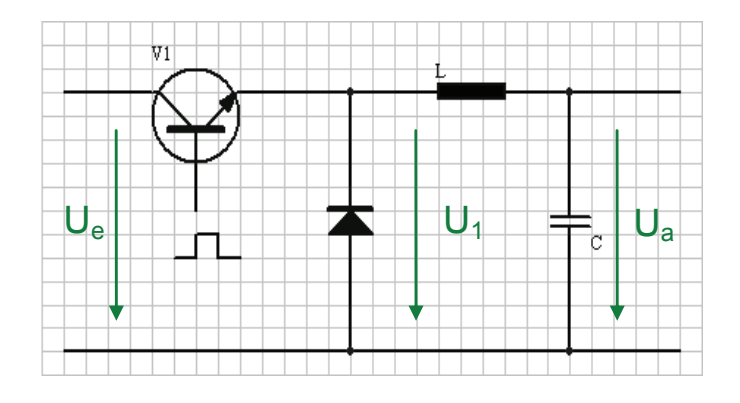

Solange V1 leitet ist  $U_1 = U_e$ . Wenn sich der Transistor oeffnet, so fliesst der Strom durch L weiter (gespeicherte Energie). Der Verlauf des Spulenstromes ergibt sich aus dem Induktionsgesetz.

$$
U_L = -N \cdot \frac{\Delta \Phi}{\Delta t} = -L \cdot \frac{\Delta I}{\Delta t}
$$

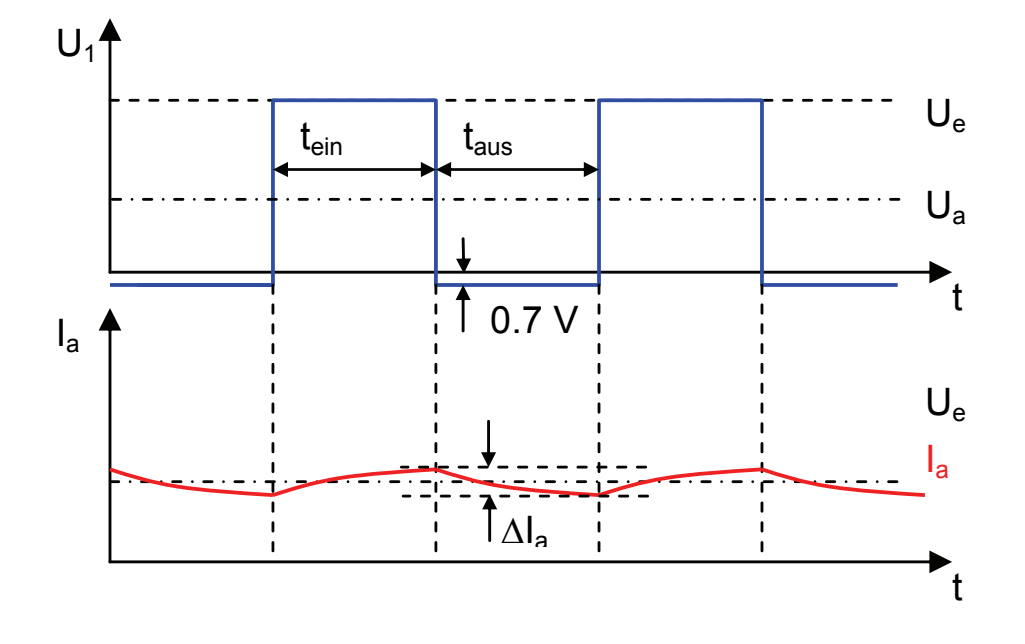

 $\Delta I_{Laden} = \Delta I_{Entladen}$ 

Einschalten =  $U_L$  =  $U_e$  -  $U_a$ Ausschalten =  $U_L$  =  $-U_a$  mit dem Induktionsgesetz

$$
\Delta I = -\frac{1}{L}(U_e - U_a) \cdot t_{\text{ein}} = -\frac{1}{L}(U_a) \cdot t_{\text{aus}}
$$

$$
U_a = \frac{U_e \cdot t_{ein}}{t_{aus} + t_{ein}} = \frac{U_e \cdot t_{ein}}{T}
$$
 
$$
T = \frac{1}{f}
$$

 $U_a$  = Arithmetischer Mittelwert von  $U_1$  [V]

# *8.3. Aufwärtsregler*

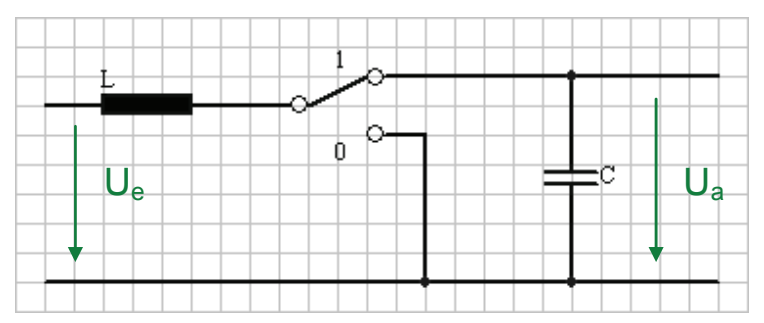

Beim Umschlaten wird die Energie der Spule in den Kondansator abgeben:

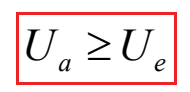

## *8.4. Invertierender Wandler*

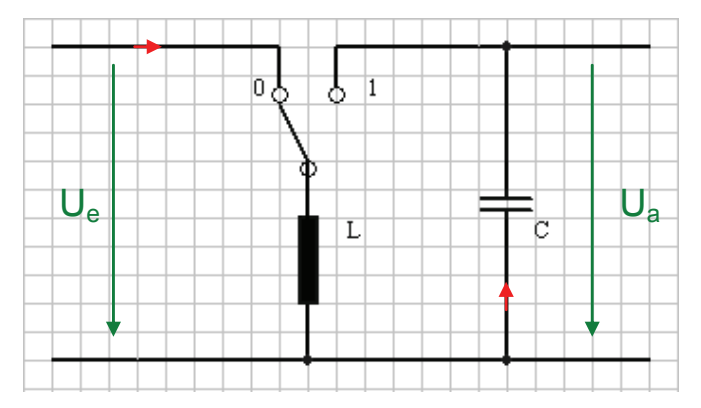

Beim Schlaten "moechte" der Strom weiterfliessen, C wird geladen  $U_a = -U_c \rightarrow U_a =$  negativ

$$
U_a \leq 0V
$$

## *8.5. Primärgetaktete Schaltregler*

Der Wrikungsrad von primaergetakteten Reglern beträgt 70% - 90%. Ein weiterer Vorteil besteht in der geringen Grösse und dem geringen Gewicht des HF - Transformators.

Primärgetaktete Schaltregler sind deshalb sekundär getakteten Schaltreglern vorzuziehen.

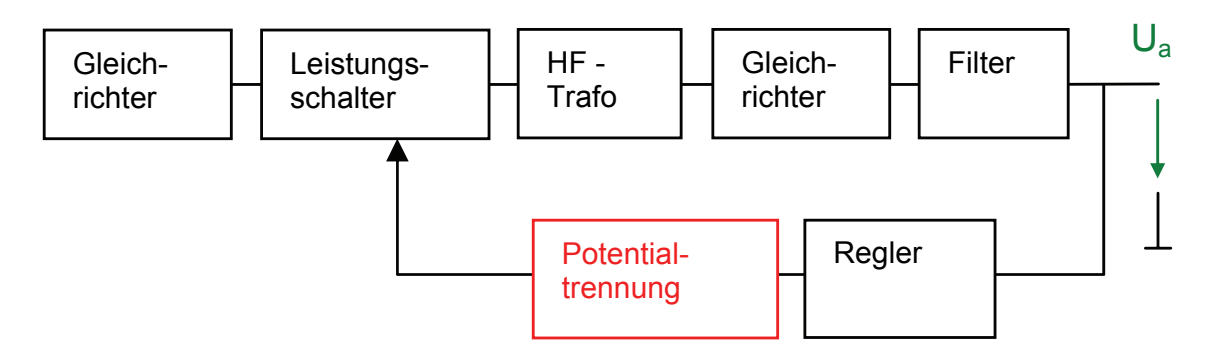

Bei primaergetakteten Schaltreglern sind die Leistungsschalter auf Netzpotential und muessen ueber eine Potentialtrenneung angesteuert werden.

## *8.6. Eintakt-Wandler*

### *8.6.1. Eintakt - Sperrwandler*

Der Eintakt - Sperrwandler ergibt sich aus dem Sperrwandler, indem man die Speicherdrossel zu einem Transformator erweitert.

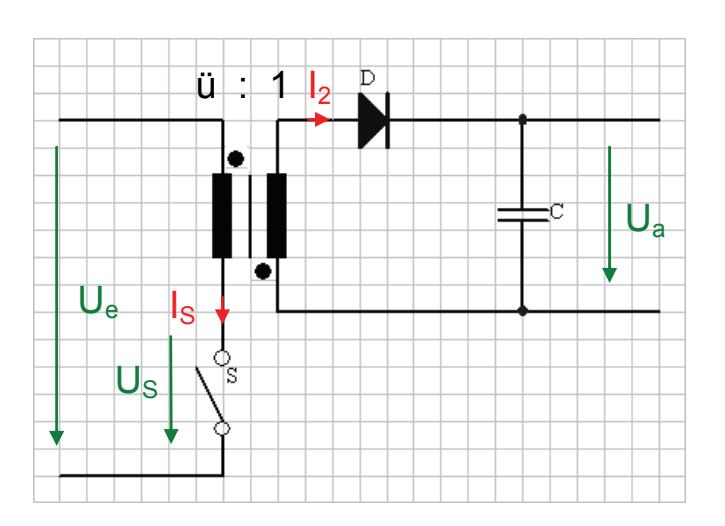

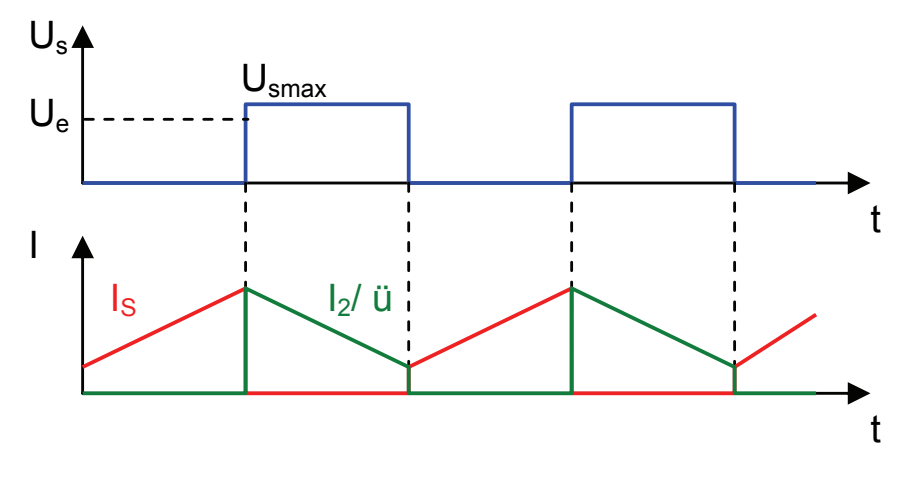

Solange der Schalter geschlossen ist, wird Energie im Transformator gespeichert. Sie wird and den Glättungskondensator C abgegeben sobald sich der Schalter öffnet.

Ausgangsspannung

$$
U_a = \frac{t_{\text{ein}} \cdot U_e}{t_{\text{aus}} \cdot \ddot{\mathbf{u}}}
$$

Die Spannung wird um das Übersetzungsverhaeltnis ü des Transformators kleiner.

**Stromverlauf** 

$$
\Delta I = U_e \cdot \frac{t_{\text{ein}}}{L} \quad \text{resp.} \quad \Delta I = \ddot{\mathbf{u}} \cdot U_a \cdot \frac{t_{\text{aus}}}{L}
$$

Bedingung für die Schaltung ist, dass die Induktivität so gross ist, dass der Strom in der Sperrphase nicht auf Null absinkt.

#### *8.6.2. Eintakt-Durchflusswandler*

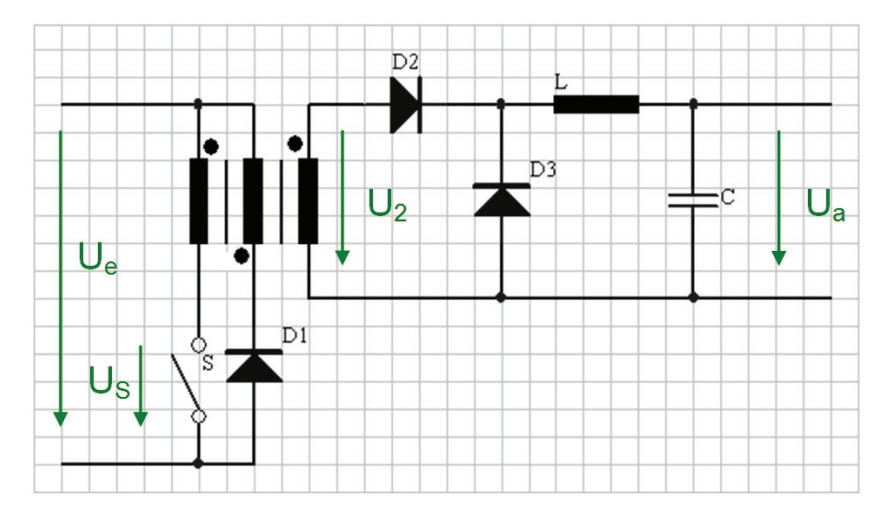

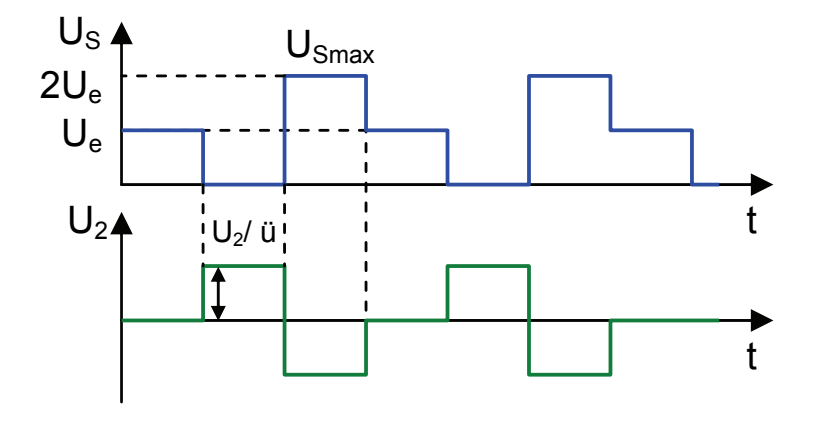

Bei diesem Wandler beistzen Primär - und Sekundärwicklung gleiche Polung. Dadurch wird über die Diode D<sub>2</sub> Energie an den Ausgang abgegeben, solange der Leistungsschalter geschlossen ist. Daher bezeichnet man diese Schaltung als Durchflusswandler. Solange der Leistungsschalter geschllossen ist liegt an der Primärwicklung die Eingangsspannung und daher an der Sekundärwicklung die Spannung:

$$
U_2 = \frac{U_e}{\ddot{\mathbf{u}}}
$$

Wenn sich der Schalter S öffnet, sperrt  $D<sub>2</sub>$  und der Strom durch die Speicherdrossel L wird von der Diode  $D_3$  übernommen.

In dem Augenblick, in dem der Leistungsschalter sperrt, sperrt auch die Diode D<sub>2</sub>. Ohne weitere Massnahmen würde die im Transformator gesspeicherte Energie zu einem hohen Spannungsimpuls führen.

Um dies zu verhindern, gibt man dem Transformator eine dritte Wicklung mit derselben Windungszahl wie die Primärwicklung, jedoch mit geringerem Querschnitt. Bei der angegebenen Polung wird dann  $D_1$ leitend, wenn die Induktionsspannung gleich der Eingangsspannung ist. Auf diese Weise wird die Spannung am Leistungsschalter auf  $U_{\rm Smax}$  $= 2 U<sub>e</sub>$  begrenzt. Ausserdem wird in der Ausschaltphase die gleiche Energie an die Eingangsquelle zuerückgeliefert, die während der Einschaltphase im Transformator gespeichert wurde. Auf diese Weise wird der Transformator im Gegensatz zum Eintakt - Sperrwandler **ohne Gleichstrommagnetisierung** betrieben.
## *8.7. Gegentakt-Wandler*

Bei den Gegentakt-Wandlern wird die Eingangsgleichspannung mit einem Wechselrichter aus wenigstens zwei Leistungsschaltern in eine Wechselspannung umgewandelt. Diese wird über einen HF-Transformator heruntertransformiert und anschliessend gleichgerichtet.

### *8.7.1. Gegentakt-Durchflusswandler*

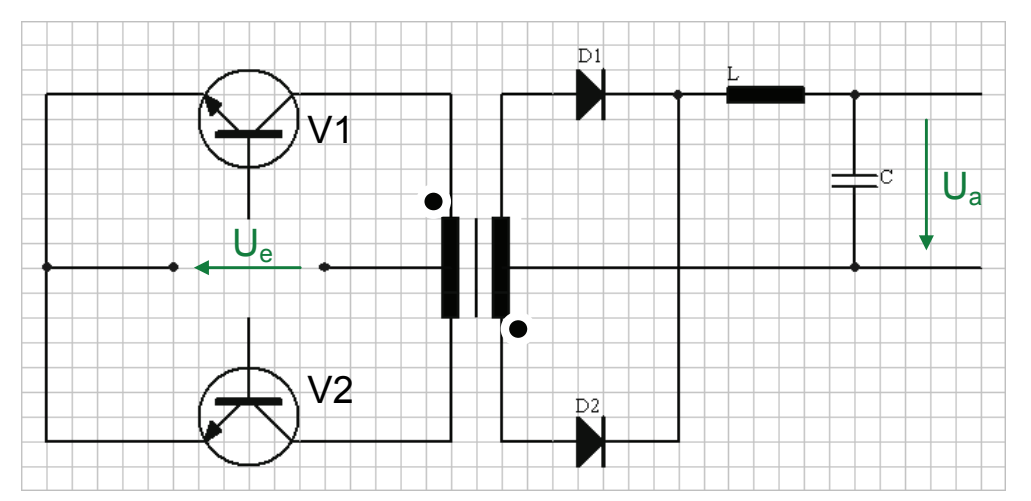

### *Funktionsweise*

- Zuerst wird V1 geschlossen  $\rightarrow$  D1 leitet  $\rightarrow$  I durch L  $\rightarrow$  C wird geladen.
- V1 sperrt  $\rightarrow$  D1 und D2 übernehmen den Strom I, der durch die Spule weiterfliesst.
- V2 wird geschlossen  $\rightarrow$  D2 leitet  $\rightarrow$  I durch L  $\rightarrow$  C wird geladen
- V2 sperrt  $\rightarrow$  D1 und D2 übernehmen den Strom I, der durch die Spule weiterfliesst.

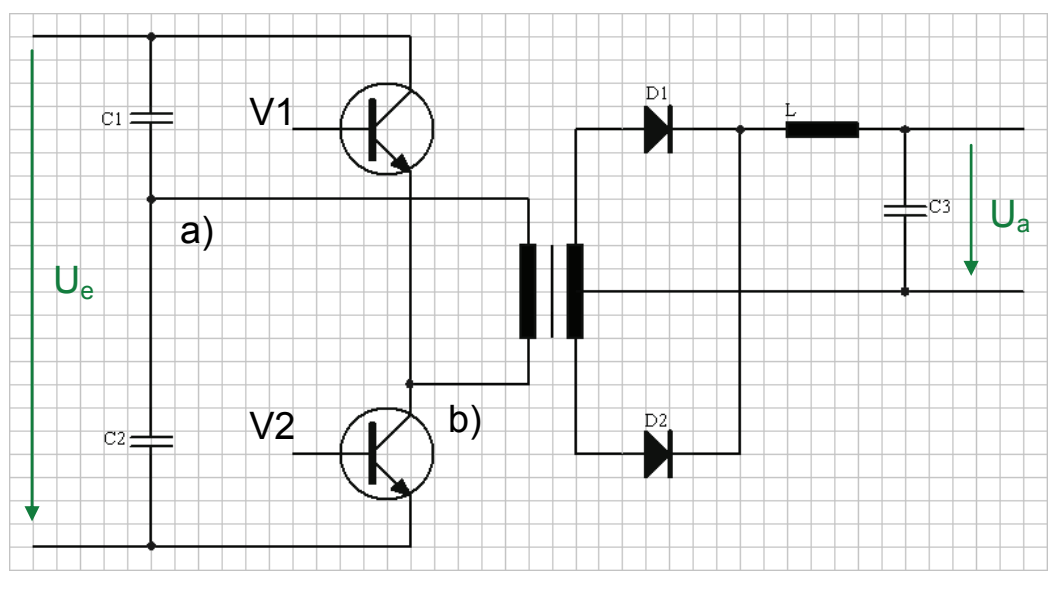

## *8.7.2. Halbbrücken-Gegentakt-Durchflusswandler*

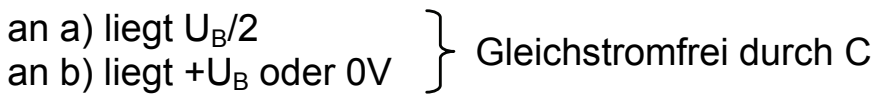

# *9. Oszillatoren*

## *9.1. Aufbau*

Jeder Generator enthält einen Verstärker mit Rückkopplung zwischen Ausgang und Eingang:

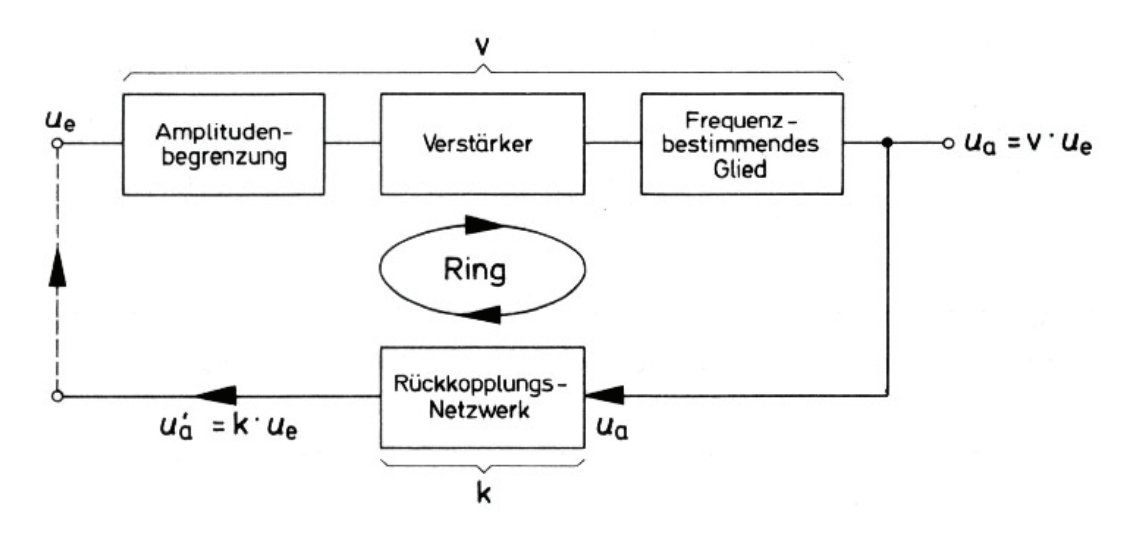

Die Rückkopplung eines Generators wirkt als Mitkopplung. Eingangsignal und rückgeführtes Signal sind phasengleich.

Ein Generator enthält die Schaltungseinheiten:

- Verstärker
- Frequenzbestimmendes Glied
- Amplitudenbegrenzung
- Mitkopplungszweig

### *Phasenbedingung*

Der Generator kann nur schwingen, wenn die Phasenbedingung bei einem Ringdurchlauf 0° bzw. 360° beträgt.

### *Amplitudenbedingung*

Ein Generator kann nur schwingen, wenn seine Ringverstärkung  $V_R \ge 1$ ist.

Ringverstärkung *K V*

$$
V = \frac{U_a'}{U_e} = K \cdot V
$$

## *9.2. Sinusgeneratoren*

Zur Erzeugung sinusförmiger Schwingungen verwendet man Generatoren, bei denen die Schwingbedingungen nur für eine Frequenz erfüllt sind. Dazu kommt noch eine weitere Forderung.

Die Ringverstärkung  $V_R$  darf nicht nennenswert grösser als 1 sein, weil sich sonst die Schwingung so aufschaukelt, dass der Verstärker in die Aussteuergrenze gerät und der Sinus begrenzt wird.

Man verwendet LC-Schaltungen, Schwingquarze und RC-Glieder.

## *9.2.1. LC-Generatoren*

### *Meissner-Oszillator*

Beim Meissner-Oszillator erfolgt die Rückkopplung mit Hilfe eines Übertragers:

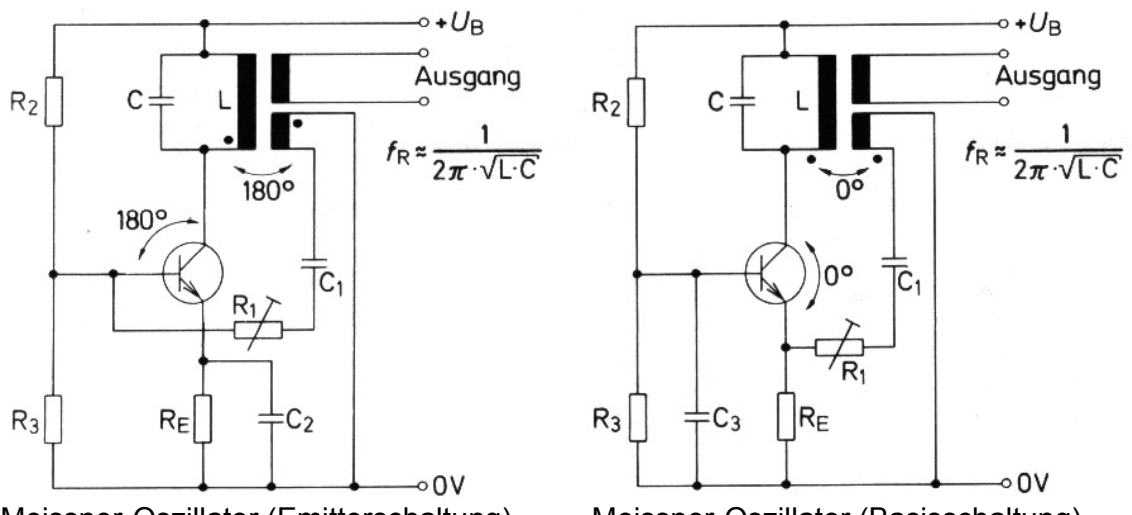

Meissner-Oszillator (Emitterschaltung) Meissner-Oszillator (Basisschaltung)

Bei der Basisschaltung erfolgt die Übersetzung phasengleich, bei der Emitterschaltung erzeugt man durch gegensinnigen Anschluss der Wicklungen die nötige 180°-Phasenverschiebung.

Die Sinusspannung kann durch eine Zusatzwicklung am Übertrager abgenommen werden.

 $Resonanzfrequencies$  *resonanzfrequenz* 

$$
f_R = \frac{1}{2\pi \cdot \sqrt{L \cdot C}}
$$

R1 bestimmt den Mitkopplungsgrad.

## *9.2.2. Induktive Dreipunktschaltung (Hartley-Oszillator)*

Statt eines Übertragers mit getrennten Wicklungen benützt die induktive Dreipunktschaltung einen Spartransformator, um die Rückkopplungsspannung zu erzeugen.

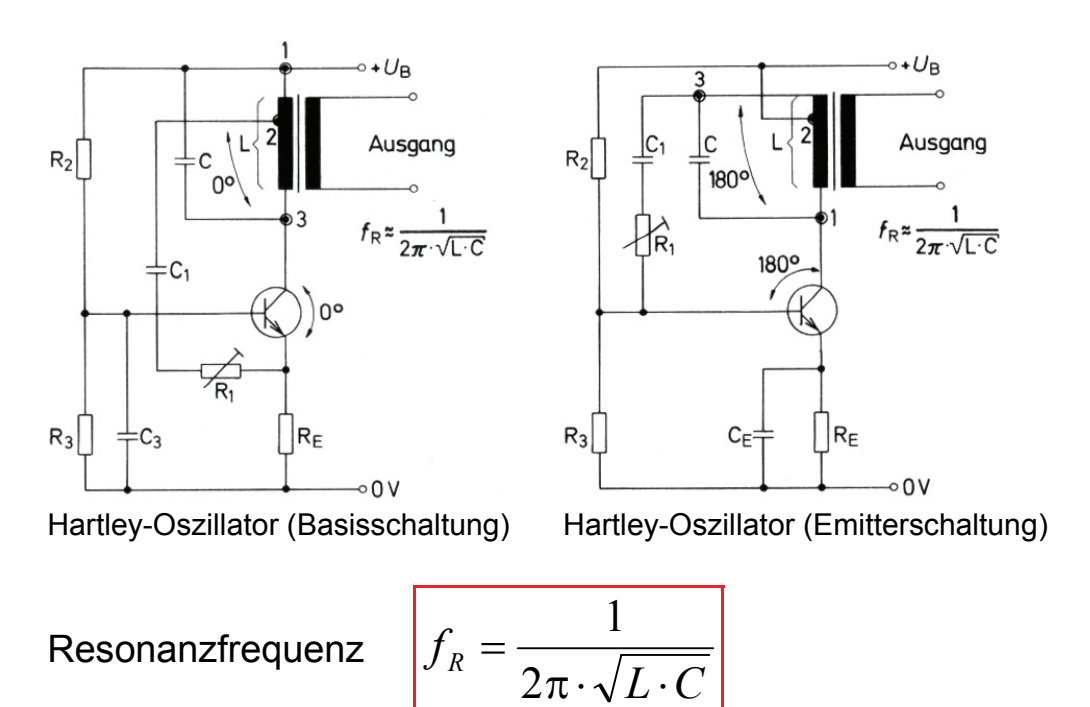

R1 bestimmt den Mitkopplungsgrad.

## *9.2.3. Kapazitive Dreipunktschaltung (Colpitts-Oszillator)*

Bei der kapazitiven Dreipunktschaltung wird die Rückkopplungsspannung durch kapazitive Spannungsteilung der Ausgangsspannung gewonnen.

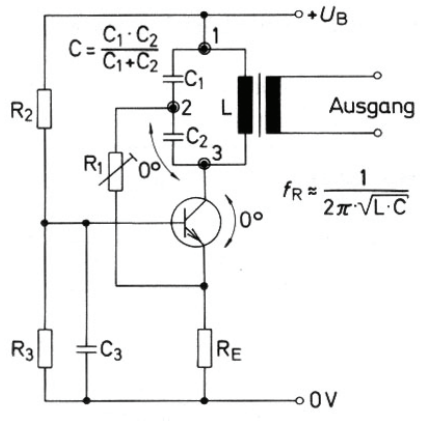

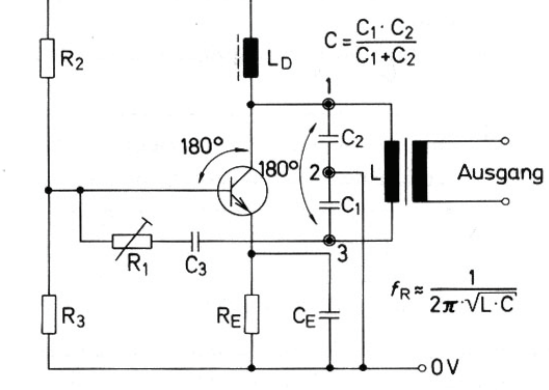

 $\circ$  +  $U_B$ 

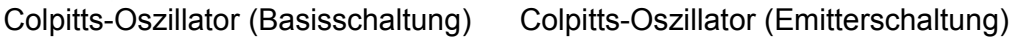

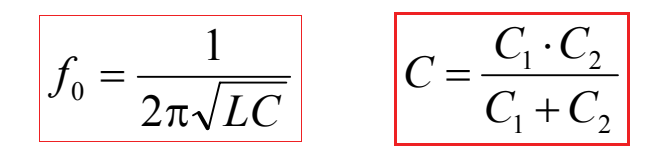

R1 bestimmt den Mitkopplungsgrad.

## *9.2.4. Quarzoszillatoren*

Ein Quarz-Kristall kann elektrisch angeregt und zum Schwingen gebracht werden (Reziproker piezoelektrischer Effekt). Die Ersatzschaltung stellt einen Schwingkreis mit grosser Güte dar.

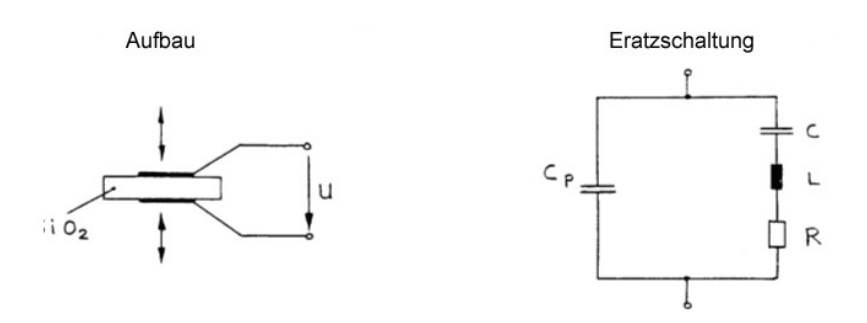

Ein Schwingquarz hat zwei Resonanzen, eine Serieresonanz und eine Parallelresonanz.

Serieresonanz

$$
f_S = \frac{1}{2\pi \cdot \sqrt{L \cdot C}}
$$

Parallelresonanz

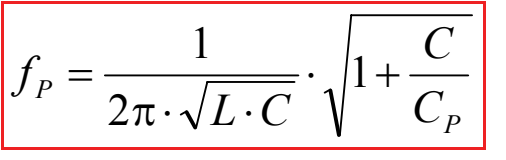

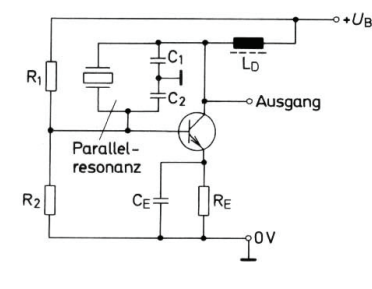

Kapazitive Dreipunktschaltung, Quarz als Teil eines Parallelresonanzkreises.

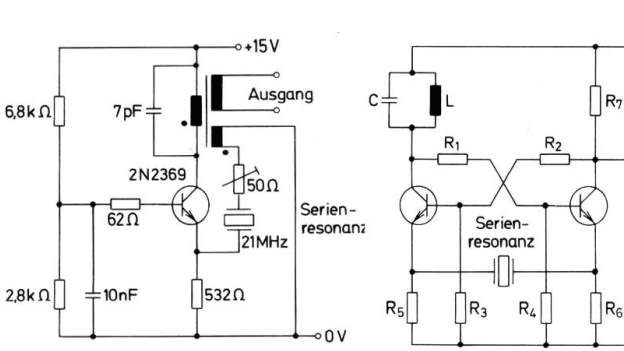

Meissner-Oszillator in Basisschaltung, Quarz in Sierieresonanz

Zweistufige Schwingschaltung, Quarz in Serieresonanz.

 $\circ$ + $U_{\text{B}}$ 

∘ Ausgang

-p0V

#### *9.2.5. RC-Oszillatoren*

Bei tiefen Frequenzen eignen sich LC-Oszillatoren weniger gut. RC-Schaltungen sind hier günstiger.

#### *Phasenschieber-Oszillator*

Um 180° Phasenverschiebung bei endlichen Frequenzen zu ermöglichen, benötigt man mindestens drei Hoch- oder Tiefpässe. Im Rückkopplungszweig eines invertierenden Verstärkers würden diese bei einer Phasenverschiebung von etwa 60° je RC-Glied die Selbsterregung ermöglichen.

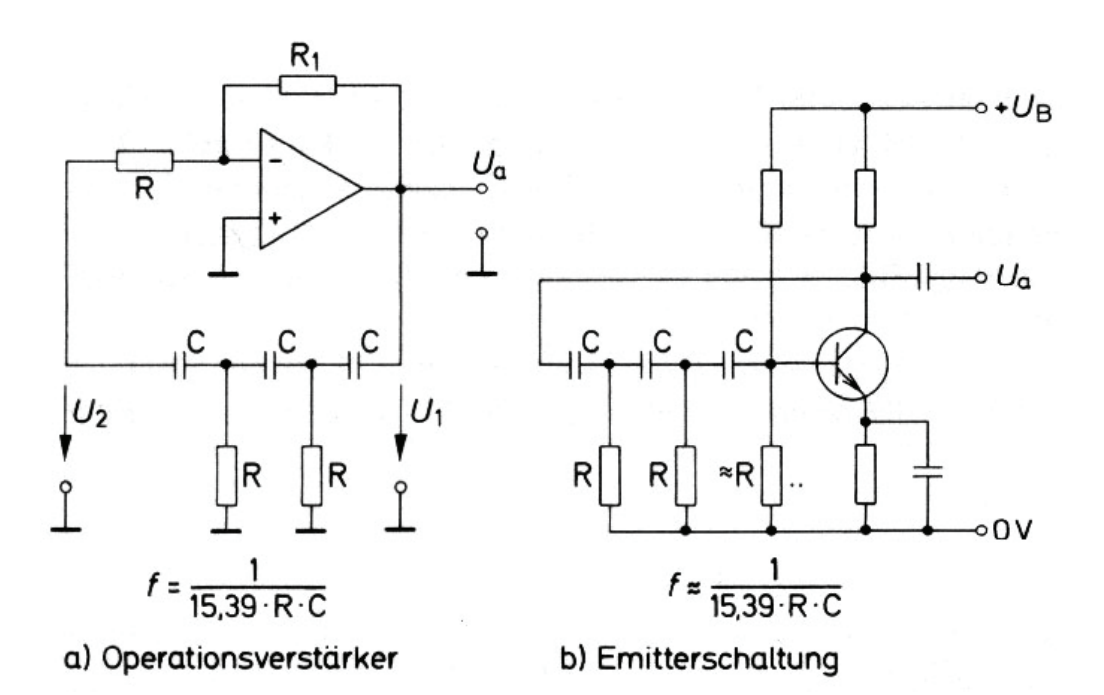

Die Phasenverschiebung  $\varphi$  = 180° zwischen U<sub>1</sub> und U<sub>2</sub> wird erreicht bei der Schwingfrequenz:

$$
f_0 = \frac{1}{2\pi \cdot \sqrt{6} \cdot R \cdot C} \approx \frac{1}{15.39 \cdot R \cdot C}
$$

Um die Amplitudenbedingung zu erfüllen, muss der Verstärker die Verstärkung liefern:

$$
V_u = \frac{U_1}{U_2} = \frac{R_1}{R} \ge 29
$$

#### *9.2.6. Wien-Robinson-Generator*

Bei der Schwingfrequenz eines Wien-Robinson-Generators wird der Mitkopplungszweig des Verstärkers die Phasenverschiebung eines Hochpasses durcheinen Tiefpass aufgehoben.

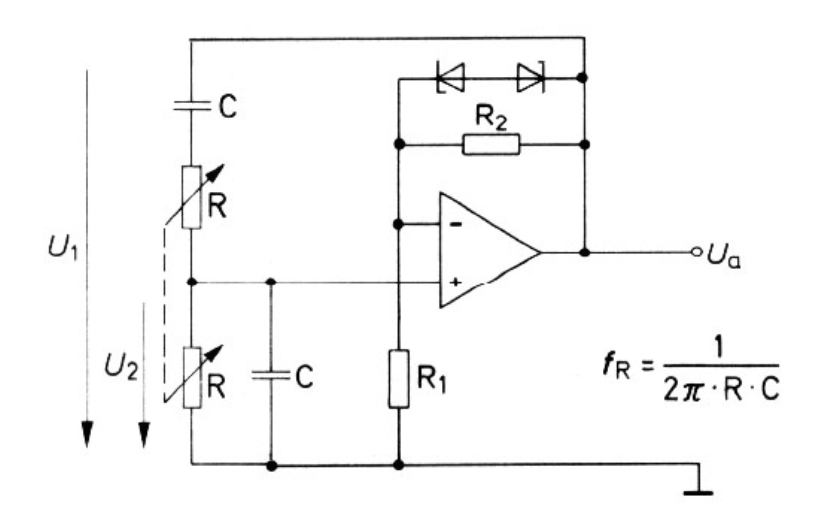

Der Wien-Robinson-Generator lässt sich mit relativ guter Frequenzkonstanz realisieren. Durch Regelung der Verstärkung mit  $R_1$  ist es möglich, eine sehr verzerrungsarme Sinusspannung zu erzeugen.

Um die Frequenz des Generators über einen weiten Bereich zu variieren, können die beiden Kondensatoren als Koppeldrehkondensatoren oder die beiden Widerstände als R als Doppeldrehwiderstände ausgeführt werden. Die Z-Dioden dienen der Amplitudenbegrenzung.

Die Phasenverschiebung  $\varphi$  = 180° zwischen U<sub>1</sub> und U<sub>2</sub> wird erreicht bei der Schwingfrequenz:

$$
f_0 = \frac{1}{2\pi \cdot R \cdot C}
$$

Um die Amplitudenbedingung zu erfüllen, muss der Verstärker die Verstärkung liefern:

$$
V_u = \frac{U_1}{U_2} = 1 + \frac{R_2}{R_1} \ge 3
$$